République Algérienne Démocratique et Populaire

Ministère de l'Enseignement Supérieur et de la Recherche Scientifique Université Abderrahmane MIRA de Bejaia

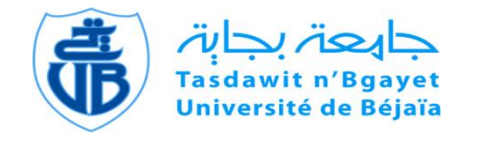

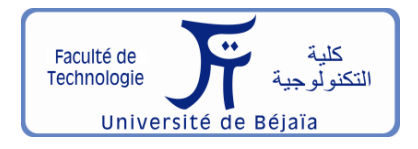

Faculté de Technologie

Département d'**Hydraulique Laboratoire de recherche en HYDRAULIQUE APPLIQUEE et environnement (LRHAE)**

# **MÉMOIRE DE FIN D'ÉTUDE**

Présenté par :

# **M<sup>r</sup> ARBANE Bouhou**

# **M<sup>r</sup> LAIB Lamine**

En vue de l'obtention du diplôme de **MASTER en Hydraulique**

Option **: OUVRAGE ET AMENAGEMENT HYDRAULIQUE**

# **INTITULE:**

# **Etude d'aménagement de l'oued Illoula, commune d'Akbou wilaya de Bejaia**

Soutenu le 27/ 09 / 2022 Devant le jury composé de :

- Président **: M<sup>r</sup> . BENZERRA A.**
- Promoteur **: M<sup>r</sup> . BEDJOU A.**
- Examinateur **: M<sup>r</sup> . LAHOUARI F.**

Année Universitaire : 2021/2022

# *Remerciements*

*Suite à l'élaboration de ce travail, et avant toute chose nous tenons à remercier le bon dieu de nous avoir donné le courage, la volonté ainsi la patience pour mener ce travail jusqu'à sa fin.*

*Le présent travail n'est pas seulement le fruit de nos efforts, mais également celui de bien des personnes à qui nous devons l'expression de nos vifs remerciements.*

*Nous adressons notre plus haut respect et notre sincère gratitude à notre promoteur Mr.A/Hamide bedjou pour son soutien et ses conseils*

*Nous voudrions également lui témoigner notre gratitude pour sa patience et son soutien qui nous a été précieux afin de mener notre travail à bon port.*

*Je remercie également les membres de jury d'avoir accepté d'évaluer ce travail.*

*Nous voudrions aussi exprimer notre reconnaissance envers les amies et collègues qui nous ont apporté leur soutien moral et intellectuel tout au long de notre démarche.*

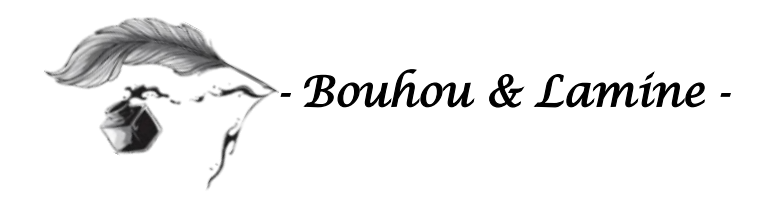

*Dédicace* 

*Je dédie ce modeste travail à celle qui m'a donné à la vie, Qui s'est sacrifié pour mon bonheur et ma réussite, à ma Mère…*

*A mon père, qui a été mon ombre durant toutes les Années des études, qui ont veillé à me donner l'aide, a M'encourager et à me protéger, que dieu les gardes et Les protège. A mon adorable mes frères A tout ma famille A l'association AAI A LA troupe théâtrale TELWIT A mes très chers amis A tous ceux qui m'aiment A tous ceux que j'aime*

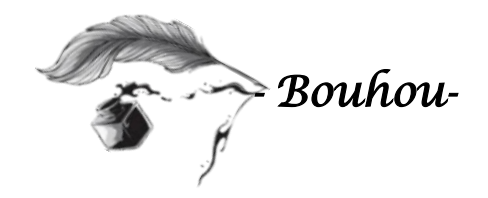

*Dédicace* 

*Je dédie ce modeste travail à celle qui m'a donné à la vie, Qui s'est sacrifié pour mon bonheur et ma réussite, à ma Mère…*

*A mon père, qui a été mon ombre durant toutes les Années des études, qui ont veillé à me donner l'aide, a M'encourager et à me protéger, que dieu les gardes et Les protège. A mes adorables sœurs et frère A tout ma famille A l'équipe j107 A mes très chers amis A tous ceux qui m'aiment A tous ceux que j'aime*

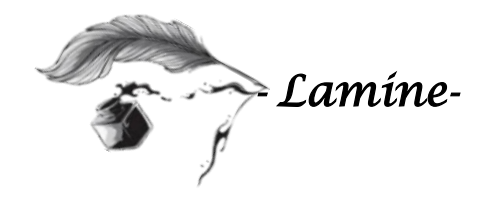

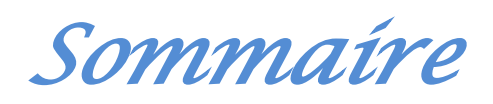

# Sommaire

Liste des symboles

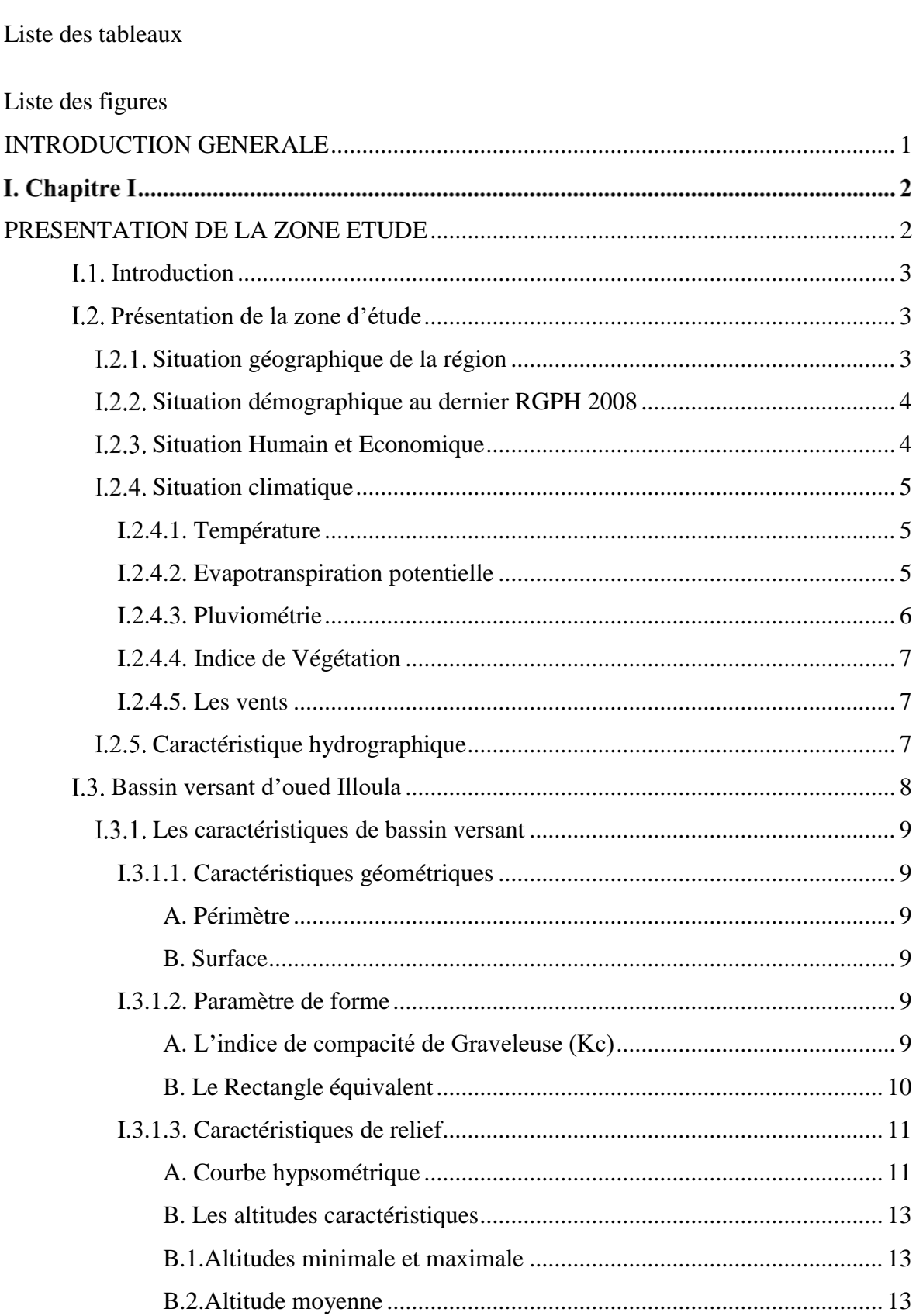

# *Sommaire*

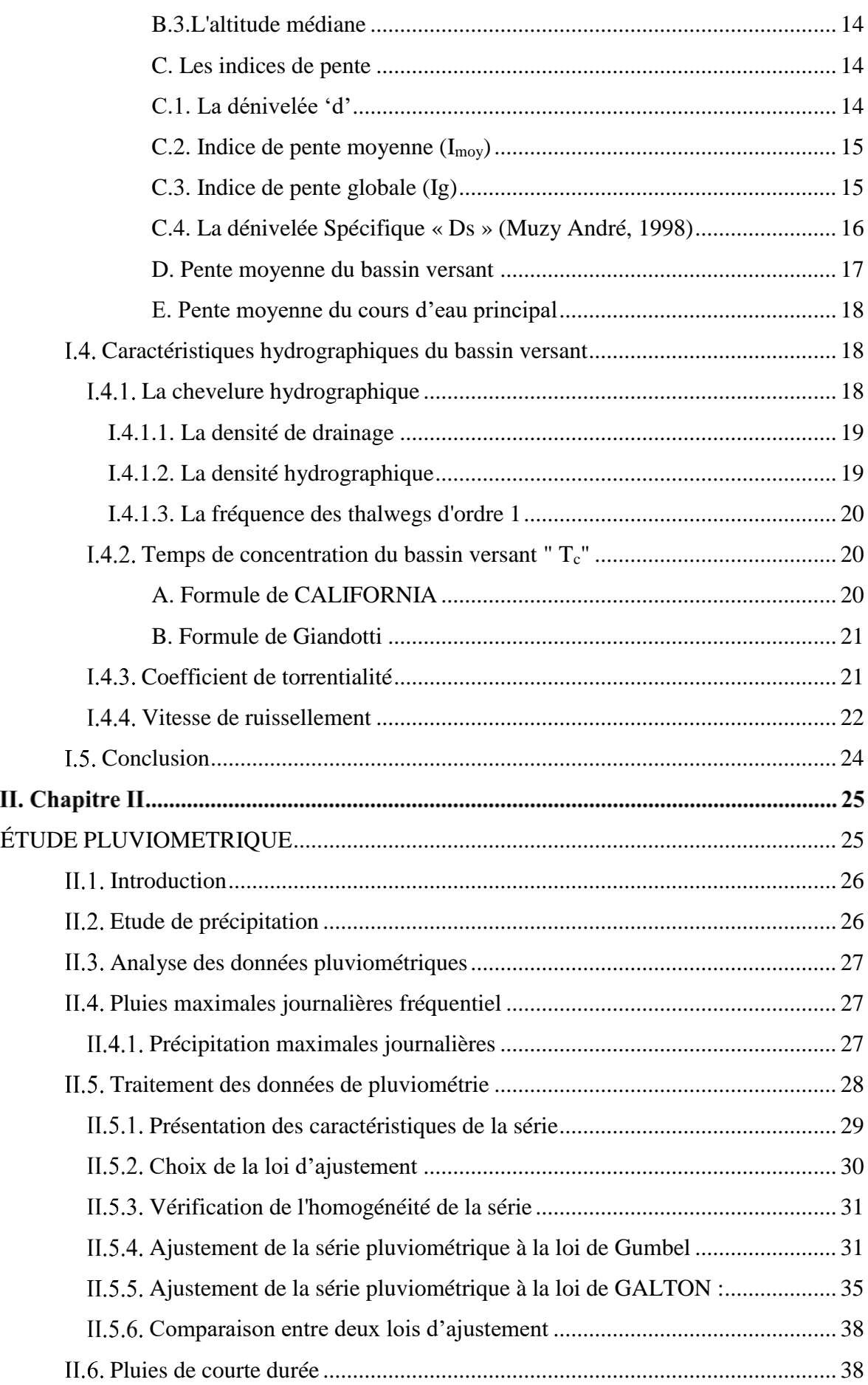

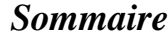

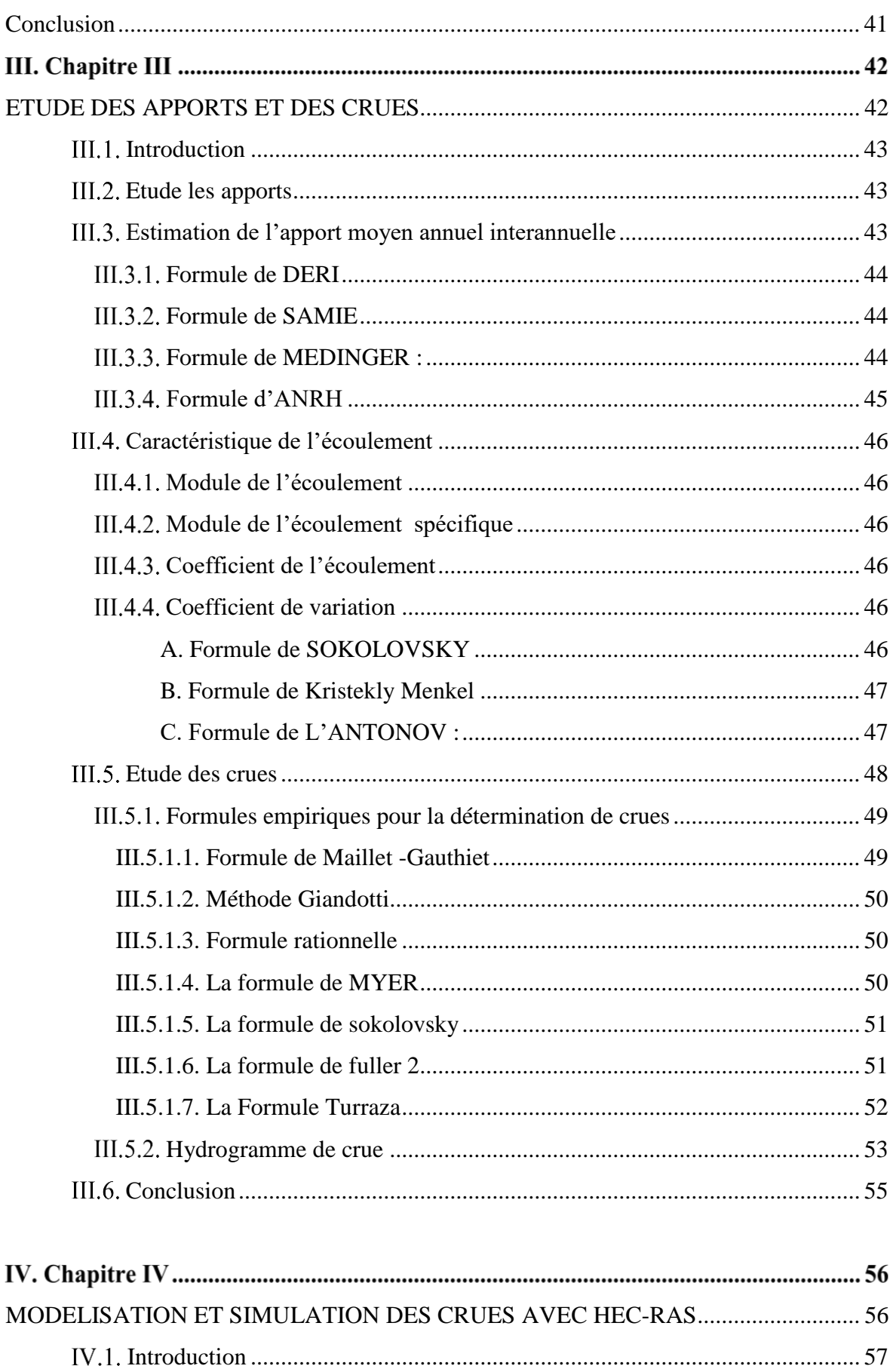

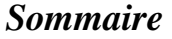

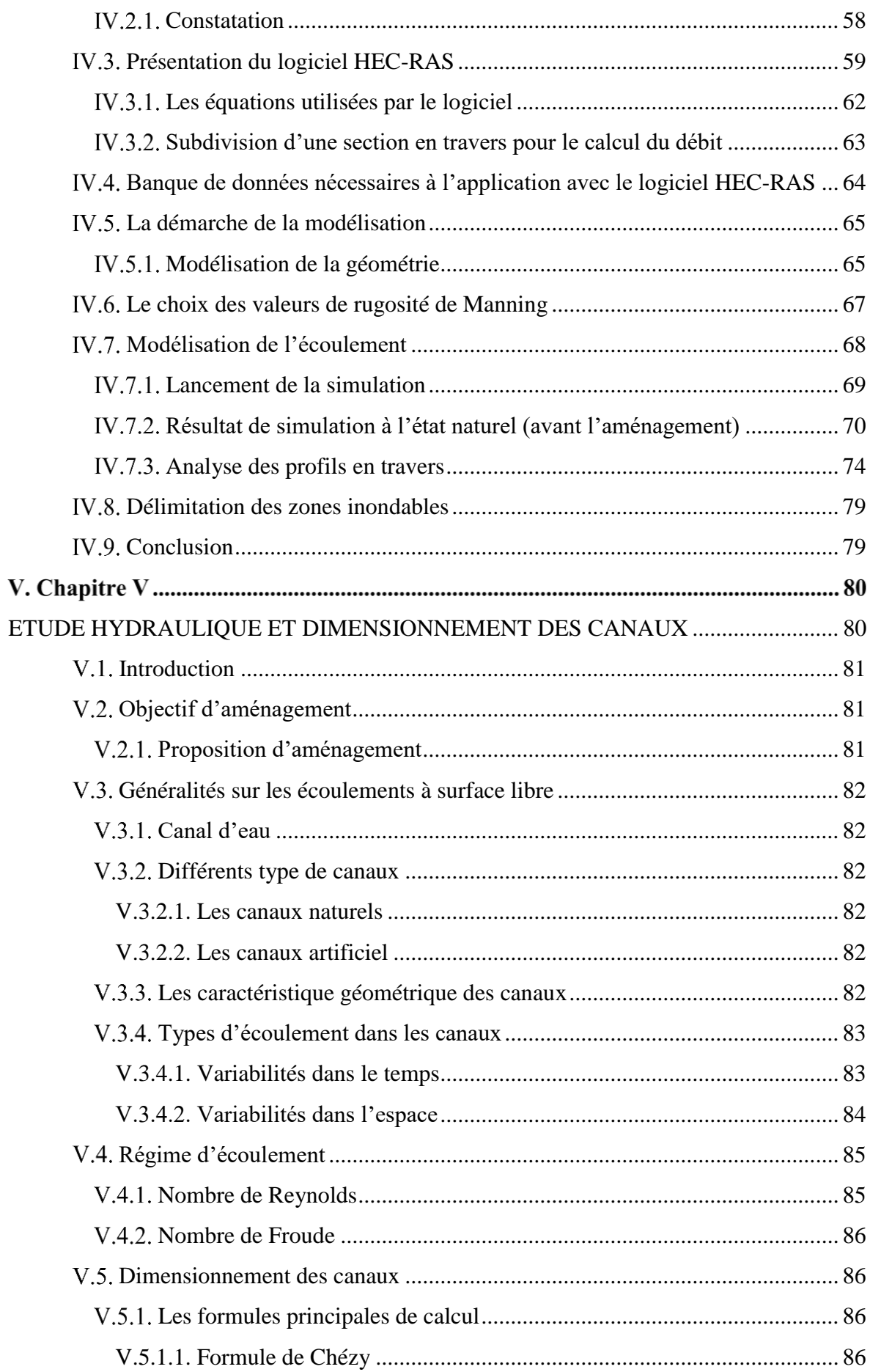

# Sommaire

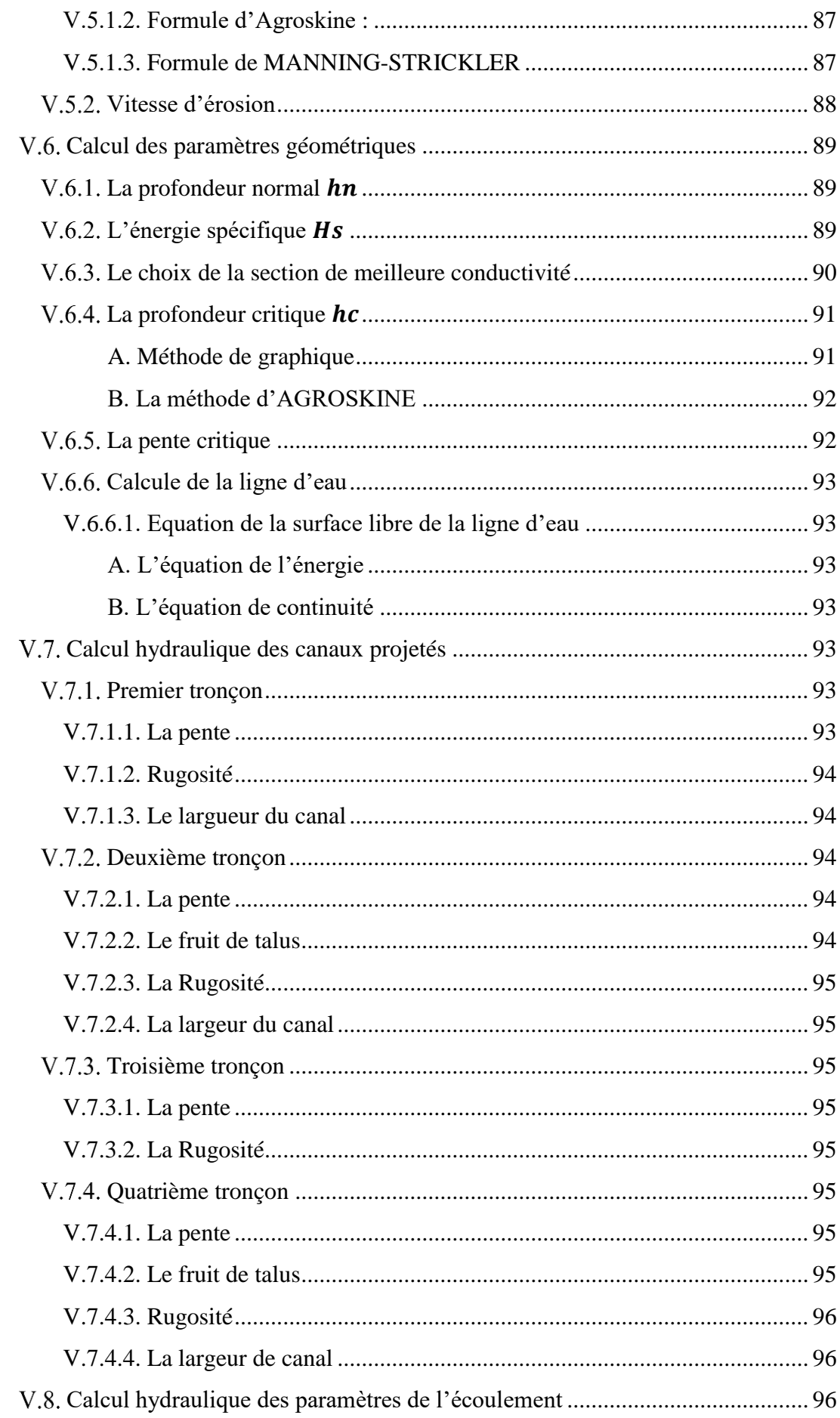

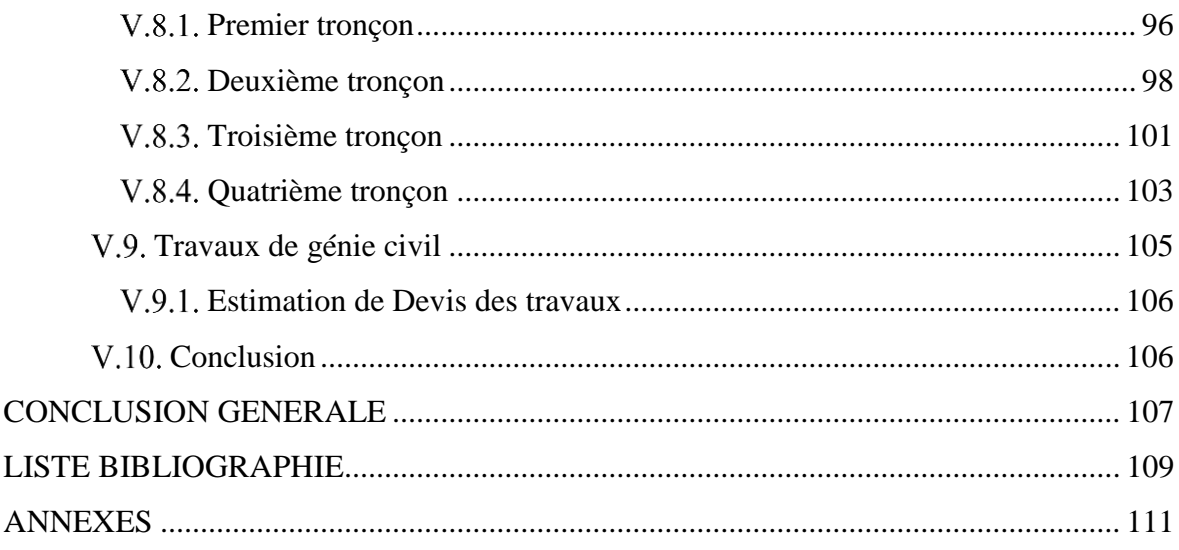

## <span id="page-11-0"></span>**Liste des symboles**

- 1  $\frac{1}{\alpha}$ : Pente de la droite de Gumbel
- $h_c$ : Hauteur critique (m)
- $h_n$ : Hauteur normal (m).
- $H_S$ : Hauteur de l'énergie spécifique (m)
- $I_m$ : Intensité moyenne (mm/h)
- $I_{moy}$ : Pente moyenne du bassin versant
- $J_e$  : Pente de la ligne d'eau.
- $K_s$ : Coefficient de rugosité de Strickler ( $m^{1/3}$ .  $s^{-1}$ )
- $P_m$ : Périmètre mouillé (m)
- $S_m$ : Section mouillée (m2)
- $\bar{y}$  : Moyenne de la variable réduite de Gumbel
- b : Exposant climatique de la région
- b : Largeur du fond (m)
- C: Coefficient de Chézy  $(m^{0.5}/s)$
- F : Nombre de Froude
- F(x) : Fréquence au non dépassement de la valeur de x
- h : Hauteur du canal (m)
- i (t, F) : Intensité maximale de la pluie de durée t (mm)
- I : Pente du fond du canal (m/m)
- Ig : Indice de la pente globale (Km)
- KC: Indice de Graveleuse
- L, B : Largeur au miroir (m)
- Le: Lame d'eau écoulée (mm)
- m : Numéro d'ordre
- n : Rugosité du canal
- n : Taille de la série
- P max, j : Précipitation maximale journalière (mm)
- Q : Débit de dimensionnement  $(m^3/s)$
- Rh : Rayon hydraulique (m)
- s : Surface du sous bassin (km2)
- t : Durée de l'averse (h)
- T : Période de retour (ans)
- V : Vitesse d'écoulement de l'eau dans le canal (m/s)
- y : Variable de Gumbel pour une probabilité donnée
- α,  $x_0$ : Coefficient d'ajustement

# *Liste des tableaux*

#### <span id="page-13-0"></span>Liste des tableaux

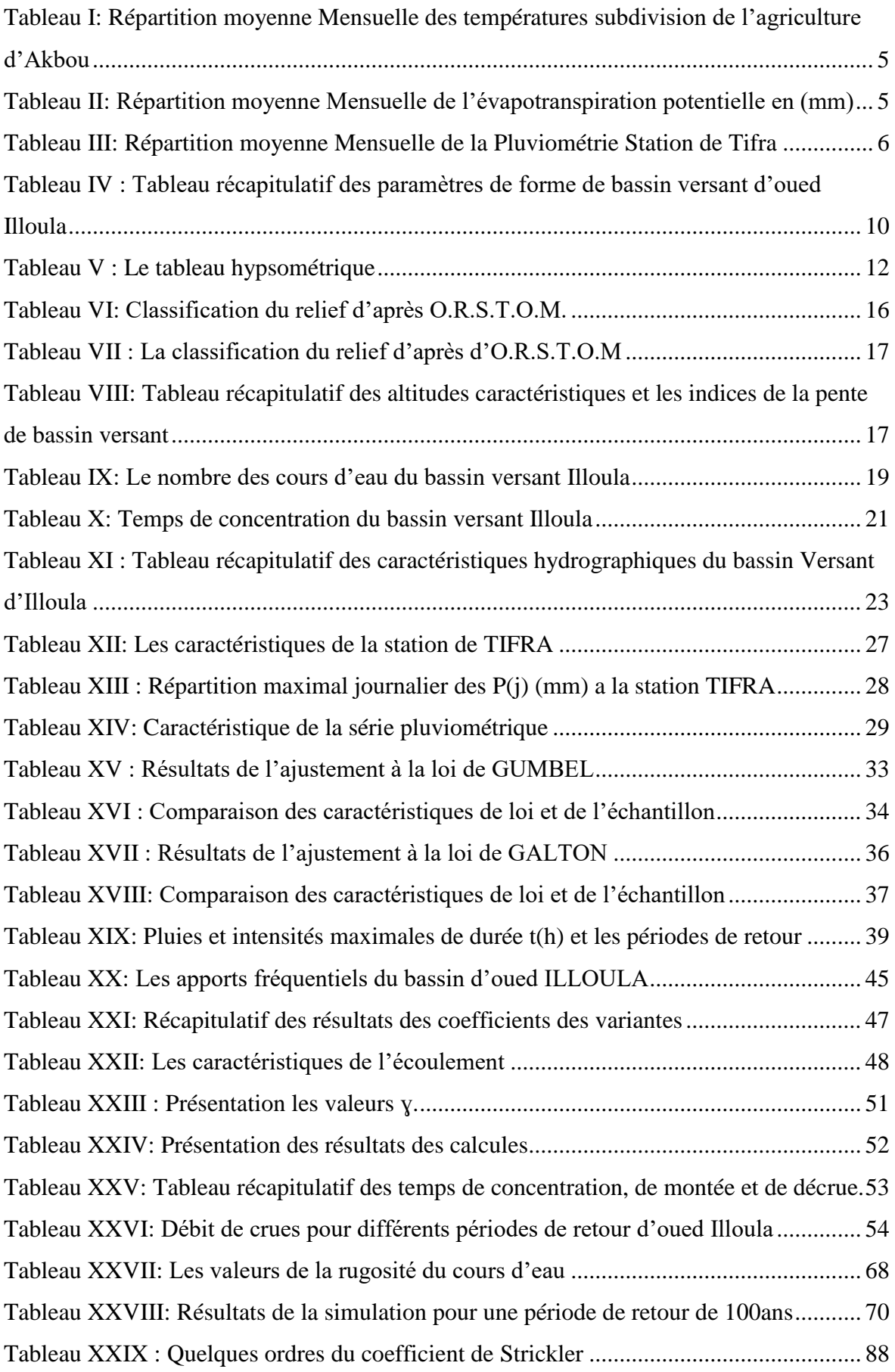

# *Liste des tableaux*

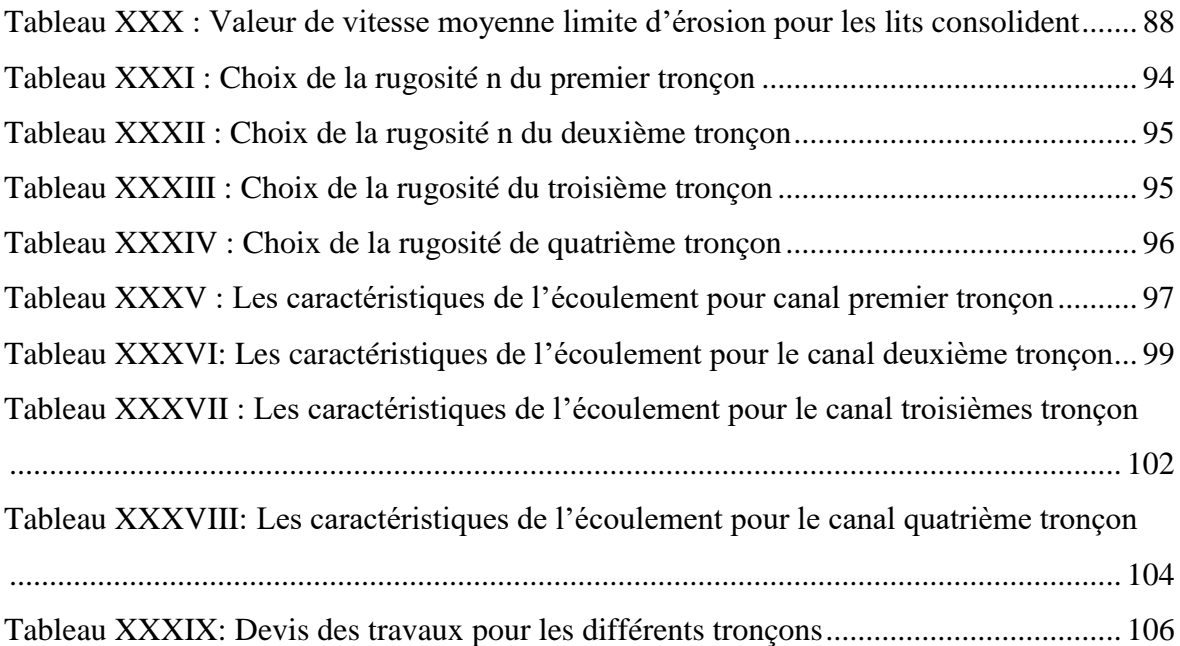

#### <span id="page-15-0"></span>Liste des figures

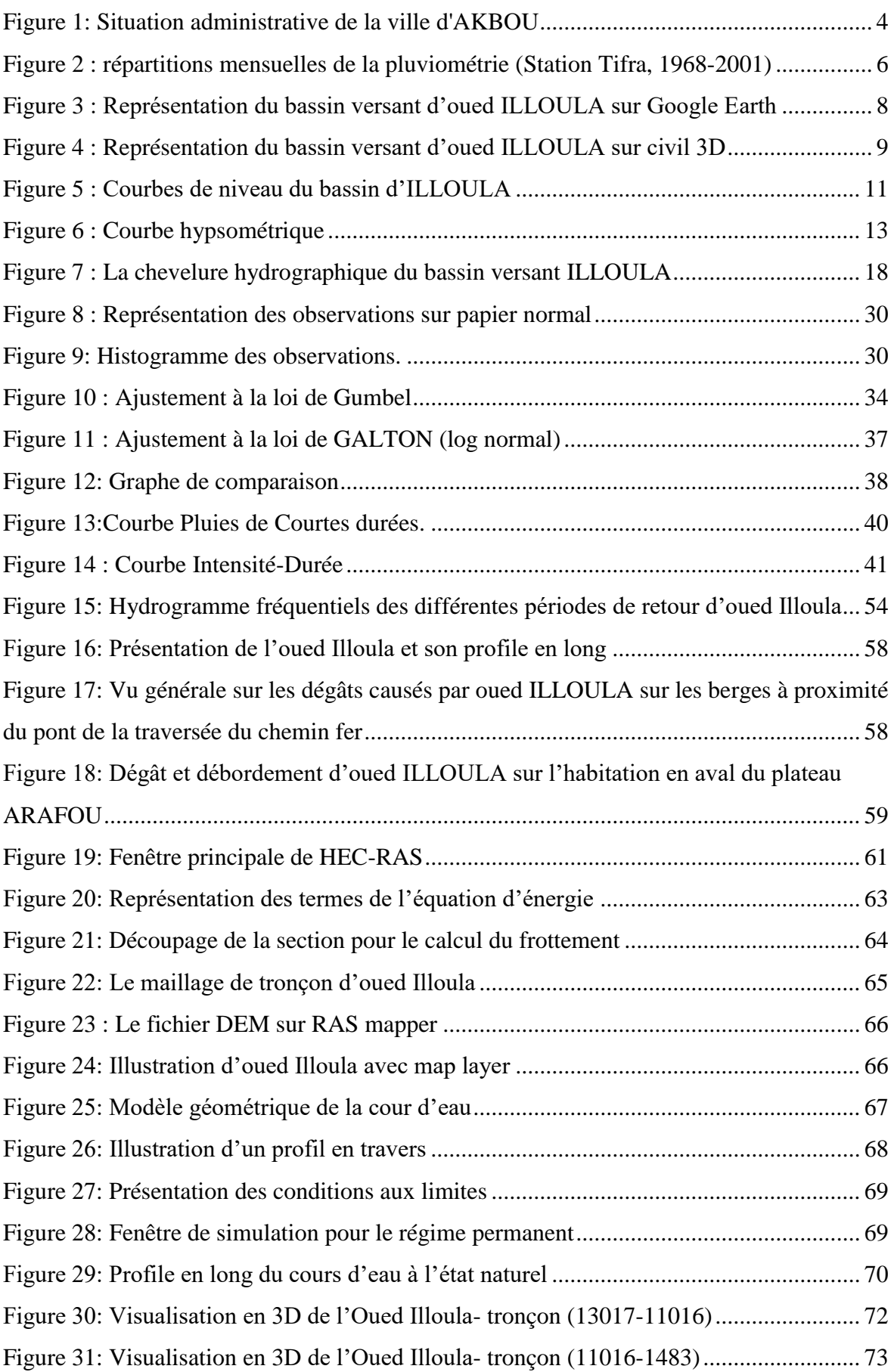

# *Liste des figures*

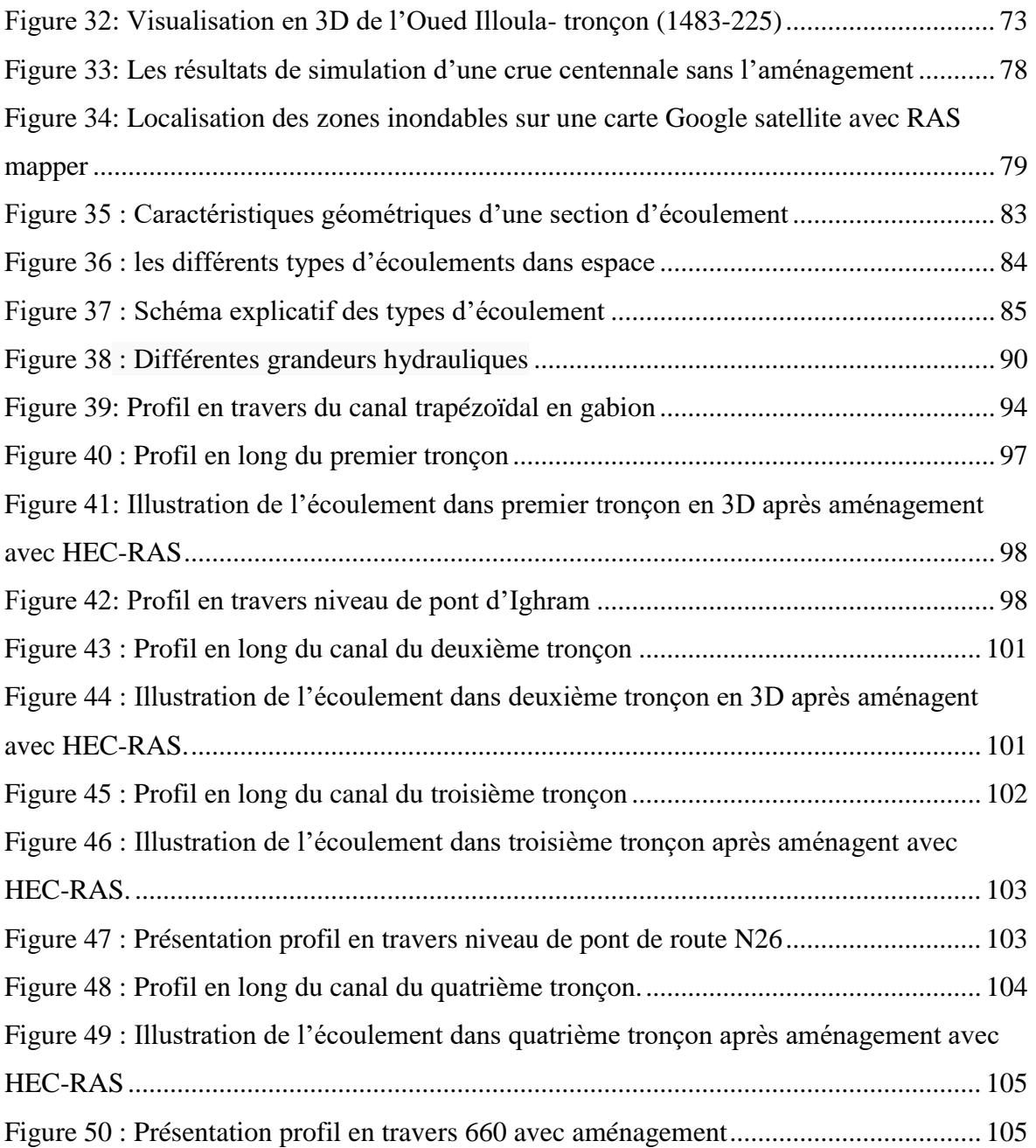

<span id="page-17-0"></span>*Introduction Générale* 

Les inondations sont certainement parmi les catastrophes naturelles les plus dévastatrices qui provoquent non seulement des pertes en vies humaines, mais aussi des dégâts matériels considérables.

L'eau peut être meurtrière, dès qu'elle sort de son lit ou de son bassin naturel, qu'elle se met en mouvement et qu'elle envahit indifféremment les campagnes et les zones urbaines. Elle a alors une force considérable. Un mètre cube d'eau pèse une tonne, et il est facile d'imaginer que de grandes quantités d'eau mises en mouvement puissent balayer des voitures, des maisons et des ponts, et causer des morts par noyade. Mais ces débordements ont d'autres façons de faire des victimes. Des villages entiers peuvent se retrouver dévastés, laissant leurs habitants sans abri ; la famine survient parfois, lorsque les bêtes et les récoltes ont été détruites par les eaux.

Pour faire face à ce type de menace, il est indispensable de réaliser aménagement des cours d'eau par reprofilage recalibrage pour permettre une évacuation sans danger des eaux en surplus.

Pour notre travail nous avons pris comme région d'étude la ville d'AKBOU qui est toujours en voie d'extension urbaine et par manque de projet d'aménagement des cours d'eau.

L'objectif de notre travail est d'étudier les possibilités d'aménagement de l'oued Illoula de la commune d'Akbou sur un linéaire d'environ 5 km et traversant d'importants ouvrage (le pont RN, le pont chemin de fer).

On a commencé par caractériser le bassin versant et le cours d'eau étudié, puis on a procédé à l'étude hydrologique pour déterminer les données, les quantités et les intensités des précipitations et estimer les débits de crue des périodes de retours différentes. Par la suite une partie a été consacrée à la simulation hydraulique à l'état naturel. Enfin, la dernière partie est réservée à la conception et le dimensionnement des sections d'aménagement des cours d'eau.

# <span id="page-19-0"></span>*Chapitre I Présentation de la zone étude*

### <span id="page-20-0"></span>**I.1.** Introduction

L'étude d'aménagement d'un plan d'eau nécessite une parfaite connaissance de la zone d'étude afin de déterminer le choix des variantes hydrauliques à mettre en œuvre.

L'hydrologie est la science qui traite de tous les aspects du cycle de l'eau et en particulier des échanges entre la mer, l'atmosphère (océanographie, climatologie, etc.), la surface terrestre (limnologie) et le sous-sol (hydrogéologie), sur terre (ou éventuellement sur d'autres planètes). L'hydrologue contribue à la connaissance et à la gestion des ressources en eau et à leur pérennité par rapport aux bassins environnementaux.

## <span id="page-20-1"></span>**Présentation de la zone d'étude**

#### <span id="page-20-2"></span>**Situation géographique de la région**

La commune d'AKBOU se situe dans la vallée de la Soummam sur les flancs de la chaîne montagneuse du Djurdjura qui à une altitude de 280 m par rapport à la mer.

Elle est classée le second pôle économique et urbain dans la wilaya de Bejaia après son chef-lieu.

Elle est distante 70 km de la ville de BEJAIA et à environ de 200 km de la capitale Alger. Elle est limitée :

La commune D'Ouzellaguen au nord ;

La commune d'Ighram à l'ouest;

La commune de Chelladen au nord-ouest ;

La commune de Tazmalt au sud-ouest ;

La commune d'Ait R'zine au sud ;

Les communes de Bouhamza et d'Ait R'zine au sud-est ;

La commune d'Amalou à l'est ;

La commune de Seddouk au nord-est ;

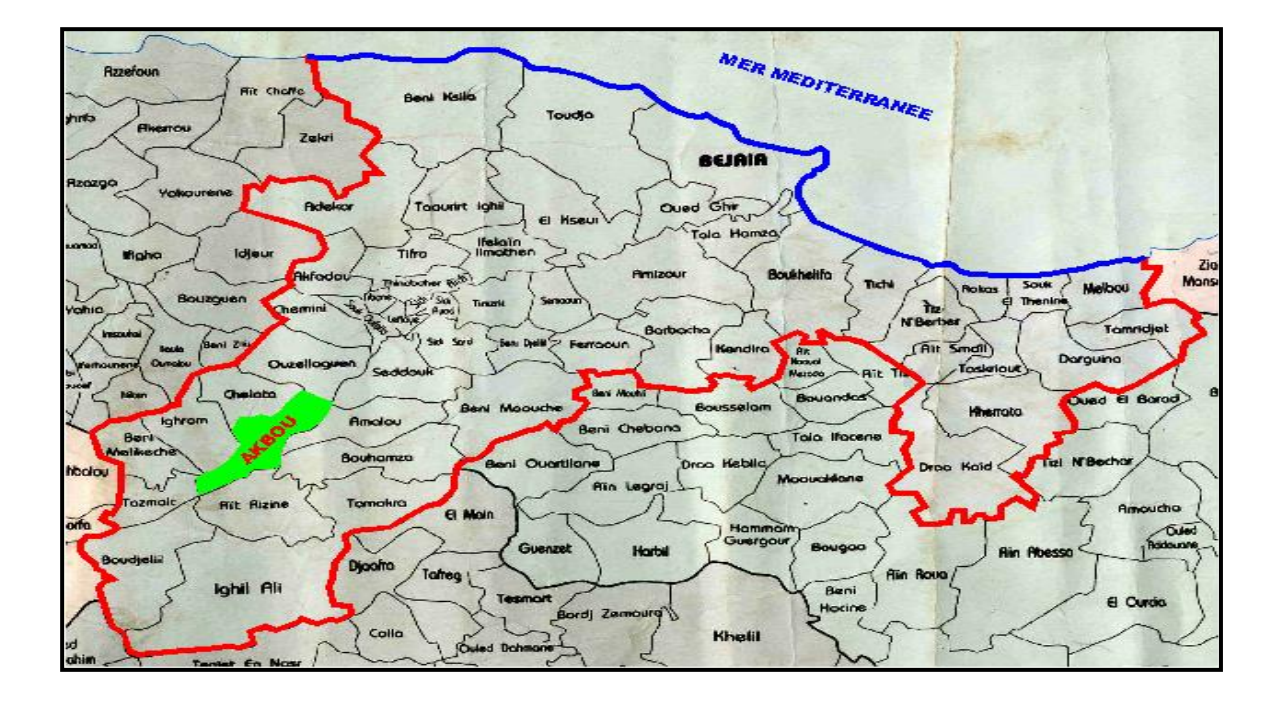

#### *Figure 1: Situation administrative de la ville d'AKBOU*

#### <span id="page-21-2"></span><span id="page-21-0"></span>**Situation démographique au dernier RGPH 2008**

La population de la commune d' Akbou a atteint au dernier RGPH de 2008 un nombre de 52 746 habitants sous l'effet d'un taux d'Accroissement annuel moyen de 1,67 % soit une évolution de 8070 personnes en dix ans avec une moyenne de 807 personnes par an enregistrant ainsi une légère baisse du taux d'accroissement de l'ordre de 0,67% **[9]**.

<sup>P</sup><sup>t</sup> = p<sup>n</sup> (1+T) <sup>t</sup> ..................................................................... **(I.1)**

P<sub>t</sub>: population future à l'horizon considérée ;

P<sub>n</sub> : population de l'année de référence ;

T : taux d'accroissement ;

t : nombre d'années séparant les horizons.

#### <span id="page-21-1"></span>**I.2.3. Situation Humain et Economique**

La population se caractérise par sa forte densité au km<sup>2</sup> (1199 habits / Km<sup>2</sup>) ainsi que sa très forte agglomération (94.44% de la population totale de la commune). Cette situation nous révèle la forte attractivité de la commune, due à sa dynamique économique, (par la diversification des activités commerciales et industrielles) ainsi qu'à la disponibilité de la

quasi-totalité d'équipements et des services publics (elle a toujours été un pôle commercial de la région) **[9]**.

#### <span id="page-22-0"></span>**I.2.4. Situation climatique**

#### <span id="page-22-1"></span>**I.2.4.1. Température**

La température est un élément majeur dans les phénomènes de concentration et d'évaporation de l'eau, et constitue un terme essentiel dans la définition du déficit d'écoulement. Le climat de la région est caractérisé par deux saisons :

− Une saison chaude allant du mois de Mai au mois d'Octobre.

− Une saison froide nettement plus longue, allant du mois d'Octobre au mois d'Avril **[9].**

<span id="page-22-3"></span>*Tableau I: Répartition moyenne Mensuelle des températures subdivision de l'agriculture d'Akbou*

| <b>TEMPERATURES</b><br><b>PERIODE</b> | <b>ETE</b>     | <b>HIVER</b>   |
|---------------------------------------|----------------|----------------|
| T <sup>o</sup> moyenne des maximales  | $38^\circ$ C   | $12^{\circ}$ C |
| T <sup>o</sup> moyenne des minimales  | $22^{\circ}$ C | $04^{\circ}$ C |
| T'moyennes                            | $30^{\circ}$ C | $08^\circ$ C   |

#### <span id="page-22-2"></span>**I.2.4.2. Evapotranspiration potentielle**

Sur la base des différentes études réalisées dans la région et compte tenu des observations enregistrées dans les côtiers algérois, particulièrement à Tizi Ouzou et en relief à Bouira, il a été évalué sur une période longue (plus de 30 années), l'évapotranspiration potentielle moyenne interannuelle à près de 1180 mm Ce chiffre montre notamment à quel point la région est soumise au climat humide. La répartition mensuelle donne plus de 50% de perte d'eau par évaporation sur les quatre mois plus secs de l'année (mai-août) **[19]**.

<span id="page-22-4"></span>*Tableau II: Répartition moyenne Mensuelle de l'évapotranspiration potentielle en (mm)*

| <b>Mois</b>                  |     |    |    |     |    |    |         |  |                                     | Sep   Oct. Nov. Déc   Jan   Fév.   Mar   Avr.   Mai   Jun   Jule   Aut   Année |
|------------------------------|-----|----|----|-----|----|----|---------|--|-------------------------------------|--------------------------------------------------------------------------------|
| <b>BOUIRA</b>                | 122 | 76 | 48 | 130 | 44 | 63 | 90      |  | $\mid$ 132   151   178   166   1131 |                                                                                |
| <b>Tizi Ouzou</b>   124   78 |     |    | 52 |     | 50 | 77 | $100-1$ |  |                                     | 136   156   175   160   1184                                                   |

#### <span id="page-23-0"></span>**I.2.4.3. Pluviométrie**

N'ayant pas de données propres à la commune d'Akbou (l'appareillage a été brûlé d'après la subdivision d'agriculture), nous nous sommes référés aux données la station Tifra.

Pour la détermination de la pluviométrie, on a utilisé la méthode de THIESSEN; basée sur le découpage géométrique de l'espace. Elle considère que chaque station pluviométrique contrôle une zone dont laquelle la pluviométrie ne varie pas. **[9]**

Les résultats obtenus sont représentés dans le tableau suivant :

#### <span id="page-23-1"></span>*Tableau III: Répartition moyenne Mensuelle de la Pluviométrie Station de Tifra*

| <b>Mois</b>                                                                    |     |  |                                              |  |  |     |     |                     | Sep   Oct   Nov   Déc   Jan   Fév   Mar   Avr   Mai   Jun   Jul   Aut   Année |
|--------------------------------------------------------------------------------|-----|--|----------------------------------------------|--|--|-----|-----|---------------------|-------------------------------------------------------------------------------|
| <b>Pluie mm</b> $ 41,2 63,5 87,9 142,7 127,2 99,5 97,8 75,2 55,6 20,1 4,9 9,2$ |     |  |                                              |  |  |     |     |                     | 824,9                                                                         |
| $en \%$                                                                        | 5,0 |  | 7,7   10,7   17,3   15,4   12,1   11,9   9,1 |  |  | 6,7 | 2,4 | $\mid 0.6 \mid 1.1$ | 100                                                                           |

*(1968-2001)*

Ainsi, la répartition mensuelle de la pluviométrie montre que les mois les plus humides, en hiver et au printemps, renferment plus de 70 % du total interannuel avec un maximum au mois de décembre et janvier (142 et 127 mm), et que les mois secs, moins de 5%, se situent en été avec des précipitations non significatives.

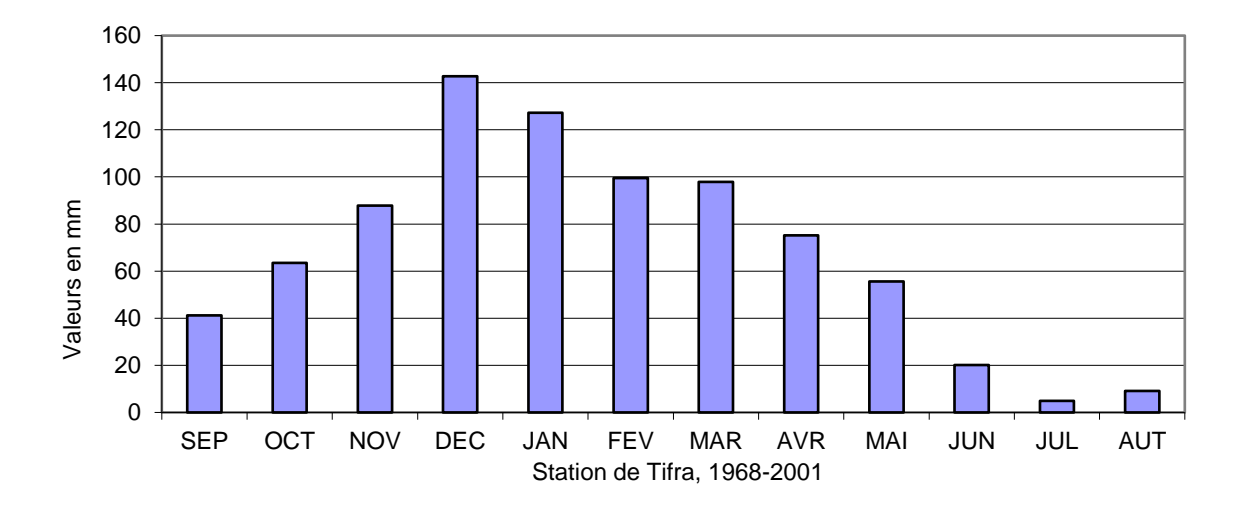

<span id="page-23-2"></span>*Figure 2 : répartitions mensuelles de la pluviométrie (Station Tifra, 1968-2001)*

#### <span id="page-24-0"></span>**I.2.4.4. Indice de Végétation**

Le couvert végétal est l'un des facteurs climatiques qui agit en faveur du bassin versant en matière de protection contre les forces érosives, en freinant le processus de développement du ruissellement en périodes de crue. Néanmoins, conformément au but de l'étude qui consiste essentiellement à déterminer les débits de pointe de projet pour la protection des zones urbaines contre les inondations, l'aspect végétatif rentre plutôt dans le cadre des spécificités climatiques environnementales du bassin sans pour autant pouvoir intervenir de manière significative sur la génération des crues.

Ainsi, l'analyse de l'indice de végétation du bassin étudié semble présenter une bonne proportion surfacique dont le pourcentage est estimé à près de 80 % sous toutes les formes de couverture végétale ou presque la moitié représente le bois (anti érosif) et 35 % de type de broussailles. Il est à noter, entre autres, que les cultures maraîchères et autres jardinages à vocation agricole en constituent pratiquement la majeure partie des sols occupés. Dans le cas du bassin d'étude, la végétation peut constituer une protection des zones urbaines contre la génération des crues violentes. **[19]**

#### <span id="page-24-1"></span>**I.2.4.5. Les vents**

Les directions des vents dominants sont : Ouest et Sud-ouest, Est et Nord-est avec une vitesse comprise entre 05 et 10 m/s. Ils sont importants en hiver avec une vitesse supérieure à 16m/s.

Tous les vents dominants en hivers proviennent du côté Est Nord Est, à la limite de la commune d'Ouzellaguen et celle de Chelladen.

Ces vents sont violents et causes des dégâts importants **[9]**.

#### <span id="page-24-2"></span>**Caractéristique hydrographique**

Le réseau hydrographique de la commune d'Akbou se compose essentiellement de l'Oued Soummam qui résulte de la jonction de deux Oueds : Oued Sahel et Oued Boussellam.

L'Oued compte de nombreux affluents au niveau de la commune qui s'y attachent et qui forment les principaux bassins d'écoulement : Oued Illoula, Tifrit, Mechab et Tissiar **[9]**.

### <span id="page-25-0"></span>**Bassin versant d'oued Illoula**

Le bassin versant de l'Oued Illoula, artère hydrographique primaire de la zone d'étude, abrite intégralement une zone urbaine de la ville Ighram dans son exutoire à l'entrée comme à la sortie de la confluence avec un important affluent Tesselent au sein même du village. Ayant une superficie de l'ordre de 51.83 km² à l'entrée de la zone urbaine de Illoula, il couvre une surface globalement forestière jusqu'à son exutoire. Au sud très montagneux dans le Djurdjura, le bassin est limité au Nord par les crêtes des Monts de Djurdjura, au sud par la plaine et l'oued de la Soummam et à l'ouest par le relief très accidenté de Mechdellah. Sous forme d'impluvium encaissé, ce bassin représente le premier cours d'eau important provoquant les inondations assez fréquentes du village. Il favorisant par débordement les eaux pluviales intensives précipitées localement.

À l'exutoire du bassin versant relatif au site arrêté pour étude a pour coordonnées Lambert au site de l'confluence :

- Longitude  $X = 662.18$  km,
- Latitude  $Y = 352.95$  km,
- Altitude  $Z = 290.0$  m.

<span id="page-25-1"></span>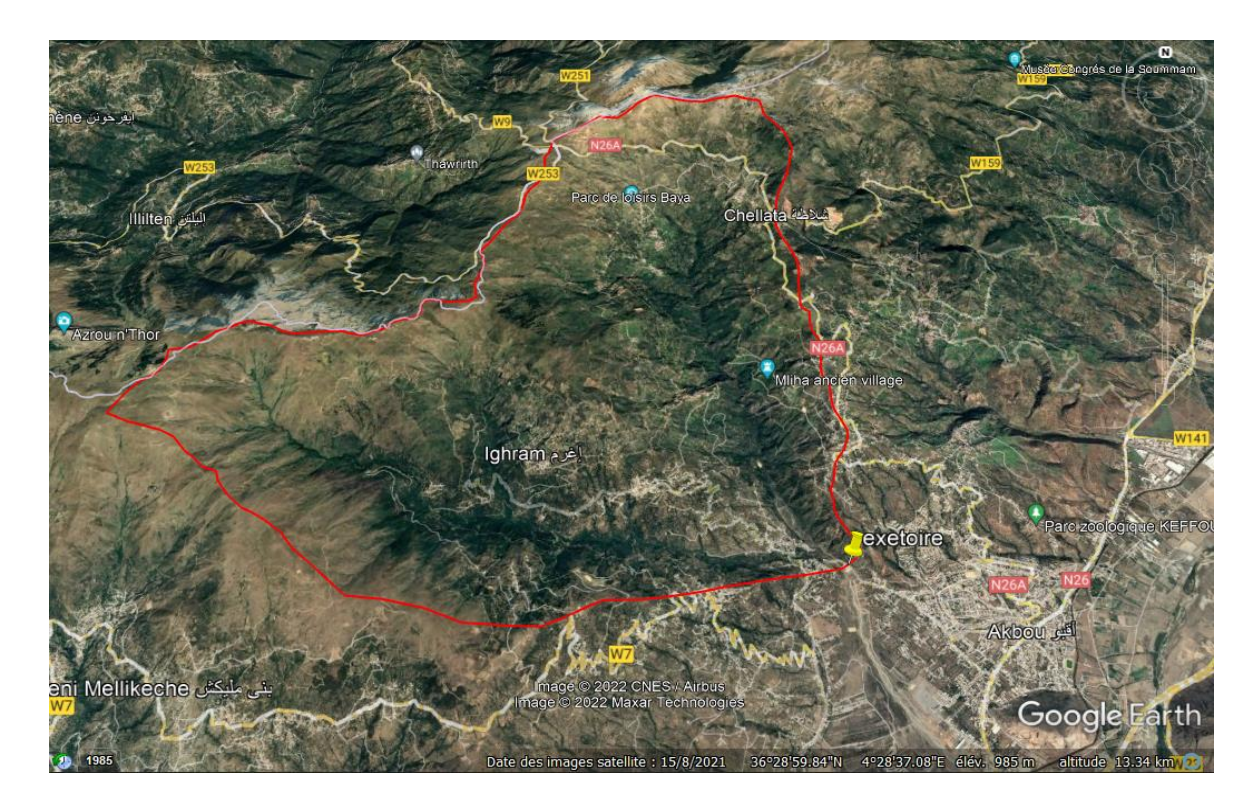

*Figure 3 : Représentation du bassin versant d'oued ILLOULA sur Google Earth*

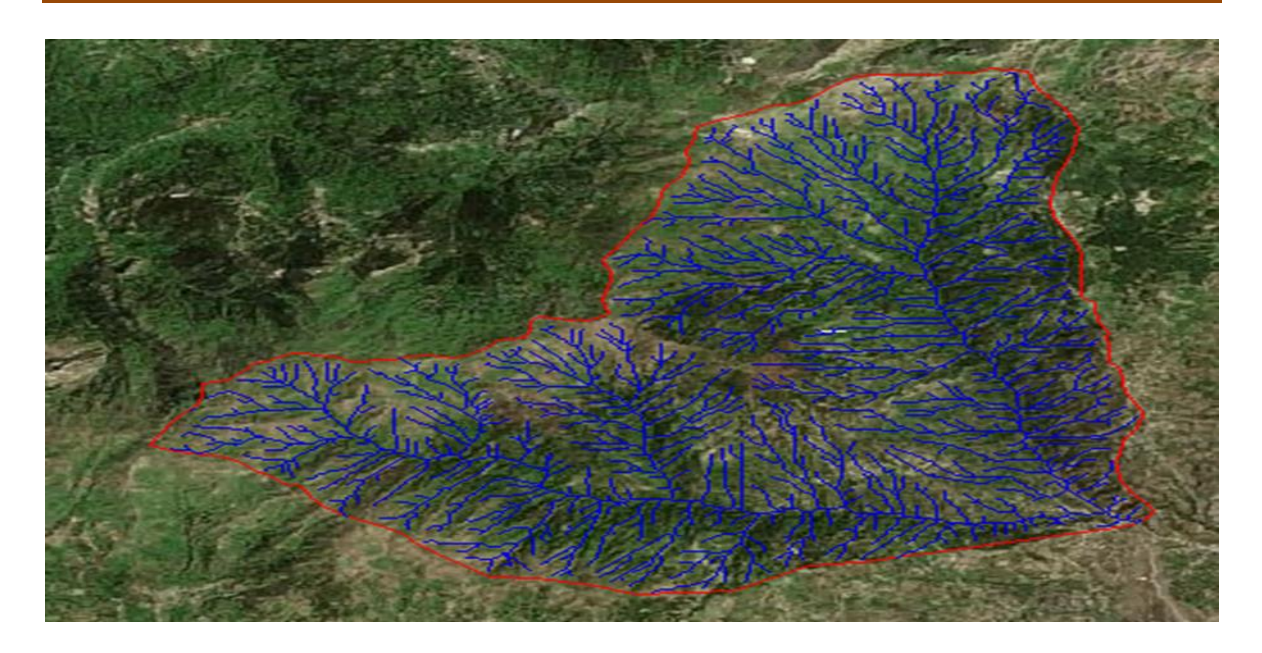

*Figure 4 : Représentation du bassin versant d'oued ILLOULA sur civil 3D* 

- <span id="page-26-6"></span><span id="page-26-0"></span>**Les caractéristiques de bassin versant**
- <span id="page-26-1"></span>**I.3.1.1. Caractéristiques géométriques**

#### <span id="page-26-2"></span>**A. Périmètre**

Le périmètre de bassin versant représente la longueur de la ligne de partage des eaux délimitant le bassin. Après la délimitation il ressort que Le périmètre du bassin versant est de : 32,40 km.

#### <span id="page-26-3"></span>**B. Surface**

En utilisant le logiciel global mapper et après délimitation du bassin versant, La surface obtenue du bassin versant est de 51,83 km<sup>2</sup>.

#### <span id="page-26-4"></span>**I.3.1.2. Paramètre de forme**

La forme du bassin versant à une influence certaine sur l'écoulement. Pour trouver cette forme, il faut calculer :

#### <span id="page-26-5"></span>**A. L'indice de compacité de Graveleuse (Kc)**

Cet indice se détermine à partir d'une carte topographique en mesurant le périmètre du bassin versant et sa surface. Il est proche de 1 pour un bassin versant de forme quasiment circulaire et supérieur à 1 lorsque le bassin est de forme allongée

KC =0.28 <sup>P</sup> √S **…………………………………….……………………………………(I.2)**

- -Si : Kc =1 le bassin à une forme circulaire.
- -Si : Kc > 1.12 le bassin est allongé.
- -Si : Kc =1.12, le bassin a une forme carrée.
- P : périmètre du bassin versant en (Km) ; 32.40 km
- S : superficie en (Km²).51.83 km<sup>2</sup>

Pour notre bassin  $Kc = 1.26$ 

Donc Kc > 1.12, le bassin est allongé.

#### <span id="page-27-0"></span>**B. Le Rectangle équivalent**

Les dimensions de ce rectangle se calculent à l'aide des relations suivantes :

L=KC √S 1.128 (1 <sup>+</sup> √1 <sup>−</sup> ( 1.128 kc ) ²)**............................................................................... (I.3)** l=KC √S 1.128 (1 <sup>−</sup> √1 <sup>−</sup> ( 1.128 kc ) ²)…**………………………………………………….. (I.4)**

L : longueur du rectangle équivalent en (Km) ;

l : largeur du rectangle équivalent en (Km).

#### <span id="page-27-1"></span>*Tableau IV : Tableau récapitulatif des paramètres de forme de bassin versant d'oued Illoula*

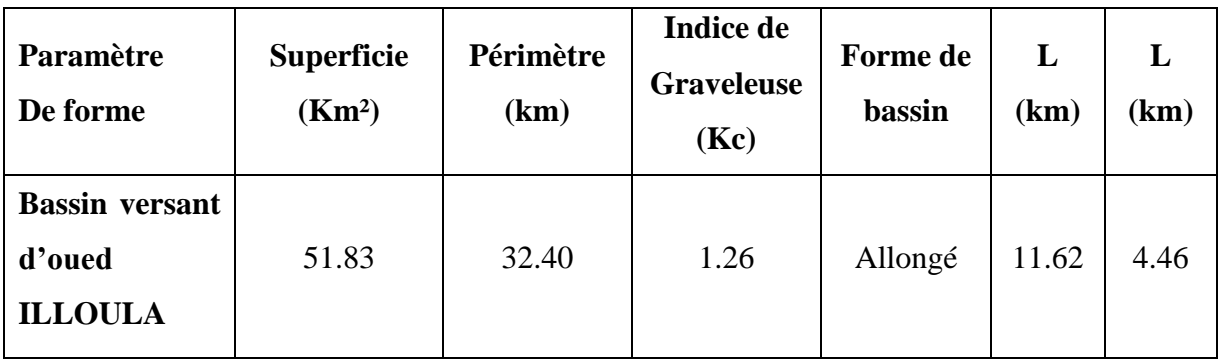

#### <span id="page-28-0"></span>**I.3.1.3. Caractéristiques de relief**

Le bassin versant étudie est Situé en montagne, dans le grand bassin de la Soummam, sur le flanc Sud des Monts de Djurdjura.

Le relief joue un rôle primordial dans le comportement hydrologique d'un bassin, car de nombreux paramètres hydrométéorologiques varient avec l'altitude (précipitations, températures, etc.), l'éloignement à la mer et la morphologie du bassin. En outre, la pente influe sur la vitesse d'écoulement. Le relief se détermine lui aussi au moyen d'indices ou de caractéristiques à savoir:

#### <span id="page-28-1"></span>**A. Courbe hypsométrique**

Cette courbe fournit une vue synthétique de la pente du bassin, donc du relief. Elle représente la répartition de la surface du bassin versant en fonction des altitudes. Elle porte en abscisse la surface (ou le pourcentage de surface) du bassin qui se trouve au-dessus (ou au-dessous) de l'altitude représentée en ordonnée (Figure (5**))**. Elle exprime ainsi la superficie du bassin ou le pourcentage de superficie, au-delà d'une certaine altitude.

La figure suivante représente les courbes de niveau du bassin d'Illoula schématisées à l'aide du logiciel Global Mapper :

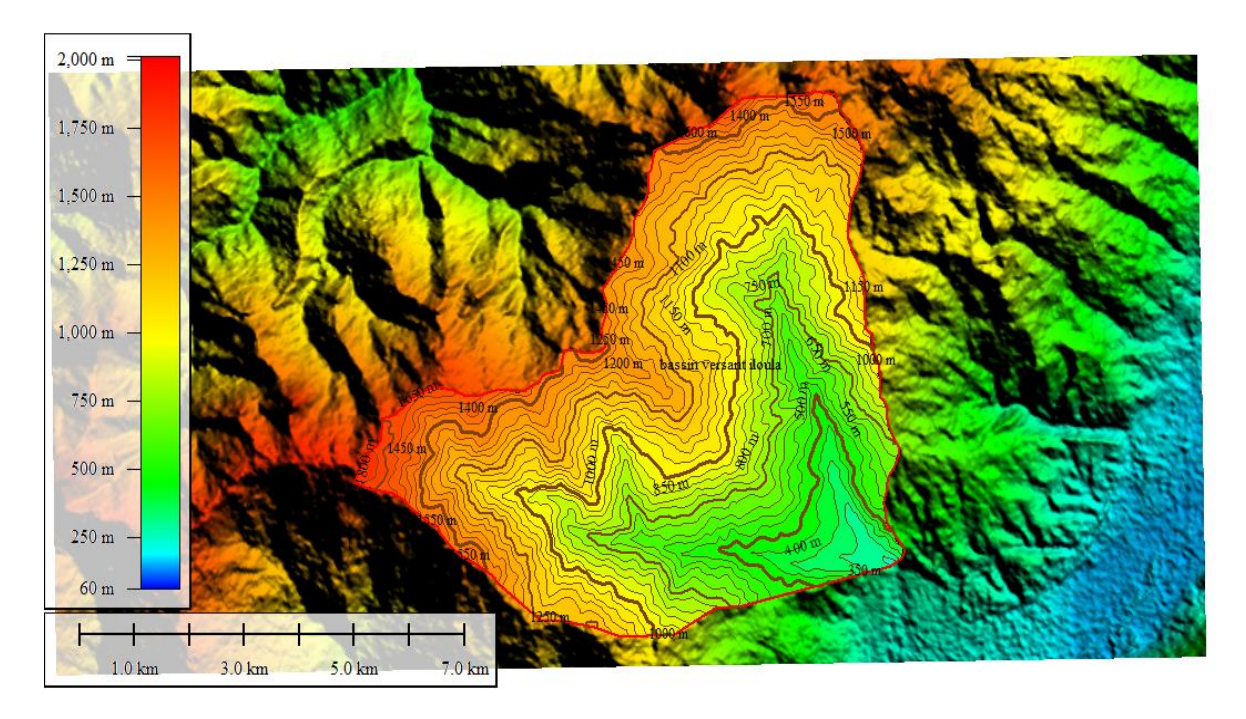

<span id="page-28-2"></span>*Figure 5 : Courbes de niveau du bassin d'ILLOULA*

<span id="page-29-0"></span>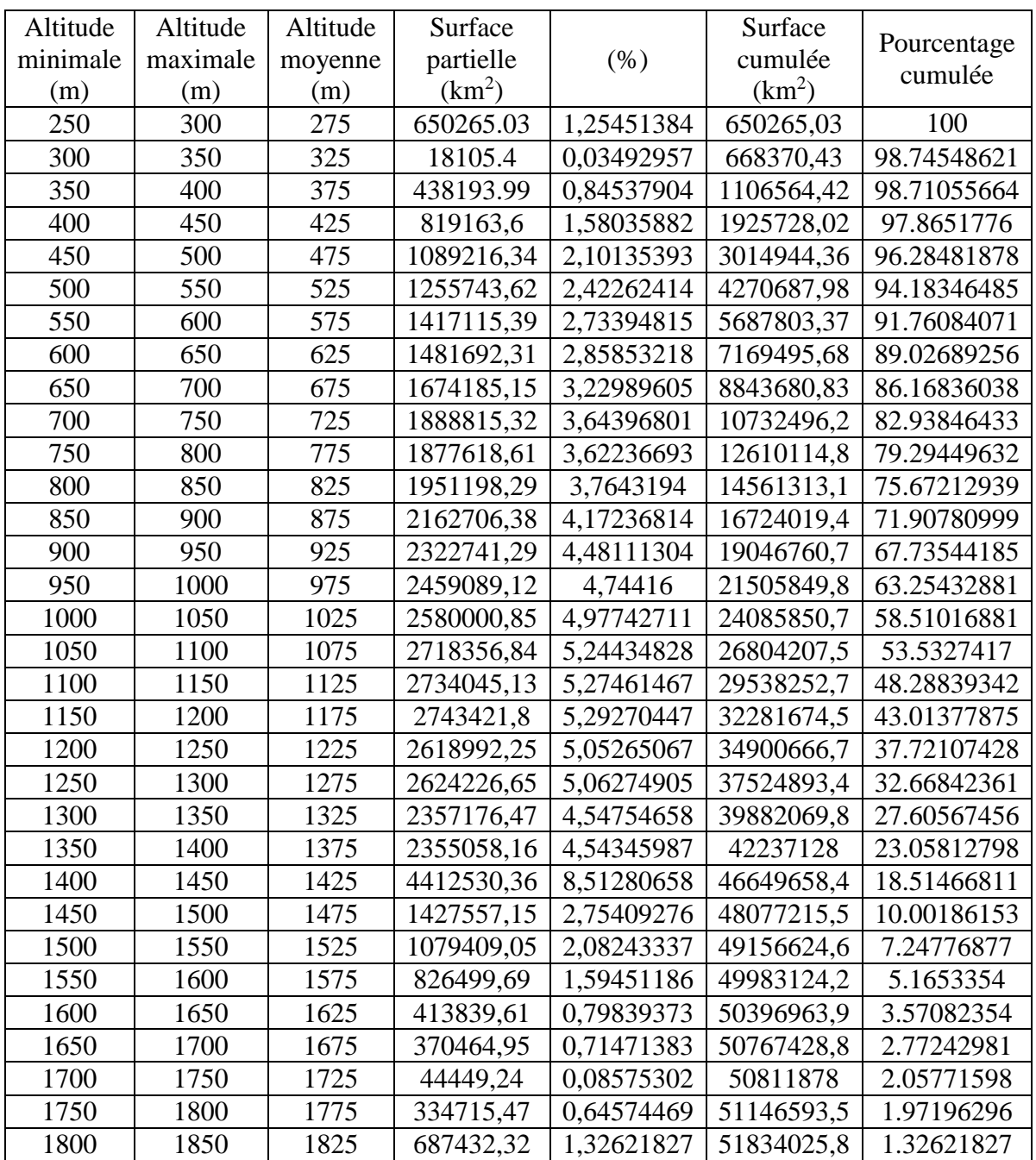

# *Tableau V : Le tableau hypsométrique*

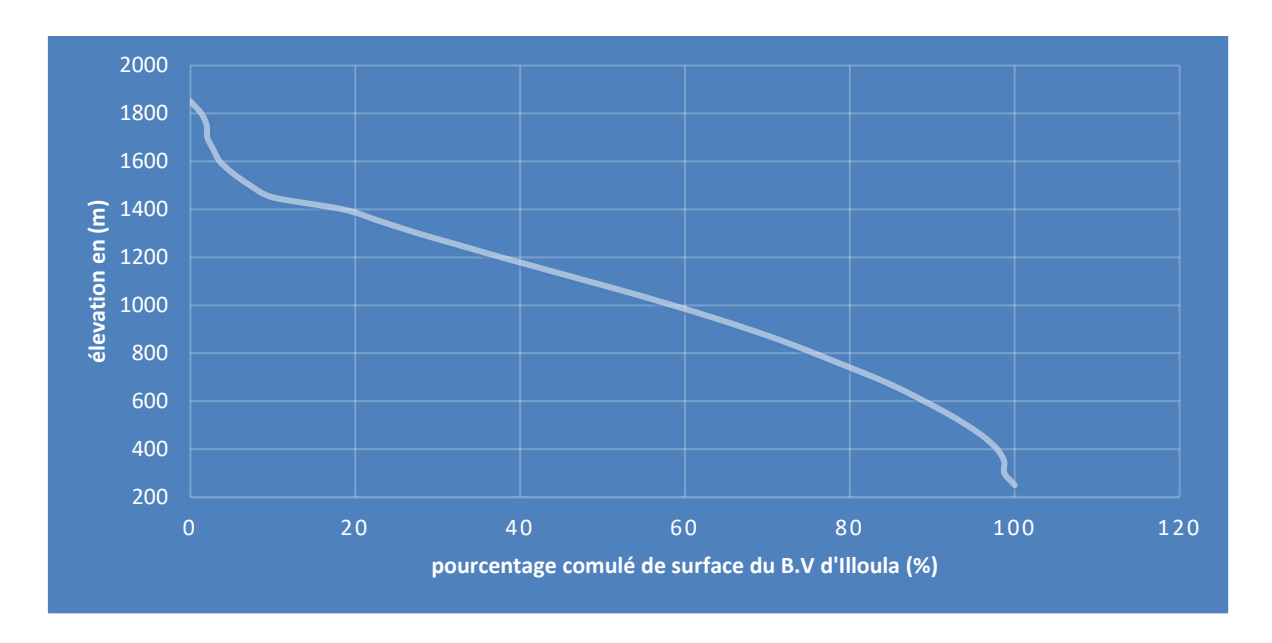

#### *Figure 6 : Courbe hypsométrique*

#### <span id="page-30-3"></span><span id="page-30-0"></span>**B. Les altitudes caractéristiques**

#### <span id="page-30-1"></span>**B.1.Altitudes minimale et maximale**

Elles sont obtenues directement à partir de cartes topographiques. L'altitude maximale représente le point le plus élevé du bassin tandis que l'altitude minimale considère le point le plus bas, généralement à l'exutoire. Ces deux données deviennent surtout importantes lors du développement de certaines relations faisant intervenir des variables climatologiques telles que la température, la précipitation et le couvert neigeux. Elles déterminent l'amplitude altimétrique du bassin versant et interviennent aussi dans le calcul de la pente.

- $H_{min} = 290m$
- $H_{max}=1825m$

#### <span id="page-30-2"></span>**B.2.Altitude moyenne**

L'altitude moyenne se déduit directement de la courbe hypsométrique ou de la lecture d'une carte topographique. On peut la définir comme suit :

Hmoy= 1 A ∑Aᵢ Hᵢ**…………………………………………………………………………..(I.5)**

 $H_{moy}=1060.16$  m

#### Avec :

 $H_{\text{mov}}$ : altitude moyenne du bassin en  $(m)$ ;

 $A_i$ : aire comprise entre deux courbes de niveau (km<sup>2</sup>);

H<sup>i</sup> : altitude moyenne entre deux courbes de niveau (m) ;

A : superficie totale du bassin versant  $(km^2)$ .

#### <span id="page-31-0"></span>**B.3.L'altitude médiane**

 L'altitude médiane correspond à l'altitude lue au point d'abscisse 50% de la surface totale du bassin, sur la courbe hypsométrique. Cette grandeur se rapproche de l'altitude moyenne dans le cas où la courbe hypsométrique du bassin concerné présente une pente régulière.  $H(50\%) = 1121$  m.

#### <span id="page-31-1"></span>**C. Les indices de pente**

Le but de ces indices est de caractériser les pentes d'un bassin versant et de permettre des comparaisons et des classifications. Les indices de pente se déterminent à partir de la connaissance de la répartition hypsométrique sur le bassin **[4].**

#### <span id="page-31-2"></span>**C.1. La dénivelée 'd'**

Elle représente la différence d['altitudes](https://fr.wikipedia.org/wiki/Altitude) entre deux points de la surface [terrestre,](https://fr.wikipedia.org/wiki/Cro%C3%BBte_terrestre) dans la plupart des cas relativement proches.

Depuis la courbe hypsométrique on a :

 $H(5\%) = 1549$  m

 $H (95\%) = 493 m$ 

Donc d= H (5%) – H (95%)=1056 m ; H (5%) et H (95%) sont les altitudes entre lesquelles s'inscrit 90 % de la surface du bassin versant.

#### <span id="page-32-0"></span>**C.2. Indice de pente moyenne (Imoy)**

La pente moyenne est une caractéristique importante qui renseigne sur la topographie du bassin. Elle est considérée comme une variable indépendante. Elle donne une bonne indication sur le temps de parcours du ruissellement direct donc sur le temps de concentration  $t_c$  et influence directement le débit de pointe lors d'une averse.

I moy= Dt/ L **……………………………………………………………………..(I.6)**

Imoy : indice de pente moyen ;

 $D_t$ : la dénivelé totale ( $H_{max} - H_{min}$ );

L : la longueur totale du rectangle équivalent en (km) .

Donc :

 $I_{\text{mov}} = 132.10 \text{ m/km}$ 

#### <span id="page-32-1"></span>**C.3. Indice de pente globale (Ig)**

Il est défini comme étant le rapport entre l'altitude comprise entre 5% et 95% de la surface du bassin et la longueur du rectangle équivalent. Il est donné par la formule :

Ig=d/L

Avec :

d: dénivelée entre les altitudes en (m) ;

L : longueur du rectangle équivalent en Km (L=11.62 km).

d est déterminé à partir de la courbe hypsométrique tel que :

 $d = H (5\%) - H (95\%) = 1056$  m.

H (5%) et H (95 %) sont les altitudes entre les quelles s'inscrit 90 % de la surface du bassin versant. Ig= 90.88 m/km.

Donc Ig= 9.088%

<span id="page-33-1"></span>

| Type de relief      | Ig(m/km)          |
|---------------------|-------------------|
| Relief très faible  | Ig<2              |
| Relief faible       | $2 <$ Ig $<$ 5    |
| Relief assez faible | $5 <$ Ig $<$ 10   |
| Relief modéré       | $10 <$ Ig $<$ 20  |
| Relief assez fort   | $20 <$ Ig $<$ 50  |
| <b>Relief fort</b>  | $50 <$ Ig $<$ 100 |
| Relief très fort    | Ig>100            |

*Tableau VI: Classification du relief d'après O.R.S.T.O.M.*

Selon la classification du relief faite par l'O.R.S.T.O.M. (voir tableau VI), le bassin d'Illoula a un relief fort.

#### <span id="page-33-0"></span>**C.4. La dénivelée Spécifique « Ds » (Muzy André, 1998)**

La dénivelée spécifique peut servir pour comparer le relief des bassins versants de superficies Différentes.

Ds =Ig\*√A **………………………………………………..……………………(I.7)**

Avec :

Ig : Indice de pente global (m/km) ;

A : Surface du bassin versant  $(km^2)$ ;

Ds= 654.27m

- La classification Etat du relief L'intervalle de Ds :

Cette valeur indique que le bassin versant d'Illoula est d'un relief très fort en faisant référence à la classification du relief d'après de l'O.R.S.T.O.M. tableau (VII) :

<span id="page-34-1"></span>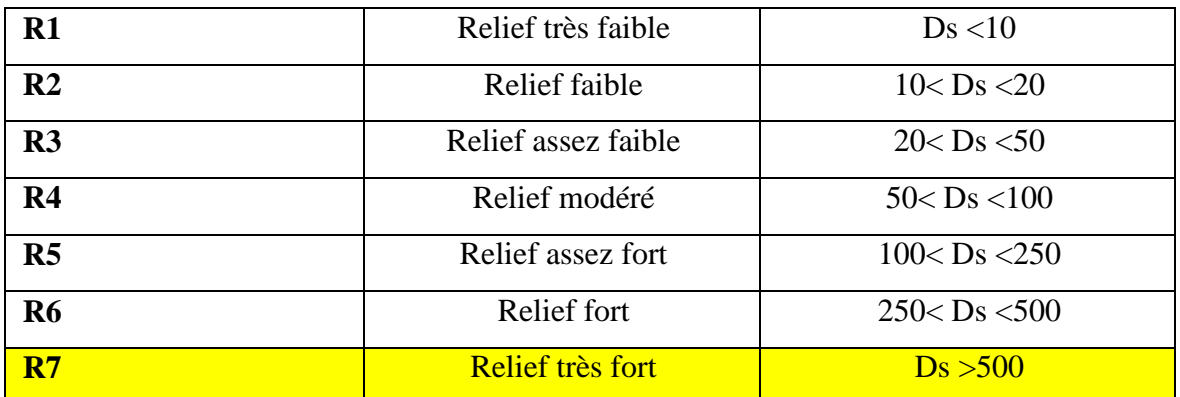

#### *Tableau VII : La classification du relief d'après d'O.R.S.T.O.M*

Le tableau (VIII) représente les caractéristiques de relief du bassin versant d'oued ILLOULA:

<span id="page-34-2"></span>*Tableau VIII: Tableau récapitulatif des altitudes caractéristiques et les indices de la pente de bassin versant*

| Caractéristiques | $H_{\text{max}}$ | $H_{min}$ | $H_{m\acute{e}d}$ | $H_{moy}$ | $H_{5%}$ | $H_{95\%}$ | D    | Dt   | Ds     | Lmoy   | Ig     |
|------------------|------------------|-----------|-------------------|-----------|----------|------------|------|------|--------|--------|--------|
|                  | $\mathbf{(m)}$   | (m)       | (m)               | (m)       | (m)      | (m)        | (m)  | (m)  | (m)    | (m/km) | (m/km) |
|                  |                  |           |                   |           |          |            |      |      |        |        |        |
|                  |                  |           |                   |           |          |            |      |      |        |        |        |
| <b>Bassin</b>    | 1825             | 290       | 1121              | 1060.16   | 1549     | 493        | 1056 | 1535 | 654.27 | 132.10 | 90.88  |
| <b>ILLOULA</b>   |                  |           |                   |           |          |            |      |      |        |        |        |
|                  |                  |           |                   |           |          |            |      |      |        |        |        |

#### <span id="page-34-0"></span>**D. Pente moyenne du bassin versant**

 La pente moyenne est une caractéristique importante qui renseigne sur la topographie du bassin. Elle est considérée comme une variable indépendante.

La méthode proposée par Carlier et Leclerc est donnée par la relation suivante :

 I= ∗∆<sup>ℎ</sup> …………………………………………….. **(I.8)**

I : pente moyenne (m/km) ;

L<sub>cn</sub> : longueur total des courbes de niveau (km) ;

∆<sup>h</sup> : équidistance entre deux courbes de niveau (m) ;

S : surface du bassin versant  $(km^2)$ .

#### <span id="page-35-0"></span>**E. Pente moyenne du cours d'eau principal**

 La pente moyenne du cours d'eau principal permet de déterminer la vitesse à laquelle l'eau se rend à l'exutoire.

 $P_{\text{mov}}=\frac{\Delta_H}{\Delta}$ ∆ ……………………………………………. **(I.9)**

P<sub>moy</sub>: pente moyenne du cours d'eau principal (m/m);

 $\Delta_H$ : dénivellation entre H<sub>max</sub> et H<sub>min</sub> (m);

∆<sup>L</sup> : longueur du cours d'eau (m) .

#### <span id="page-35-1"></span>**Caractéristiques hydrographiques du bassin versant**

#### <span id="page-35-2"></span>**La chevelure hydrographique**

Le réseau hydrographique peut être représenté avec un chevelu plus ou moins développé. Le développement du chevelu est lié à un paramètre : le seuil de surface à partir duquel on observe une circulation permanente de l'eau.

<span id="page-35-3"></span>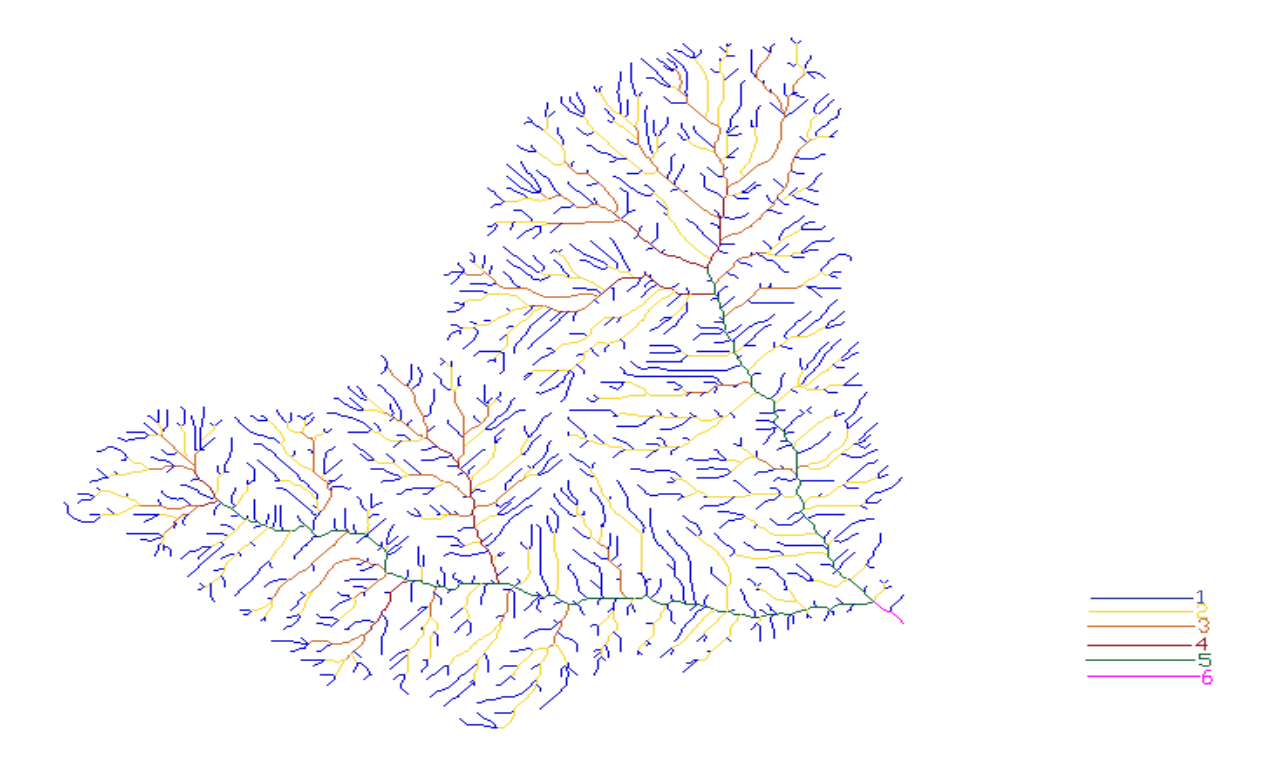

*Figure 7 : La chevelure hydrographique du bassin versant ILLOULA*
Le tableau (XI) résume la répartition des cours d'eau par ordre :

| L'ordre                      |     | Ordre   Ordre   Ordre   Ordre   Ordre   Ordre |    |  | La    |
|------------------------------|-----|-----------------------------------------------|----|--|-------|
|                              |     |                                               |    |  | somme |
| Le nombre des cours<br>d'eau | 891 | 412                                           | 69 |  | 1536  |

*Tableau IX: Le nombre des cours d'eau du bassin versant Illoula*

### **I.4.1.1. La densité de drainage**

La densité de drainage, introduite par Horton, est la longueur totale du réseau hydrographique par unité de surface du bassin versant :

Dd= ∑ Li <sup>A</sup> **……………………………………………………………………………(I.10)**

Avec :

Dd : densité de drainage en (km/km<sup>2</sup>) ;

Li : longueur des cours d'eau en (km) ;

-La somme L<sup>i</sup> égale 394 Km.

A : surface du bassin versant en  $(km^2)$ .

On obtient :  $Dd= 7.60$  km/km<sup>2</sup>

### **I.4.1.2. La densité hydrographique**

La densité hydrographique représente le nombre de canaux d'écoulement par unité de surface.

F=<sup>∑</sup> Nᵢ <sup>A</sup> **…………………………………………………………………………………(I.11)**

Où :

 $F:$  densité hydrographique en  $(km^{-2})$ ;

Ni: nombre de cours d'eau ; 1536

A : superficie du bassin en  $(km^2)$ . On obtient : F= 29.64  $[km^{-2}]$ .

### **I.4.1.3. La fréquence des thalwegs d'ordre 1**

C'est le rapport du nombre total de thalwegs d'ordre 1 à la surface du bassin versant

Ft= N1 <sup>A</sup> **…………………………………………………………………………………..(I.12)**

Avec :

N1 : Nombre de thalwegs d'ordre 1 ; 891

A : Superficie du bassin versant en (km²). On obtient :  $F_t = 17.2 \text{ km}^{-2}$ 

### **Temps de concentration du bassin versant " Tc"**

Ce temps définit comme le maximum de durée nécessaire à une goutte d'eau pour parcourir le chemin hydrologique entre un point du bassin et l'exutoire de ce dernier.

Il est composé de trois termes différents :

 t<sup>h</sup> : Temps d'humectation : Temps nécessaire à l'imbibition du sol par l'eau qui tombe avant qu'elle ne ruisselle.

 t<sup>r</sup> : Temps de ruissellement ou d'écoulement : Temps qui correspond à la durée d'écoulement de l'eau à la surface ou dans les premiers horizons de sol jusqu'à un système de collecte (cours d'eau naturel, collecteur).

 t<sup>a</sup> : Temps d'acheminement : Temps mis par l'eau pour se déplacer dans le système de collecte jusqu'à l'exutoire.

Le temps de concentration d'un bassin est estimé suivant les formules usuelles, donnant la durée en heures en fonction des caractéristiques du bassin (surface, longueur du thalweg principal et l'altitude moyenne…).

### **A. Formule de CALIFORNIA**

**Tc = [0.87\*Lp<sup>3</sup> / (Hmoy - Hmin)] 0.386………………………………………………..(I.13)**

L<sup>p</sup> : longueur du cours d'eau principal en (Km) ;

 $T_c$ : temps de concentration en (heure);

Hmoy: altitude moyenne en (m) ;

 $H_{min}$ : altitude minimale en  $(m)$ .

### **B. Formule de Giandotti**

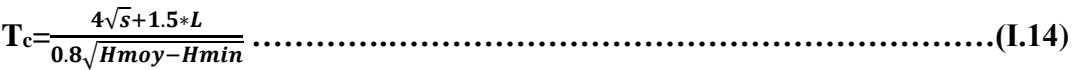

S: surface du bassin versant en (km<sup>2</sup>);

L **:** la longueur de thalweg principal en (Km) ;

Hmoy **:** l'altitude moyenne du bassin versant en (m) ;

H<sub>min</sub> : l'altitude minimale du bassin versant en (m).

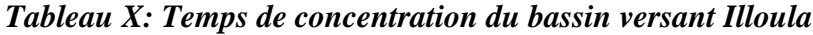

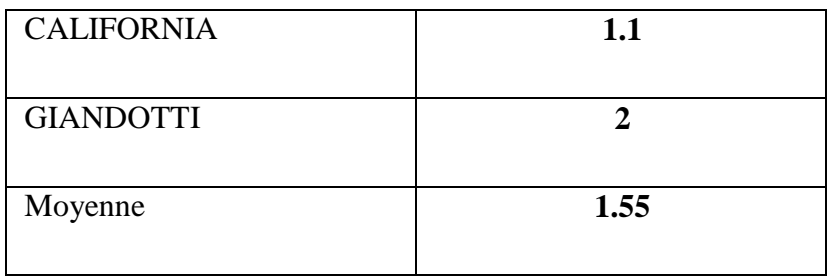

Sur la base des résultats, nous proposons d'adopter la valeur trouvée par la formule CALIFONIA.

Théoriquement on estime que Tc est la durée comprise entre la fin de la pluie nette et la fin du ruissellement. Pratiquement le temps de concentration peut être déduit de mesures sur le terrain ou s'estimer à l'aide de formules le plus souvent empiriques.

### **Coefficient de torrentialité**

Est étroitement lié à la densité de drainage. Il donne une idée sur le comportement du réseau de drainage on montre comment l'eau provenant des cours d'eau d'ordre inférieur arrive à la rivière principale.

Ct = Nᵢ S \*Dd**…………………………………………………………………………(I.15)**

Avec :

D<sub>d</sub> : densité de drainage ;

S : surface du bassin versant ;

N<sup>1</sup> : nombre du thalweg d'ordre 1 ;

N1/S : densité du thalweg.

Après calcul, On aura Ct=  $130.65$  km<sup>-3</sup>

### **Vitesse de ruissellement**

On entend par ruissellement l'écoulement par gravité à la surface du sol suivant la pente du terrain, et dans le micro-réseau hydrographique des eaux météoriques qui ont échappé à L'infiltration à l'évaporation et au stockage superficiel.

Cette vitesse est déterminée par la formule suivante :

Vr= L<sup>p</sup> / T<sup>c</sup> **…………………………………………………………………………. (I.16)**  Avec :

 $L_p$ : Longueur du thalweg principal (Km);

 $T_c$ : Temps de concentration (h).

On obtient :  $V_r = 9.53$  km/h

Le tableau regroupe l'ensemble des caractéristiques hydrographiques du bassin versant d'Illoula :

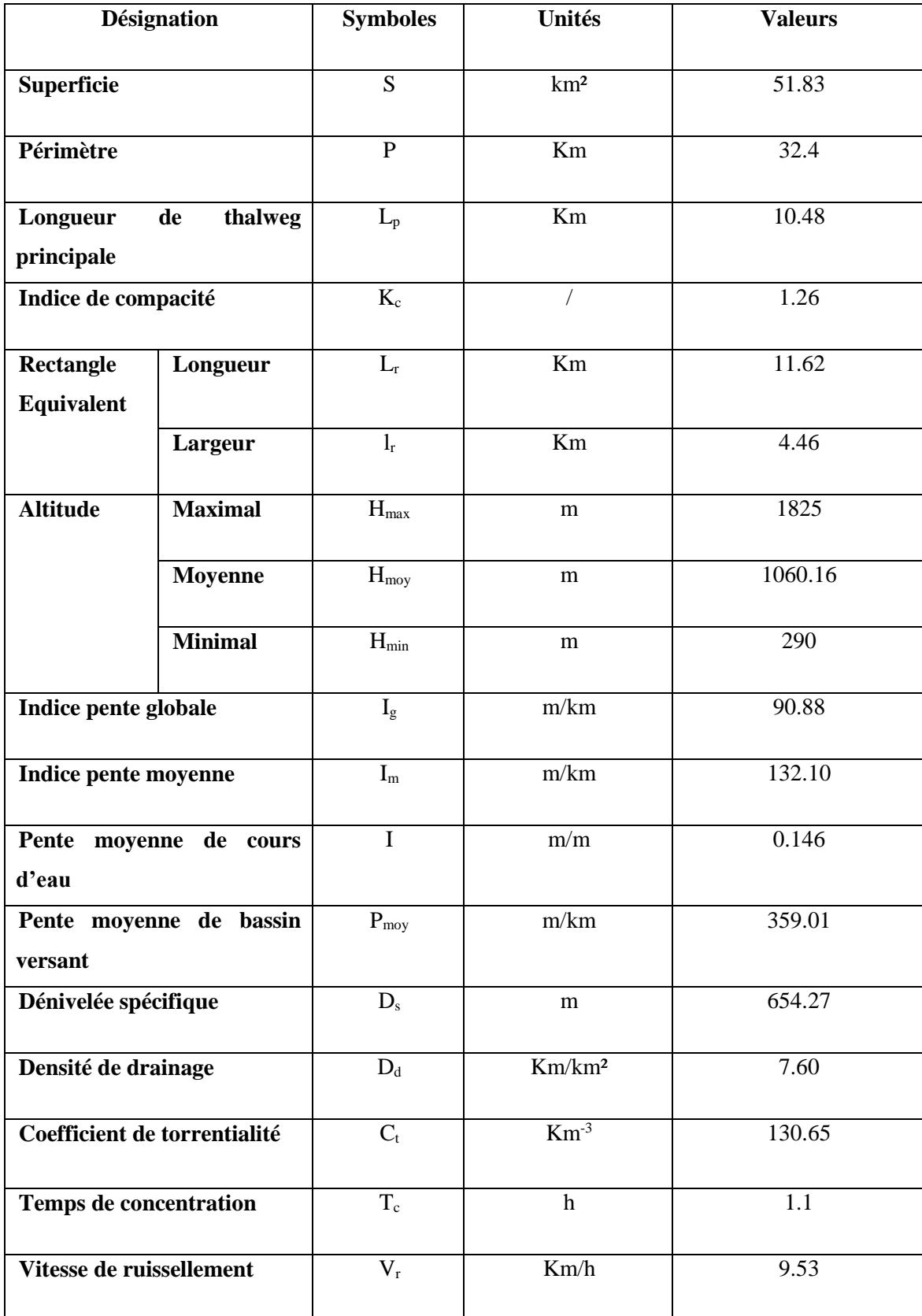

### *Tableau XI : Tableau récapitulatif des caractéristiques hydrographiques du bassin Versant d'Illoula*

### **I.5. Conclusion**

L'Oued ILLOULA est situé dans la zone sud-ouest de la willaya de Bejaia qui est considérée comme une région en Algérie ; ce qui provoque des inondations assez fréquentes, s'il n'est pas bien entretenu.

Le bassin versant d'Oued ILLOULA à une superficie de 51.83km<sup>2</sup>, un périmètre 32.4km, une forme allongée est caractérisé par un temps 1.1h son relief est très fort avec une vitesse de ruissèlement fort égale à 9.53 KM/H.

Après avoir défini les différentes caractéristiques de la zone d'étude soient: climatique géographique et hydrographique; on va maintenant commencer notre études en se basant sur ces derniers résultats.

## *Chapitre II*

*Étude pluviométrique* 

### **Introduction**

La pluviométrie est un élément fondamental du climat. Son importance est telle que les différentes classifications du climat reposent essentiellement sur la moyenne annuelle ou mensuelle des précipitations, en combinaison avec les moyennes et /ou les extrêmes de température. En Algérie, les ressources hydriques tributaires pour une large part d'une pluviométrie très irrégulière et inégalement répartie dans l'espace, demeurent modestes, ou égard également au déficit en moyens de rétention (barrages, retenues collinaires.)**.**

La partie climatologique, la plus importante, est sans conteste l'analyse du régime pluviométrique qui constitue un élément essentiel de l'hydrologie appliquée dans des études de protection des villes contre les crues. Malgré la faible étendue de la zone d'étude, il existe notamment assez de stations hydro pluviométriques dont les périodes sont suffisamment longues pour pouvoir estimer au mieux les paramètres hydrologiques requis tant à l'échelle annuelle et mensuelle qu'à l'échelle plus fine de l'ordre d'une journée, voire des intensités de courte durée.

### **Etude de précipitation**

Sont dénommées précipitations, toutes les eaux météoriques qui tombent sur la surface de la terre, tant sous forme liquide (bruine, pluie, averse) que sous forme solide (neige, grésil, grêle) et les précipitations déposées ou occultes (rosée, gelée blanche, givre,...). Elles sont provoquées par un changement de température ou de pression. Les précipitations constituent l'unique « entrée » des principaux systèmes hydrologiques continentaux que sont les bassins versants **[10**]. Il est intéressant, de chercher à situer le changement temporel de la pluviométrie constatée depuis 34 ans dans la chronologie pluviométrique de cette période.

Les précipitations représentent l'élément le plus important du climat tant pour les êtres vivants que pour les milieux. Beaucoup de raisons qui font que la majorité des études et analyses s'appuient sur les précipitations bien plus que sur l'autres paramètres du climat. Toutes les ressources en eaux superficielles ou souterraines sont conditionnées par les précipitations l'analyse de la variabilité pluviométrique est très importante pour la prévision, la gestion des ressources hydriques **[2].**

### **Analyse des données pluviométriques**

Nos données pluviométriques ont été acquises au niveau de l'APC d'AKBOU.

On résume les caractéristiques de notre station dans le tableau suivant :

*Tableau XII: Les caractéristiques de la station de TIFRA*

| Nom de station | Code           | Période<br>d'observation | Altitude (m) | <b>Pluie moyenne</b><br>annuelle (mm) |
|----------------|----------------|--------------------------|--------------|---------------------------------------|
| <b>TIFRA</b>   | $15 - 10 - 07$ | 1968-2001                | 600          | 825                                   |

. Dans notre cas, il est aisément pris en considération la station de Tifra pour ainsi évaluer les intensités de pluie de projet de courte durée. La station de Tifra est la plus située en altitude pour pouvoir mieux représenter le régime fort des pluies des Monts du Djurdjura, caractéristique de notre bassin. La période d'observation exploitée dans ce contexte pluviométrique a dépassé la normale requise, caractérisant ainsi les précipitations annuelles du bassin, ainsi que les intensités fréquentielles génératrices des crues de projet. La pluie moyenne interannuelle dans le bassin en tenant en compte de la station de Tifra, pluie moyenne annuelle est estimée à près de **825** mm.

### **Pluies maximales journalières fréquentiel**

Les pluies maximales journalières de rares fréquences sont des pluies génératrices des crues avec d'importants débits, contre lesquels il faut protéger le canal.

### **Précipitation maximales journalières**

L'étude consiste à faire un ajustement pour la série des données des précipitations maximales journalières du tableau (XIII) par une loi théorique afin de déterminer une intensité de pluie de durée et de période de retour donnée.

Pour l'étude des pluies journalières maximales, les données sont relevées à partir de la station Tifra. Les données relatives à cette station sont portées dans le tableau. Pour une série de 34 ans (1968-2001).

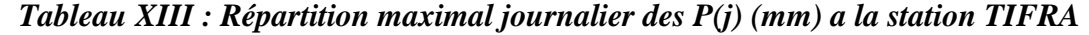

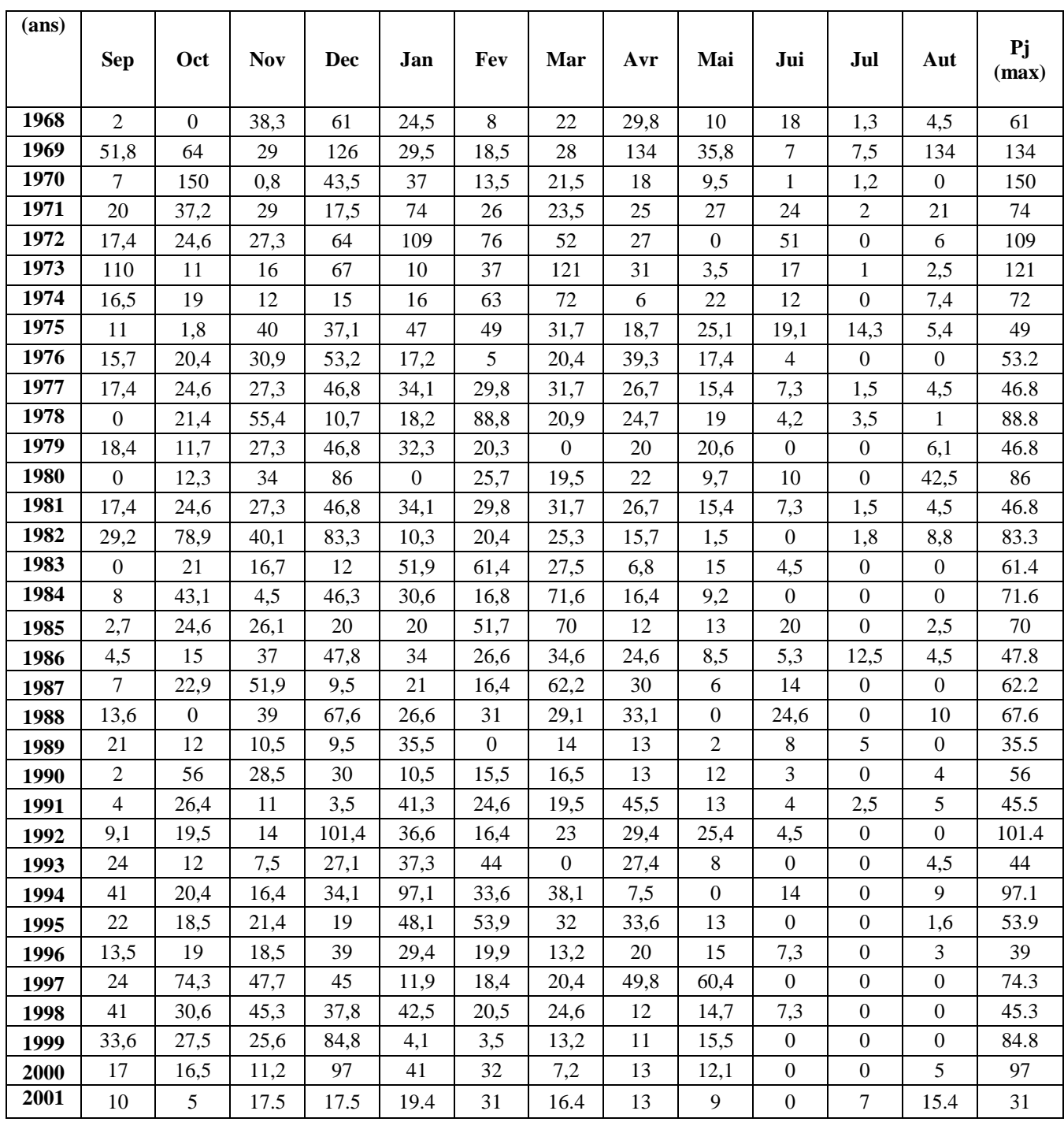

### **Traitement des données de pluviométrie**

Les données pluviométriques permettent d'évaluer le facteur pluviomètre au niveau du bassin versant d'ILLOULA :

Dans notre étude, on suit les étapes suivantes :

✓ Classer la série des précipitations par ordre croissant.

✓ Calcul de la fréquence expérimentale.

✓ Calcul des caractéristiques empiriques de la série de donnée.

✓ Ajuster graphiquement la loi choisie.

✓ Calculer le quantile et son intervalle de confiance.

### **Présentation des caractéristiques de la série**

Les caractéristiques empiriques de la série de donnée ont été obtenues par le logiciel HYFRAN et sont représentées dans le tableau suivant :

| Caractéristique             | <b>Valeurs</b> |
|-----------------------------|----------------|
| Année d'observation (ans)   | 34             |
| Minimum (mm)                | 31             |
| Maximum (mm)                | 150            |
| Moyenne (mm)                | 70.8           |
| Ecar type (mm)              | 28.7           |
| Médiane (mm)                | 64.9           |
| Coefficient de variation Cv | 0.405          |
| Coefficient d'asymétrie Cs  | 1.01           |
| Coefficient d'aplatissement | 3.21           |

*Tableau XIV: Caractéristique de la série pluviométrique*

La représentation des observations sur du papier normale e leurs histogrammes sont présentés dans les figures (8) et (9) respectivement :

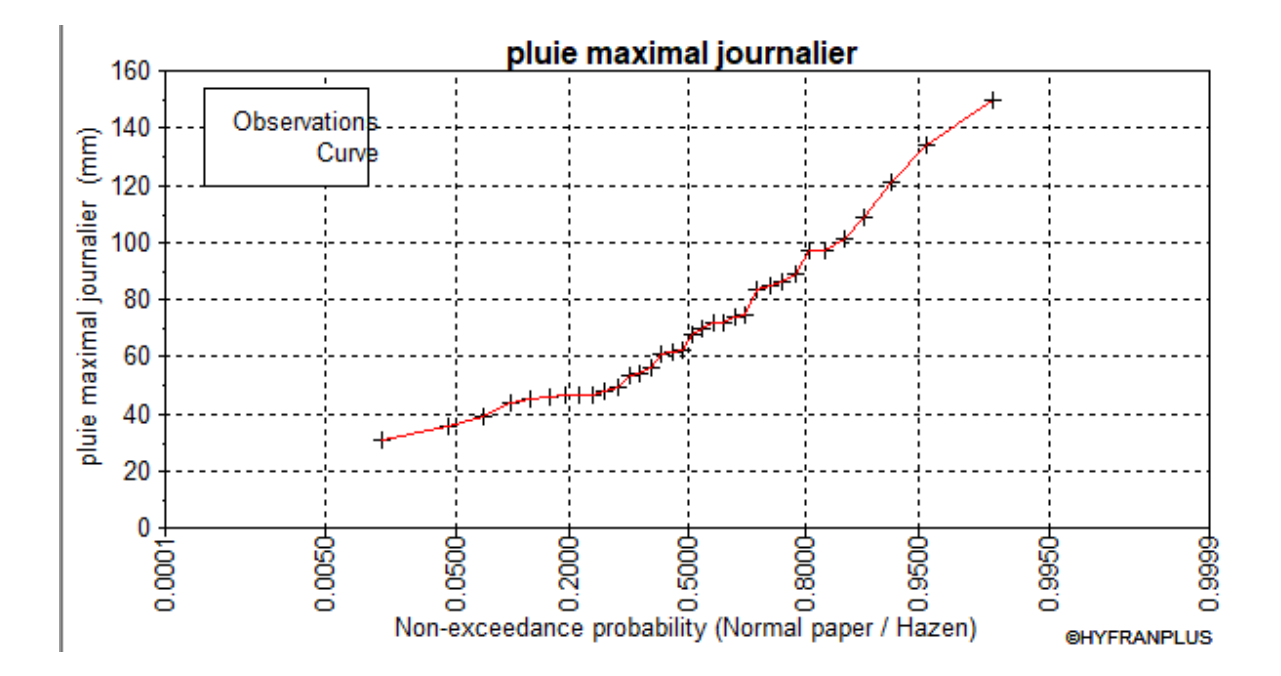

*Figure 8 : Représentation des observations sur papier normal*

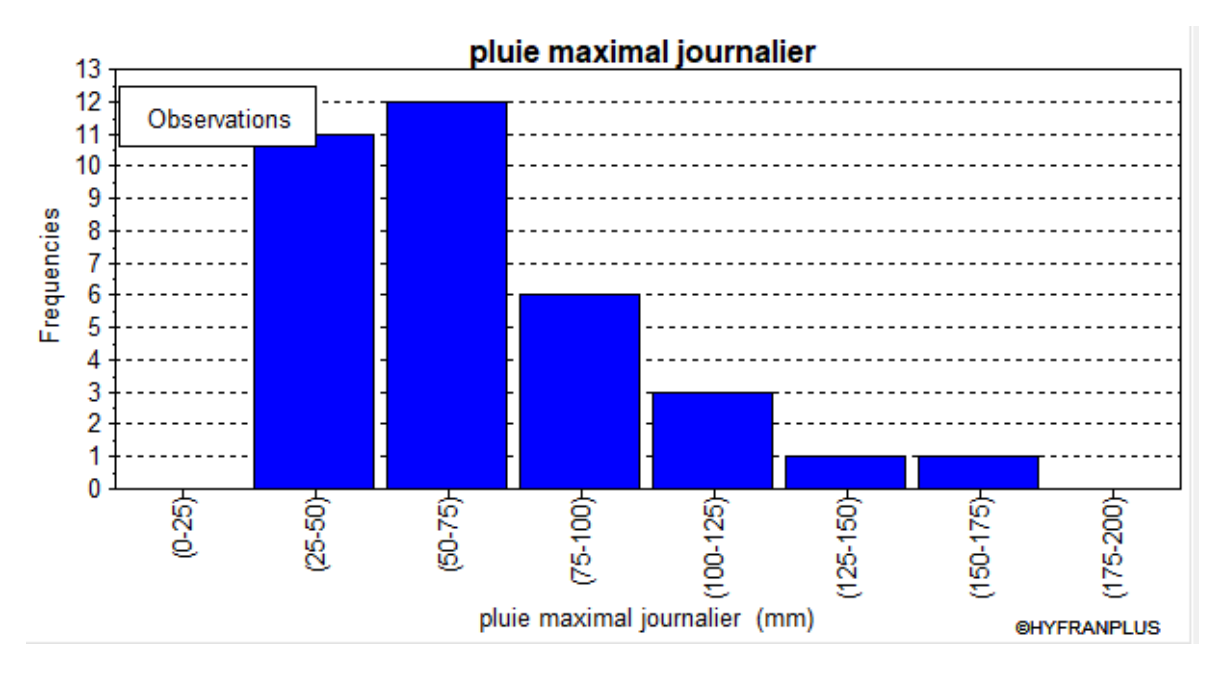

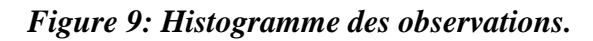

### **Choix de la loi d'ajustement**

Comme il existe plusieurs méthodes d'ajustement des séries pluviométriques, l'efficacité d'une méthode d'estimation dépend de la loi de probabilité, de la taille de l'échantillon et de certaines caractéristiques de l'échantillon. Toutefois, de nombreuses études comparatives, autant empiriques que théoriques, ont été menées afin de déterminer dans quelles circonstances une méthode d'estimation est la plus efficace pour une loi donnée **[14].**

Dans la présente étude on applique la loi de GALTON (Loi Log normale) et la loi de GUMBEL (Double exponentiel) et ce avec le logiciel HYFRAN.

### **Vérification de l'homogénéité de la série**

Ce test nous permettons de vérifier l'adéquation d'une série de données à une famille de lois probabilité ou de tester l'indépendance entre deux variables aléatoires.

Ce test d'adéquation consiste à prendre une règle de décision concernant la validité d'une hypothèse relative à l'accord globale d'une distribution empirique avec une distribution théorique spécifique apriori ou ajustée sur les observations. Dans ce travaille on a effectué le teste de khi-deux χ <sup>2</sup>**[4]**

### **Ajustement de la série pluviométrique à la loi de Gumbel**

Cette loi a une fonction de répartition qui s'exprime selon la formule suivante :

**Fx** − −(−)**………………………………………………..…… (II.1)**

Tel que :

1/a : la pente de la droite de Gumbel ;

Y : variable réduite de Gumbel ; Y=a(x-x0)

x : précipitation maximale journalière (mm) ;

x0 : ordonnée à l' origine en (mm).

D'où :

**Y ln (ln (F(x)))…………………………………………………… (II.2)**

Avant l'ajustement nous suivons les étapes suivantes :

 Classement des données pluviométrique par ordre croissant avec attribution d'un range.

Calcul de la fréquence expérimentale par la formule de HAZEN.

**Fx** −. **……………………………………………………………(II.3)**

Tel que :

- m : rang de précipitation.
- n : nombre d'observations.
- Calcul de la variable réduite de GUMBEL donnée par l'équation (II.2)
	- Gumbel (Méthode des moments)

Représentation des résultats d'ajustements avec la loi Gumbel :

Les paramètres :

U=55.88

 $α = 22.36$ 

Quantile :

 $q = F(X)$  (probabilité au non dépassement)

T = <sup>1</sup> (1−) ………………………………………………………. **(II.4)**

Xt : La précipitation pour une période de retours donnée

**Les résultats d'ajustement obtenus par la loi de GUMBEL sont représentées dans le tableau (XV) suivant :**

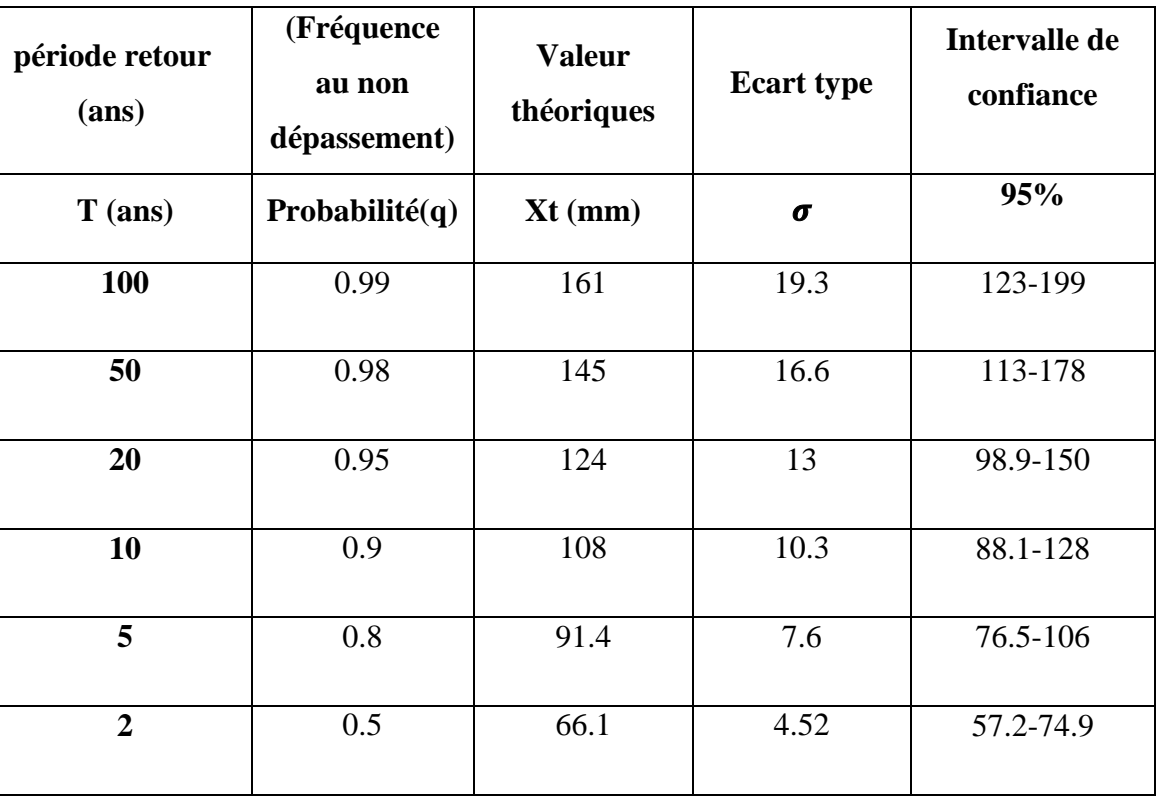

### *Tableau XV* **: Résultats de l'ajustement à la loi de GUMBEL**

### **-test d'homogénéité**

Test d'adéquation : Gumbel (Méthode des moments)

Hypothèse :

H<sup>0</sup> :l'échantillon provient d'une loi Gumbel ;

H<sub>1</sub> : l'échantillon ne provient pas d'une loi Gumbel ;

Résultats :

Résultats de la statistique : $X^2$ =6.47

p-value : p=0.2631

Degré de liberté : 5

Nombre de classe : 8

### **Conclusion**

Nous pouvons accepter H0 au niveau de signification de 5%.

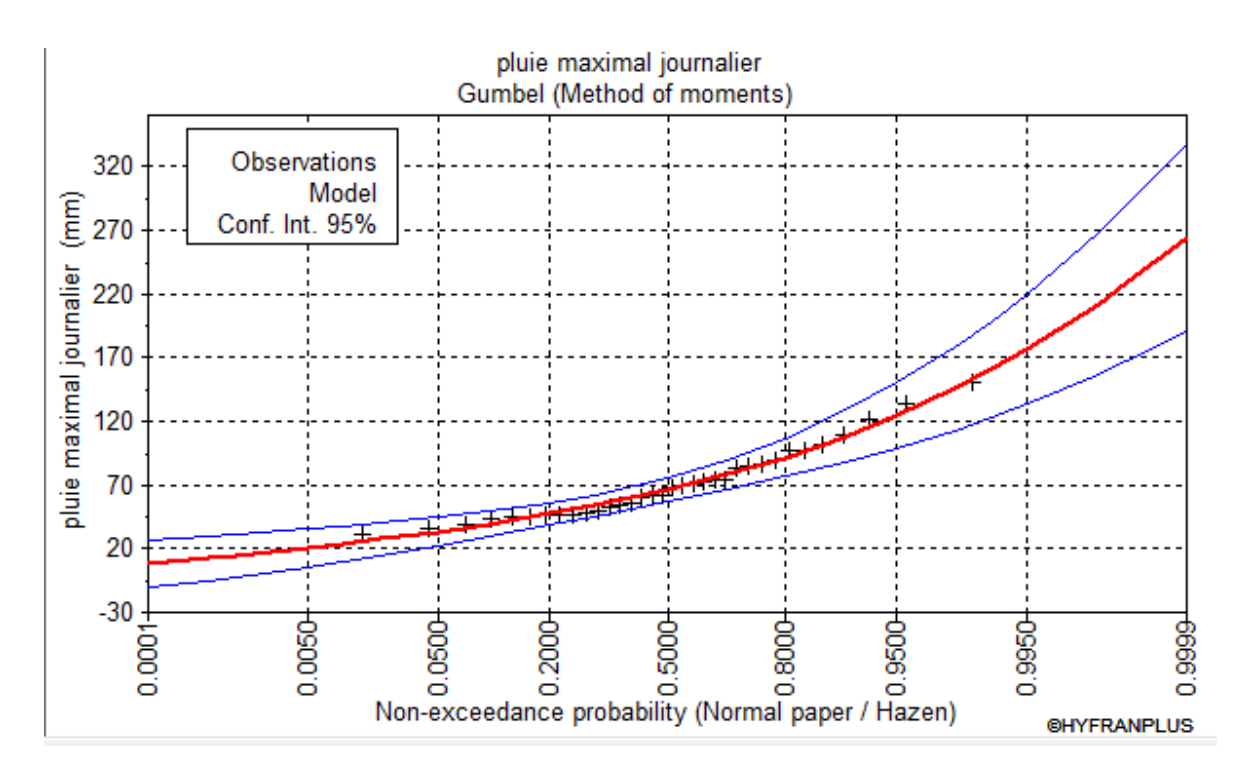

Représentation l'ajustement de la série pluviométrique à la loi de Gumbel **:**

*Figure 10 : Ajustement à la loi de Gumbel*

| <b>Gumbel</b><br>(méthode<br>des<br>moments) | Caractéristique de la loi | Caractéristiques de<br>l'échantillon |  |  |
|----------------------------------------------|---------------------------|--------------------------------------|--|--|
| Minimum (mm)                                 | None                      | 31                                   |  |  |
| Maximum (mm)                                 | None                      | 150                                  |  |  |
| Moyenne (mm)                                 | 70.8                      | 70.8                                 |  |  |
| Ecart type (mm)                              | 28.7                      | 28.7                                 |  |  |
| Médiane (mm)                                 | 66.1                      | 64.9                                 |  |  |
| Coefficient of variation (Cv)                | 0.405                     | 0.405                                |  |  |
| Skewness coefficient (Cs)                    | 1.14                      | 1.01                                 |  |  |
| Kurtosis coefficient (Ck)                    | 2.4                       | 3.21                                 |  |  |

*Tableau XVI : Comparaison des caractéristiques de loi et de l'échantillon*

**Ajustement de la série pluviométrique à la loi de GALTON :** 

Loi de GALTON a une fonction de répartition qui s'exprime selon la fonction suivante:

**F () =** √ <sup>∫</sup> −. −∞ **………………………………………… (II.5)**

Ou : **U**= $\frac{Xi^{-X} - \bar{X}}{\sigma x}$  (variable réduite de Gauss)

 $\bar{X}$ : La movenne de l'échantillon

 $\sigma$ x= L'écart-type de l'échantillon

L'équation de la droite de GALTON est la suivante :

 $\log X(p\%) = \overline{\log (x)} + \sigma \log x.$ u (p%) **…………………………………. (II.6)** 

L (x) ̅̅̅̅̅̅̅̅̅̅**=** ∑ **……………………………………………………. (II.7)**

Avant de procéder à l'ajustement il faut suivre les étapes suivantes :

Calculer la variable réduite de GALTON donnée par la formule suivante :

**u=**  − ̅̅̅̅̅ **……………………………………………………. (II.8)**

### **Représentation des résultats d'ajustements avec la loi Galton (log-normal) :**

Nombre d'observation : n = 34

Paramètre :

**u**= 4.18

 $\sigma$  = 0.38

Quantile **:** 

**q=F(x)** (probabilité au non dépassement)

$$
T=\frac{1}{1-q}.
$$

Les résultats d'ajustement obtenus par la loi de GALTON sont représentées dans le tableau (XVII) suivant :

| Période<br>de<br>retour (ans) | (Fréquence<br>au non<br>dépassement) | <b>Valeurs</b><br>théorique | <b>Ecart type</b>     | Intervalle de<br>confiance |
|-------------------------------|--------------------------------------|-----------------------------|-----------------------|----------------------------|
| $T$ (ans)                     | Probability(q)                       | $Xt$ (mm)                   | $\boldsymbol{\sigma}$ | 95                         |
| 100                           | 0.99                                 | 162                         | 20.9                  | 121-203                    |
| 50                            | 0.98                                 | 146                         | 17.2                  | 112-179                    |
| 20                            | 0.95                                 | 124                         | 12.8                  | 99.3-149                   |
| 10                            | 0.9                                  | 108                         | 9.75                  | 88.9-127                   |
| 5                             | 0.8                                  | 91.1                        | 7.07                  | 77.2-105                   |
| $\overline{3}$                | 0.6667                               | 77.7                        | 5.4                   | 67.1-88.2                  |
| $\overline{2}$                | 0.5                                  | 65.7                        | 4.37                  | 57.2-74.3                  |

*Tableau XVII : Résultats de l'ajustement à la loi de GALTON*

### **Test d'homogénéité:**

-Smallest-value test: log normal (maximum likelihood)

Hypothèses :

H<sub>0</sub> : l'échantillon provient d'une loi –log normale ;

H<sup>1</sup> : l'échantillon ne provient pas d'une loi-log normale.

Résultat :

Value statistique : T=1.94

P-value : P<0..800

### **Conclusion :**

Nous pouvons accepter  $H_0$  au niveau de signification de 5%, la figure (9) illustre l'ajustement de la série pluviométrique à la loi de GALTON (Log normal)

-La figure (11) nous montre le résultat de l'ajustement de la série pluviométrique à la loi de GALTON :

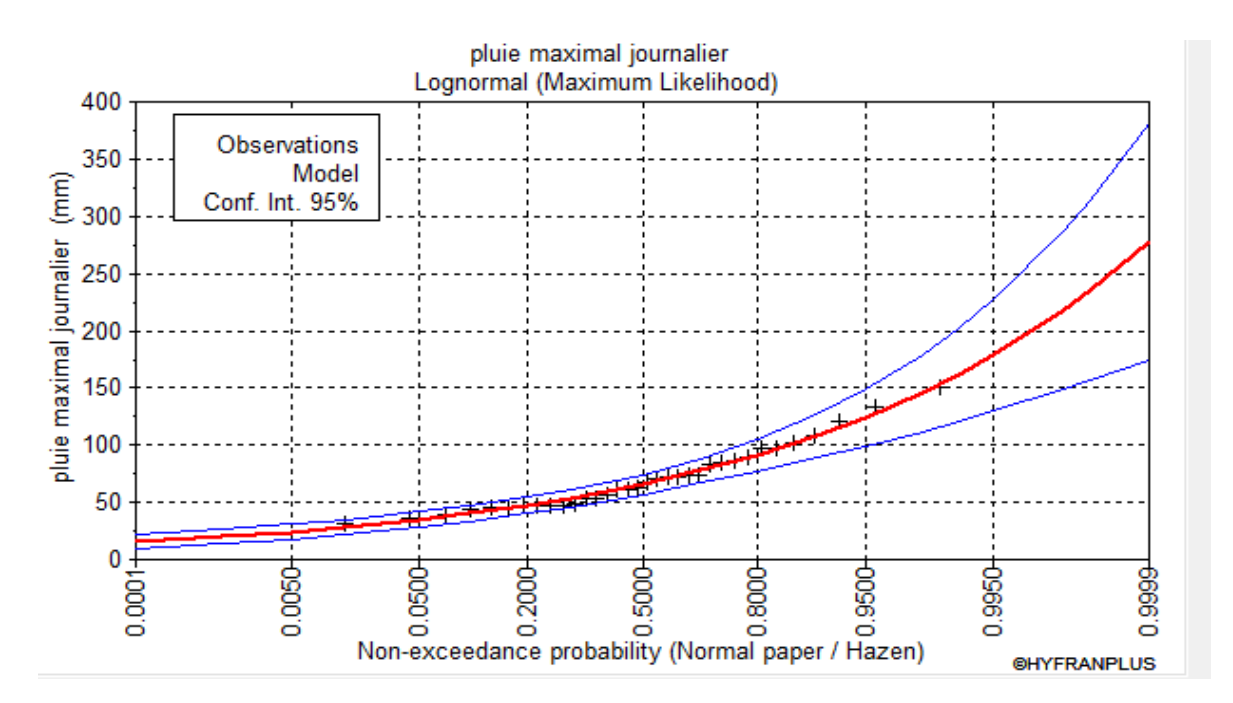

*Figure 11 : Ajustement à la loi de GALTON (log normal)*

| Loi de GALTON                    | Caractéristique de la loi | Caractéristique de<br>l'échantillon |  |  |
|----------------------------------|---------------------------|-------------------------------------|--|--|
| Minimum                          | None                      | 31                                  |  |  |
| Maximum                          | None                      | 150                                 |  |  |
| Moyenne                          | 70.8                      | 70.8                                |  |  |
| Ecart type                       | 28.5                      | 28.7                                |  |  |
| Médiane                          | 65.7                      | 64.9                                |  |  |
| Coefficient of variation $(C_v)$ | 0.402                     | 0.405                               |  |  |
| Skewness coefficient $(C_s)$     | 1.27                      | 1.01                                |  |  |
| Kurtosis coefficient $(C_k)$     | 6.01                      | 3.21                                |  |  |

*Tableau XVIII: Comparaison des caractéristiques de loi et de l'échantillon*

### **Comparaison entre deux lois d'ajustement**

La figure (12) montre la comparaison entre les deux lois d'ajustement. (Loi de Gumbel, loi de Galton).

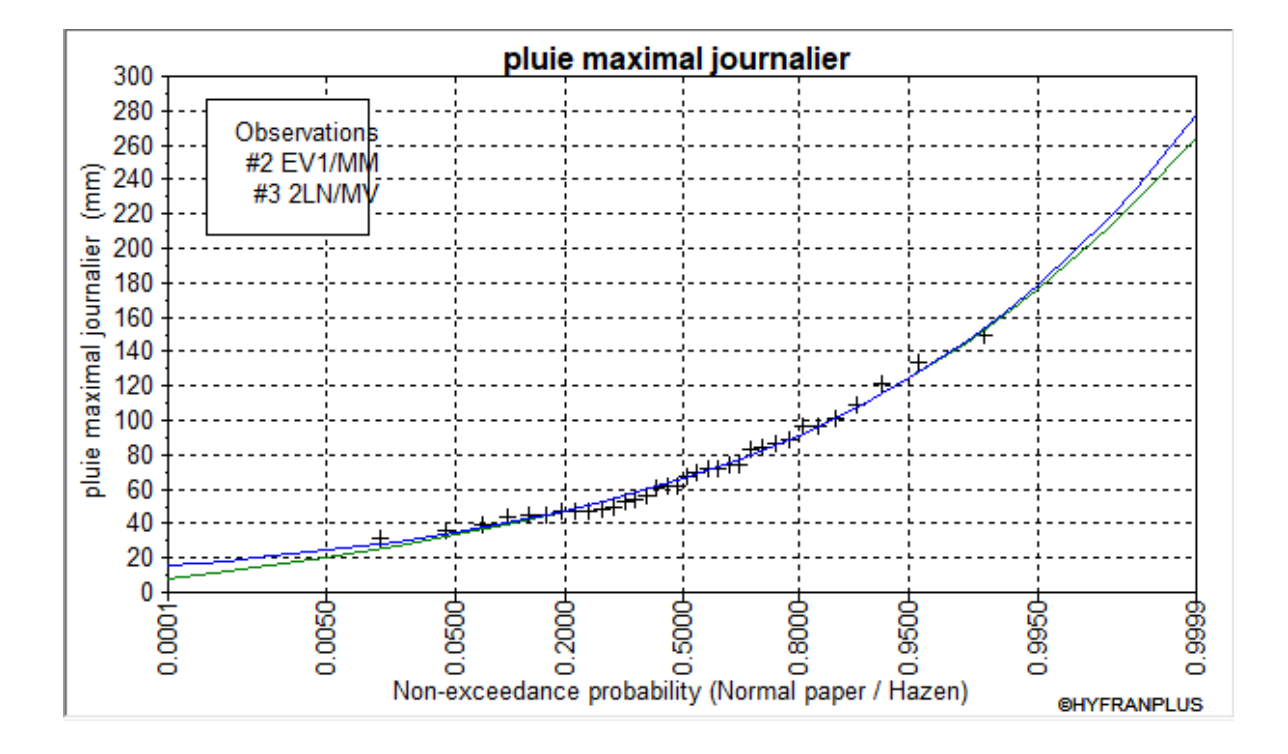

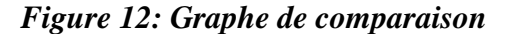

### **Remarque :**

D'après l'ajustement de la série par les deux lois Gumbel et GALTON (Log-normal), nous avons remarqué que l'ajustement issu de la loi de GALTON est le meilleur donc on opte la loi Log-normal.

### **Pluies de courte durée**

Pour les pluies journalières maximales à une fréquence donnée, on peut tenir pour les pluies de courtes durées par la loi de BODY :

**P**(%) **=PJ max**(%)**\* ( ) <sup>b</sup> ……………………………………………………..(II.9)**

Avec :

Ptc (%) : pluie de courte durée de fréquence donnée, (mm).

PJ max : pluie journalière maximale de même fréquence, (mm).

t: la durée par heure (h).

b : exposant climatique = 0,285 selon les études régionales.

### **Intensités maximales de période :**

Après avoir calculer la pluie de courte durée, ainsi que les intensités maximales de période t (h) et période de retour T (ans) sont estimés par la relation suivante :

**= ……………………………………………………………………..(II.10)**

Avec :

P<sub>tc</sub> : Pluies de courte durée (mm),

I<sub>tc</sub>: Intensité maximale (mm/h).

t : la durée (h)

Les pluies de courte durée et les intensités maximales pour différentes durées et différentes périodes de retour sont représentées dans le tableau (XIX) :

*Tableau XIX: Pluies et intensités maximales de durée t(h) et les périodes de retour*

| T              |       | $\overline{2}$ |       | 5     | 10    |       | 20    |       | 50     |       | 100   |       |
|----------------|-------|----------------|-------|-------|-------|-------|-------|-------|--------|-------|-------|-------|
| Pjmax          |       | 65.7           |       | 91.1  | 108   |       | 124   |       | 146    |       | 162   |       |
| t(h)           | Ptc   | Itc            | Ptc   | Itc   | Ptc   | Itc   | Ptc   | Itc   | Ptc    | Itc   | Ptc   | Itc   |
| 0.5            | 21.80 | 43.60          | 30.22 | 60.45 | 35.83 | 71.66 | 41.14 | 82.28 | 48.44  | 96.88 | 53.75 | 107.5 |
| 1              | 26.56 | 26.56          | 36.83 | 36.83 | 43.66 | 43.66 | 50.13 | 50.13 | 59.02  | 59.02 | 65.49 | 65.49 |
| 1.1            | 27.29 | 24.81          | 37.84 | 34.40 | 44.86 | 40.78 | 51.51 | 46.82 | 60.64  | 55.13 | 67.29 | 61.17 |
| $\overline{2}$ | 32.36 | 16.18          | 44.87 | 22.43 | 53.19 | 26.60 | 61.07 | 30.54 | 71.91  | 35.95 | 79.79 | 39.89 |
| 3              | 36.32 | 12.11          | 50.37 | 16.79 | 59.71 | 19.90 | 68.56 | 22.85 | 80.72  | 26.91 | 89.56 | 29.85 |
| $\overline{4}$ | 39.43 | 9.86           | 54.67 | 13.67 | 64.81 | 16.20 | 74.41 | 18.60 | 87.62  | 21.90 | 97.22 | 24.30 |
| 5              | 42.02 | 8.40           | 58.26 | 11.65 | 69.07 | 13.81 | 79.30 | 15.86 | 93.37  | 18.67 | 103.6 | 20.72 |
| 6              | 44.26 | 7.38           | 61.37 | 10.23 | 72.75 | 12.13 | 83.53 | 13.92 | 98.35  | 16.39 | 109.1 | 18.19 |
| 7              | 46.24 | 6.61           | 64.12 | 9.16  | 76.02 | 10.86 | 87.28 | 12.47 | 102.77 | 14.68 | 114   | 16.29 |
| 8              | 48.04 | 6.00           | 66.61 | 8.33  | 78.97 | 9.87  | 90.67 | 11.33 | 106.75 | 13.34 | 118.5 | 14.81 |
| 9              | 49.68 | 5.52           | 68.88 | 7.65  | 81.66 | 9.07  | 93.76 | 10.42 | 110.40 | 12.27 | 122.5 | 13.61 |

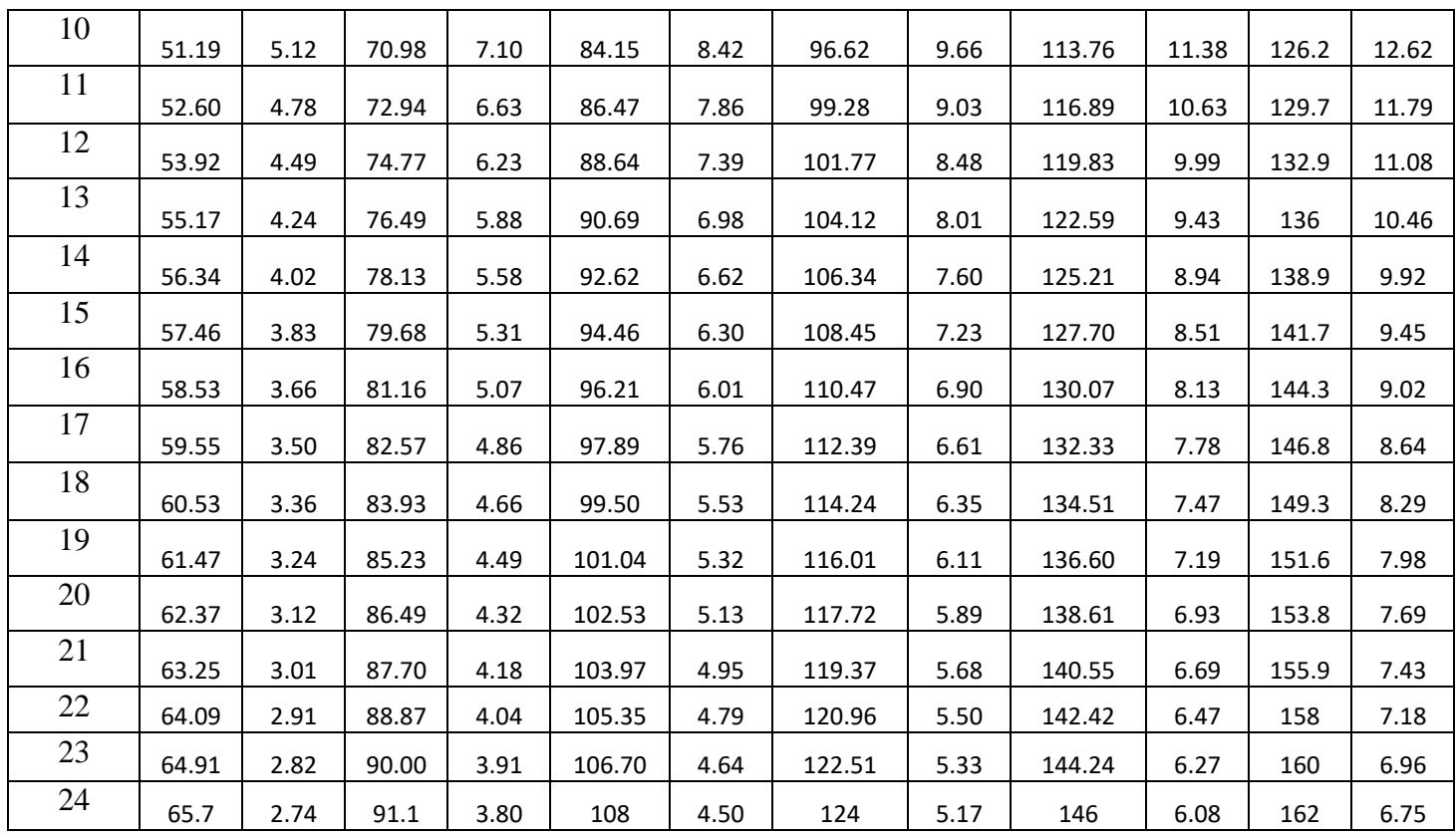

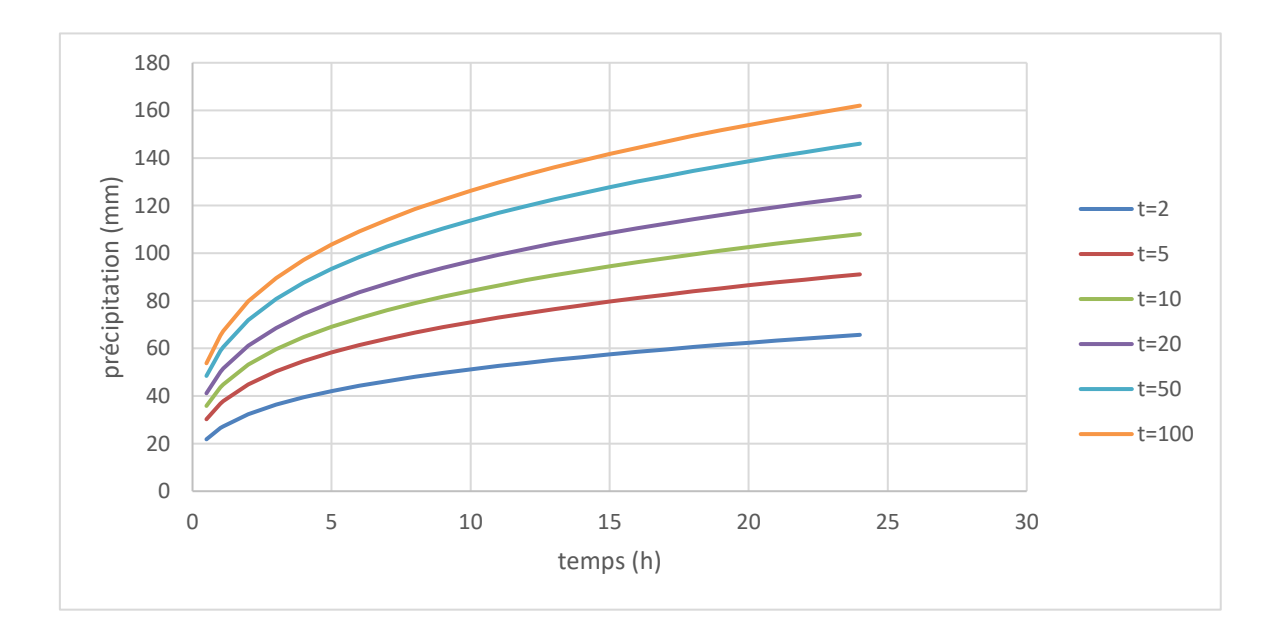

*Figure 13:Courbe Pluies de Courtes durées.*

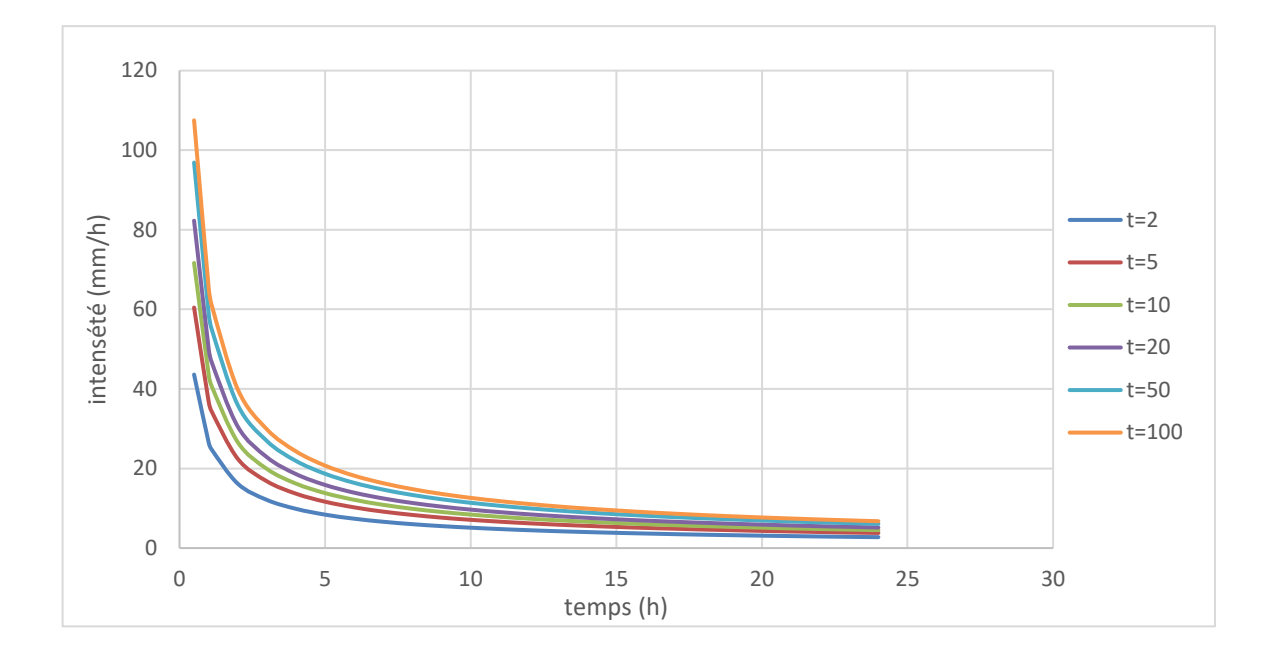

*Figure 14 : Courbe Intensité-Durée*

### **Conclusion**

Nous avons établi l'étude hydrologique à l'aide de ce chapitre. Cette étude a permis de trouver une loi d'ajustement qui s'adapte bien à notre série pluviométrique (la loi de Galton). À la station de Tifra, la pluie de courte durée (**Figure (13))** correspondante au temps de concentration 1.1 h et pour une période de récurrence de 100 ans est de 67.29 mm, et l'intensité maximale **(Figure (14))** est de 61.17 mm/h.

# *Chapitre III Etude des apports et des crues*

### **III.1.** Introduction

Une bonne connaissance des régimes hydrologiques et plus particulièrement des éléments suivants pour une étude d'aménagement d'un cours d'eau :

Les caractéristiques des crues exceptionnelles, pour prévenir les risques de destruction des aménagements hydraulique et des récoltes.

Les apports volumétriques annuels, pour dimensionner les ouvrages de stockage et déterminer le potentiel de développement.

L'inondation est définie comme une augmentation signification du débit de oued ILLOULA (et donc du niveau de l'eau). La notion de crue est liée aux pluviaux tombers sur bassin versant.

Il est relativement aisé d'imaginer la genèse d'une crue à partir de la pluie Sur une surface réduite, la fraction de la pluie qui n'a pas été interceptée et ne s'est pas infiltrée, ruisselle sur le terrain.

### **Etude les apports**

Ensemble des écoulements superficiels passant par l'exutoire d'un bassin versant durant la période étudie. Ils peuvent être appréciés **[4]**:

En volume annuel  $(V)$  exprimé en m<sup>3</sup>

- En débit moyen annuel (Q). Défini en m<sup>3</sup>/s égale au volume (V) divisé par le nombre de secondes dans l'année.

 En lame d'eau écoulée annuelle (le) exprimée en mm correspondant à la hauteur d'eau fictive qu'atteindrait le volume écoué (V) s'il était uniformément réparti sur une surface horizontale de superficie (S) égale à celle du bassin versant.

### **Estimation de l'apport moyen annuel interannuelle**

L'apport moyen interannuel est estimé par l'utilisation des formules empiriques, des différents auteurs, suivantes :

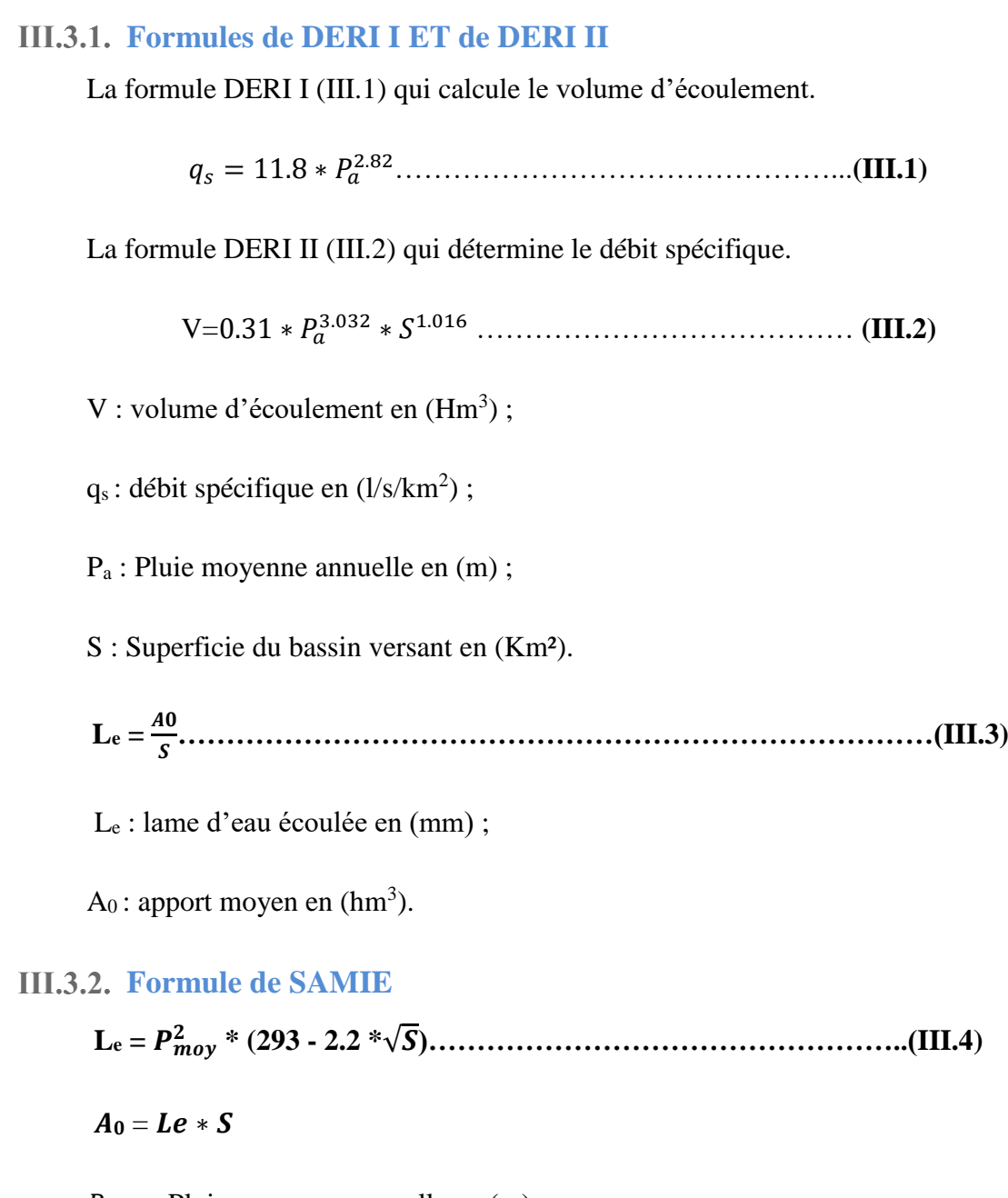

 $P_{moy}$ : Pluie moyenne annuelle en (m);

S : Superficie du bassin versant (Km<sup>2</sup>) ;

L<sup>e</sup> : lame d'eau écoulée (mm) ;

 $A_0$ : apport moyen en  $(hm^3)$ .

### **Formule de MEDINGER :**

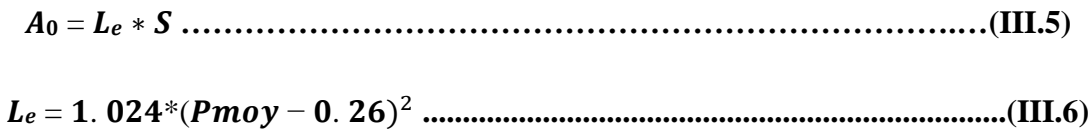

Avec :

L<sup>e</sup> : Lame d'eau écoulée (mm) ;

Pmoy : Pluie moyenne annuelle (m).

### **Formule d'ANRH**

= . ∗ . ∗ .**…………………………………………………. (III.7)**

Avec :

A0 : apport moyen annuel  $(hm^3)$ ;

S : Surface du bassin versant (km<sup>2</sup>) ;

Pmoy : Pluie moyenne annuelle (m).

**-Les résultats des 5 formules :**

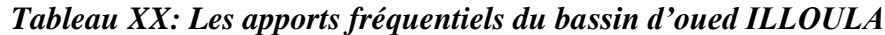

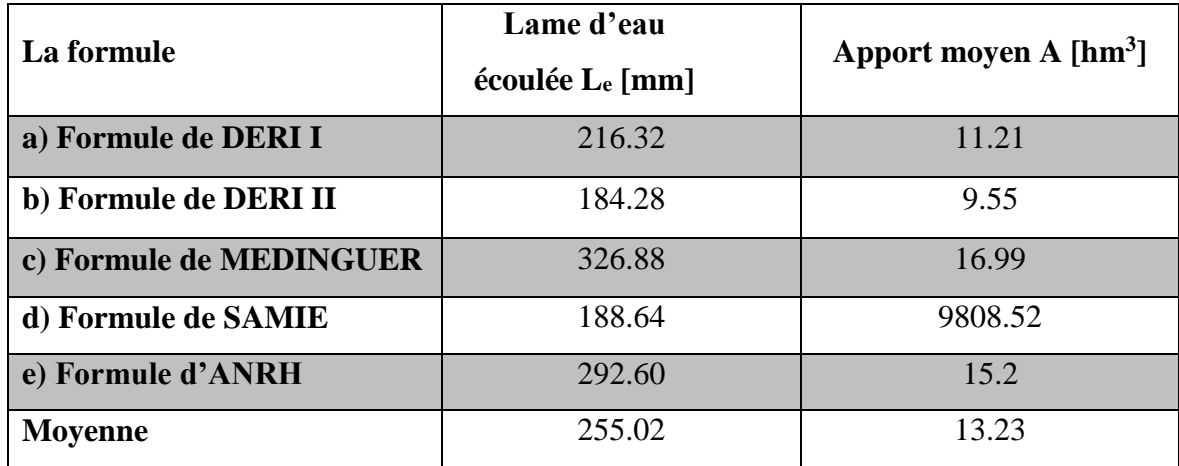

### **Remarque :**

D'après ces résultats, on opte pour l'apport moyen annuel et la lame d'eau écoulée donnés par la formule de l'A.N.R.H. Elle nous parait la plus réaliste plus récente.

**Amoy** : 15.2 hm<sup>3</sup> **L<sup>e</sup>** : 292.60 mm

### **Caractéristique de l'écoulement**

### **Module de l'écoulement**

Il est donné par la relation suivante :

**Me**= **…………………………………………………………..(III.8)**

 $M_e$ = module de l'écoulement (l/s) ;

A<sup>0</sup> : apport moyen annuelle (litre) ;

T : temps d'une année en (second) ;

T=31,536.10<sup>6</sup> Secondes.

### **Module de l'écoulement spécifique**

 = **…………………………………………………………..(III.9)**

 $M_s$ : Module de l'écoulement spécifique (l/s/km<sup>2</sup>);

M<sup>e</sup> :module de l'écoulement (l/s) ;

S : superficie du bassin  $(km^2)$ .

### **Coefficient de l'écoulement**

**Ce**= **……………………………………...…………………. (III.10)**

C<sup>e</sup> : coefficient d'écoulement (adimensionnel) ;

P<sub>moy</sub>: pluie moyenne annuelle en (mm);

L<sup>e</sup> : Lame d'eau écoulée en (mm).

### **III.4.4.** Coefficient de variation

Pour calcul du coefficient de variation Cv, sans série d'observation des raisons de manque de donnée, on doit utiliser les formules empiriques :

### **A. Formule de SOKOLOVSKY**

**Cv=** − . ∗ ( + )**………………………..………………(III.11)**

On a :

**= (0.78 – 0.29 log (M0)) …………………………………………. (III.12)**

 $M_0$ : module de l'écoulement relatif (l/s/km<sup>2</sup>).

### **B. Formule de Kristekly Menkel**

 $C_v = \frac{0.83}{c_0 0.6 M}$ .∗ .**………………………………….…………….. (III.13)**

 $M_0$ : module de l'écoulement relatif (l/s/km<sup>2</sup>).

### **C. Formule de L'ANTONOV :**

 $C_v = \frac{0.7}{(s + 1000)}$ (+) . **……………………..……………………….. (III.14)**

 $\mathrm{M}_0$  : module de l'écoulement relatif (l/s/km $^2)$  ;

S : Superficie du bassin en (km<sup>2</sup>).

### **Les résultats des calculs sont résumés dans le tableau (XXI):**

*Tableau XXI: Récapitulatif des résultats des coefficients des variantes*

| La formule                         | <b>Coefficient de variation Cv</b> |
|------------------------------------|------------------------------------|
| <b>Formule de SOKOLOVSKY</b>       | 0.39                               |
| <b>Formule de Kristekly Menkel</b> | 0.36                               |
| <b>Formule de L'ANTONOV</b>        | 0.36                               |
| <b>Moyenne</b>                     | 0.37                               |

La pente d'oued ILLOULA faible on prend la formule de **kristekly menkel :**

Donc : **Cv=0.36**

Les caractéristiques d'écoulement sont regroupées dans le tableau (XXII) :

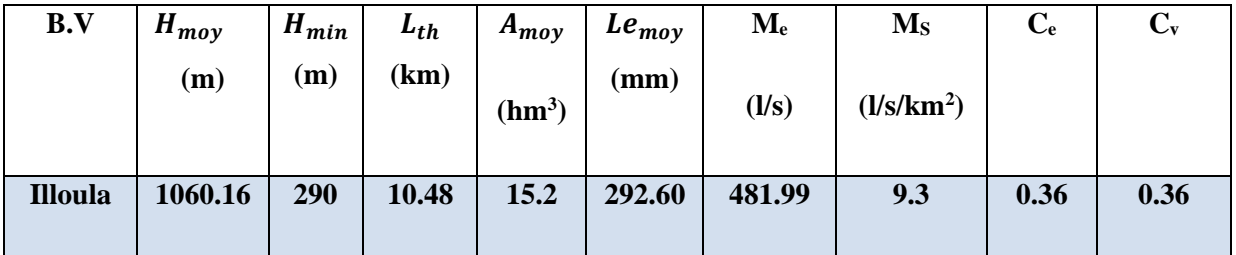

### *Tableau XXII: Les caractéristiques de l'écoulement*

### **Etude des crues**

La plupart des projets d'aménagement hydraulique nécessitent la définition d'une crue dite « crue de projet ». En zone sahélienne, compte tenu des mesures et observations réalisées et de la taille relativement modeste des bassins concernés, les hydrologues de l'Orstom ont, depuis de nombreuses années, proposé de prendre pour référence les caractéristiques d'une crue dite ''décennale ''.Si, en fonction des risques encourus (humains, économiques, etc.). Le concepteur d'un aménagement désire accroitre sa marge de sécurité, ces caractéristiques pourront être majorées en les affectant d'un coefficient multiplicateur.**[4]**

L'estimation des crues rares et extrêmes compte tenu de ses enjeux sociaux économique, a déjà fait l'objet de nombreuses recherches. Les méthodes qui en résulte mettent tantôt l'accent sur des formules empiriques intégrant différentes caractéristiques du bassin versant, tantôt sur les méthodes statistiques s'intéressant directement à la variable débit, et tantôt sur des concepts physiques plus ou moins complexes tels que ceux régissant les processus de transformation pluie-débit.

L'intérêt économique de la détermination du débit de la pointe d'une crue revêt une importance primordiale en raison des effets destructifs bien connus de cet événement hydrologique. **[1]**

Des études hydrologiques spécifiques sont nécessaires pour la détermination des débits de référence de crues. Grâce à un traitement exhaustif de l'information disponible sur le bassin versant, ces études peuvent mettre en évidence la spécificité du bassin versant. Les études statistiques relatives aux inondations permettent la détermination de l'action structurale ou l'utilisation de la terre contre des inondations.

### **Formules empiriques pour la détermination de crues**

Les méthodes de calcul recensées en utilisant différentes formules empiriques tiennent de deux facteurs essentiels **[6]**:

 Le gradient topographique du bassin versant, par le biais de sa pente ou de sa dénivelée.

La taille du bassin versant, par le biais de sa surface et/ou de sa longueur.

Les formules empiriques ne doivent être utilisées pour la détermination des débits de pointe que lorsque les données hydro-climatologiques sont absentes ou insuffisantes pour accomplir une analyse détaillée et précise.

Les difficultés d'application des relations empiriques ne sont pas tellement causées par l'empirique.

Des équations, mais plutôt par le manque de connaissance des conditions exactes où on doit les appliquer. Évidemment en peut se fier un peu plus aux équations et aux relations tirées de la région de l'étude.

Parmi les formules qui nous avons utilisé sont :

### **III.5.1.1. Formule de Maillet -Gauthiet**

 $Q_{\text{max}} = 2*{\bf k}*{\log (1+{\bf A}*P_{\text{mov}})}*{\rm S}/{\bf L}^{0.5}*{\left[1+4*{\log (T)}\right]} \cdot {\log(S)}^{0.5}$ …………... **(III.15)** 

 $Q_{\text{max}} =$  débit de la crue en m<sup>3</sup>/s ;

 $K =$  Caractéristique climatique et topographique (4.5 pour les sites très humides);

A = 25, pour le régime hydrologique méditerranéen ;

 $P_{\text{mov}} =$  moyenne de Pluie annuelle en (m) ;

 $L =$  Longueur du thalweg principal en km (10.48 km);

 $S =$  Surface du bassin en  $(km<sup>2</sup>)$ ;

 $T =$ Temps de retour en années.

### **III.5.1.2. Méthode Giandotti**

$$
Q_{\max}(9/6) = \frac{C*S*Ptc*\sqrt{(Hmoy-Hmin)}}{4*\sqrt{5}+1.5*L}
$$
.................(III.16)

**Qmax (%)** : débit maximum de crue en m**³**/s de même fréquence que celle de la pluie de courte durée ;

**S** : superficie du bassin versant (km**²**) ;

**L** : longueur du talweg principal (km) ;

**Hmoy, Hmin** : altitudes moyennes et minimales en (m) ;

**Ptc** : Pluie de courte durée pour la fréquence donnée ;

**C** : coefficient topographique(0.166) ;

### **III.5.1.3. Formule rationnelle**

**Q= C\*I\*S……………………………………………………. (III.17)**

 $Q:$  débit en  $m^3/s$ ;

S: surface du bassin versant en km<sup>2</sup>;

**C :** coefficient du ruissellement varie entre 0.1et 0.7 déponde de fréquence ;

**I** : intensité d'une averse en (mm/h) déterminer selon la formule ;

### **I=0.278\*(Ptc/Tc)**

### **III.5.1.4. La formule de MYER**

Elle est indépendante des pluies donc elle ne permet pas un dimensionnement économique

**Qmax=10\*S 0.5…………………………..………………….. (III.18)**

 $Q_{\text{max}} = D$ ébit maximum de la crue en m<sup>3</sup>/s

**S**=surface de bassin versant en  $km^2$ 

**Qmax =72m<sup>3</sup> /s**

### **III.5.1.5. La formule de sokolovsky**

$$
Q_{max} = \frac{0.28*(\text{Ptc}-\text{H0})\alpha*f * S}{Tc}
$$

 $T_c$ = Temps de concentration t<sub>c</sub>=1.1h;

P<sub>tc</sub>= Pluie de courte durée correspondante au temps de concentration ;

**S :** Surface de bassin versant en km<sup>2</sup> ;

**α=** Coefficient de ruissellement, variant avec la fréquence de 0.10 à 0.7 ;

 $H_0$ : Pertes en mm  $H_0 = 27.8$ mm;

**F**=coefficient de forme de l'hydrogramme de crue est exprimé par la forme  $F = \frac{12}{4} + 3 * y$ 

 $\mathbf{v} = 4$ 

 $f = 0.75$ 

**La valeur de ɣ en fonction de bassin versant est donnée par le tableau (XXIII) :**

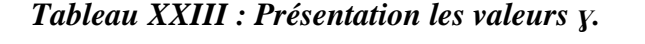

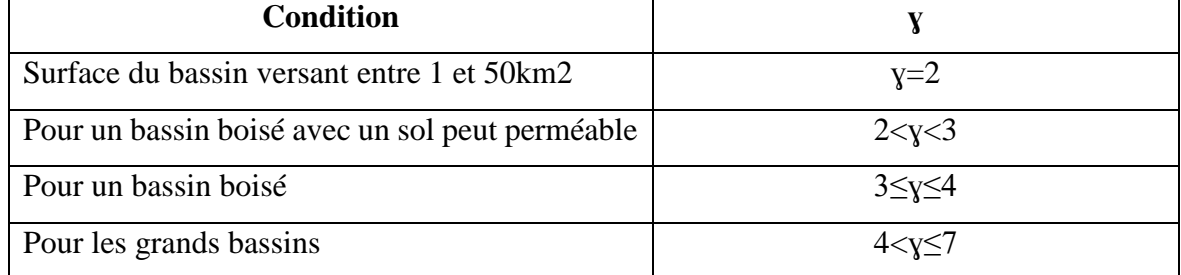

### **III.5.1.6. La formule de fuller 2**

**.**

**Qt=** . ( + ∗ −. )( + . ())**…………………….. (III.20)**

 $Q_t$ =débit de pointe de période de retour T ans en m<sup>3</sup>/s ;

**T=** Période de retour en ans ;

S=Superficie de bassin versant en km<sup>2</sup>;

**C=**Paramètre régional dépendant de climat (c=2) ;

**N =**Paramètre régional de relief (N=85) .

### **III.5.1.7. La Formule Turraza**

**Qmax=** ∗∗ ∗. **……………………………………………………… (III.21)**

 $Q_{\text{max}}$ : Débit de pointe de période de retour T ans en  $m^3/s$ ;

**α:** Coefficient de ruissellement, variant avec la fréquence de 0.10 à 0.7 ;

S: surface de bassin versant en km<sup>2</sup>;

P<sub>tc</sub>=pluie de courte durée correspondante au temps de concentration.

**Les résultats de calcul de toutes les formules pour notre bassin versant sont représentés dans le tableau (XXIV) :**

| Période<br>de retour<br>(ans)          | $\overline{2}$ | 5     | 10     | <b>20</b> | 50     | 100    |
|----------------------------------------|----------------|-------|--------|-----------|--------|--------|
| <b>Formule de Maillet</b><br>-Gauthiet | 134            | 277.5 | 348.6  | 407.5     | 474.3  | 519.2  |
| Méthode Giandotti                      | 140.5          | 201.1 | 242.8  | 282.92    | 336.4  | 378.7  |
| <b>Formule rationnelle</b>             | 34.37          | 98.56 | 178.47 | 277.29    | 412.12 | 556.76 |
| formule sokolovsky                     | **             | 20.54 | 55.49  | 105.67    | 184.88 | 271.9  |
| formule de fuller 2                    | 23.23          | 31.87 | 38.40  | 44.93     | 53.57  | 60.11  |
| formule turraza                        | 34.23          | 98.16 | 177.75 | 276.16    | 410.45 | 554.50 |
| des<br><b>Moyenne</b><br>formules      | 73             | 145.5 | 208.32 | 278.9     | 374.3  | 468.2  |

*Tableau XXIV: Présentation des résultats des calcules*

### **Remarque :**

D' après les résultats précédents, les formules empiriques sont fréquemment utilisées dans les grands bassins. C'est pourquoi ces valeurs sont plus étroitement liées aux observations hydrologiques annuelles. Les résultats les plus proches par rapport à la moyenne des méthodes calculées. Elles seront prise en compte autant que les débits de crues fréquentielles dans notre étude. Les résultats les plus proches de la moyenne des méthodes calculées. Dans notre étude, elles seront prise en compte aussi fréquemment que les débits bruts on opte pour la formule de **Maillet Gauthiet.**

### **Hydrogramme de crue**

L'hydrogramme de crues sera établi selon la méthode de SOKOLOVSKY

La montée de la crues :  $Q_m(t) {=} Q_{\rm maxp} * (\frac{t}{\epsilon})$  $(\frac{t}{t_m})^2$ 

La décru : Q<sub>d</sub>(t)=Q<sub>max</sub>\*( $\frac{t_b-t}{t_d}$  $\frac{b-t}{td}$ <sup>3</sup>

 $Q_{\text{maxp}}$ : Débit maximum de crue m<sup>3</sup>/s

 $Q_m(t)$ =Débit instantané au moment de la montée en m<sup>3</sup>/s

 $Q_d(t)$ =Débit instantané au moment de décente (décrue) en m<sup>3</sup>/s

T<sub>m</sub>: Temps de montée en heures ;

T<sub>d :</sub> Temps de décente en heures ;

T<sub>b</sub>: Temps de base en heures.

**Tm=**T<sup>c</sup>

 $T_d = y * T_m$  (y=2)

 $T_b = T_m + T_d$ 

*Tableau XXV: Tableau récapitulatif des temps de concentration, de montée et de décrue.*

| Bassin versant     | ъ.<br>$1 \text{ m} \ (11)$ | $\Gamma_{\rm d}({\rm h})$ | (h<br>⊥ ∪ |
|--------------------|----------------------------|---------------------------|-----------|
| <b>B.V ILLOULA</b> | .                          | 2.L                       | ن. ب      |

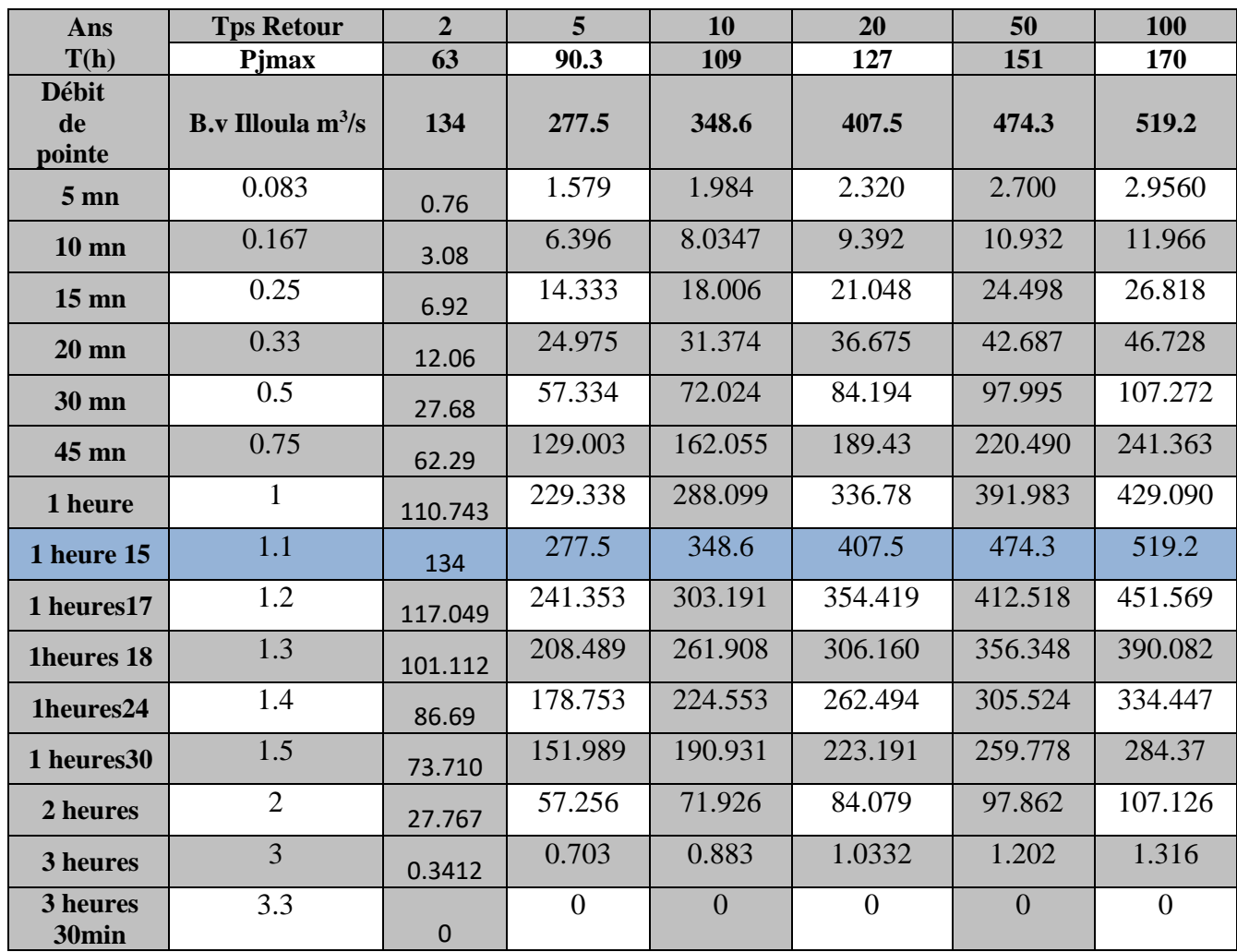

*Tableau XXVI: Débit de crues pour différents périodes de retour d'oued Illoula*

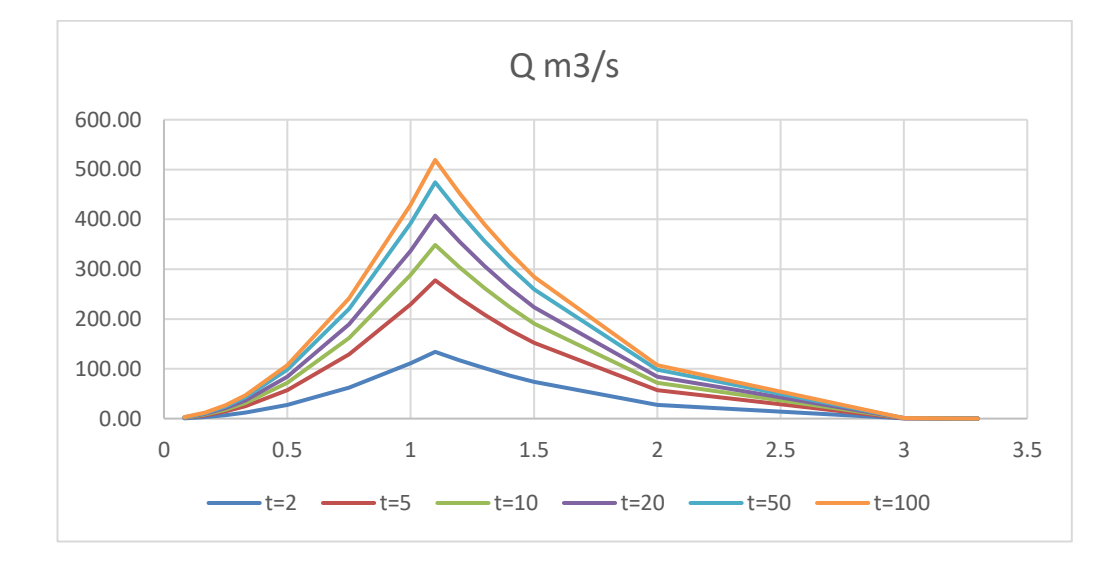

*Figure 15: Hydrogramme fréquentiels des différentes périodes de retour d'oued Illoula*
# **III.6.** Conclusion

Les crues et les apports font partie du fonctionnement naturel d'un cours d'eau .Ils peuvent être différents d'une année à l'autre et entrainent souvent des inondations ou du moins des dégâts. L'étude hydrologique, nous permet de calculer les caractéristiques des bassins versant de la cour d'eau Oued Illoula. Son objectif est quantification des débits des crues de la période de retour 100ans y compris les hydrogrammes de crues correspondants en vue de la conception et du dimensionnement adéquats des ouvrages d'aménagement de l'eau contre les inondations..

# *Chapitre IV Modélisation et simulation des crues avec HEC-RAS*

# **IV.1.** Introduction

L'étude d'Oued Illoula commence en amont par la traversée du pont (Ighram vers Akbou) jusqu'au en aval sur une distance de 3500 m à traverser la route nationale (RN 26), (Akbou vers Tazmalt) plus en aval à 180 m un pont de chemin de fer.

L'étude hydraulique consiste à faire le diagnostic de la zone d'étude pour tout événement hydraulique. Elle consiste à évaluer et intégrer tous les paramètres fondamentaux, tels que la géométrie, le débit et les conditions aux limites dans le but de réaliser un modèle hydraulique pour calculer la hauteur d'eau, d'une part, et d'autre part pour déterminer les zones de débordement. L'analyse hydraulique pour limiter des zones inondables, est réalisée par le logiciel HEC RAS ainsi que outil RAS MAPPER pour représenter les zones d'inondables **[3].**

# **Description du cours d'eau**

Oued ILLOULA est le cours d'eau principal, les sommets des montagnes qui entourent la ville constituent deux sources pérennes (Illoula, Tesselent) pour l'oued ce qui justifie les grands débits d'eau véhiculés par ce dernier. Il traverse dans sa majeure partie :

Des zones urbaines ;

Des terrains agricoles de la ville d'Akbou ;

- Des ouvrages existants (pont Ighram, pont Rn26 et pont de la traversée du chemin de fer) ;

une zone industrielle ;

Partir la route nationale N°26 près de l'oued Soummam rive gauche ;

Les zones des débordements se situent au niveau des terrains avoisinant l'Oued sur une largeur moyenne de 50 mètres du lit mineur.

La figure (16) donne un aperçu global de l'oued Illoula :

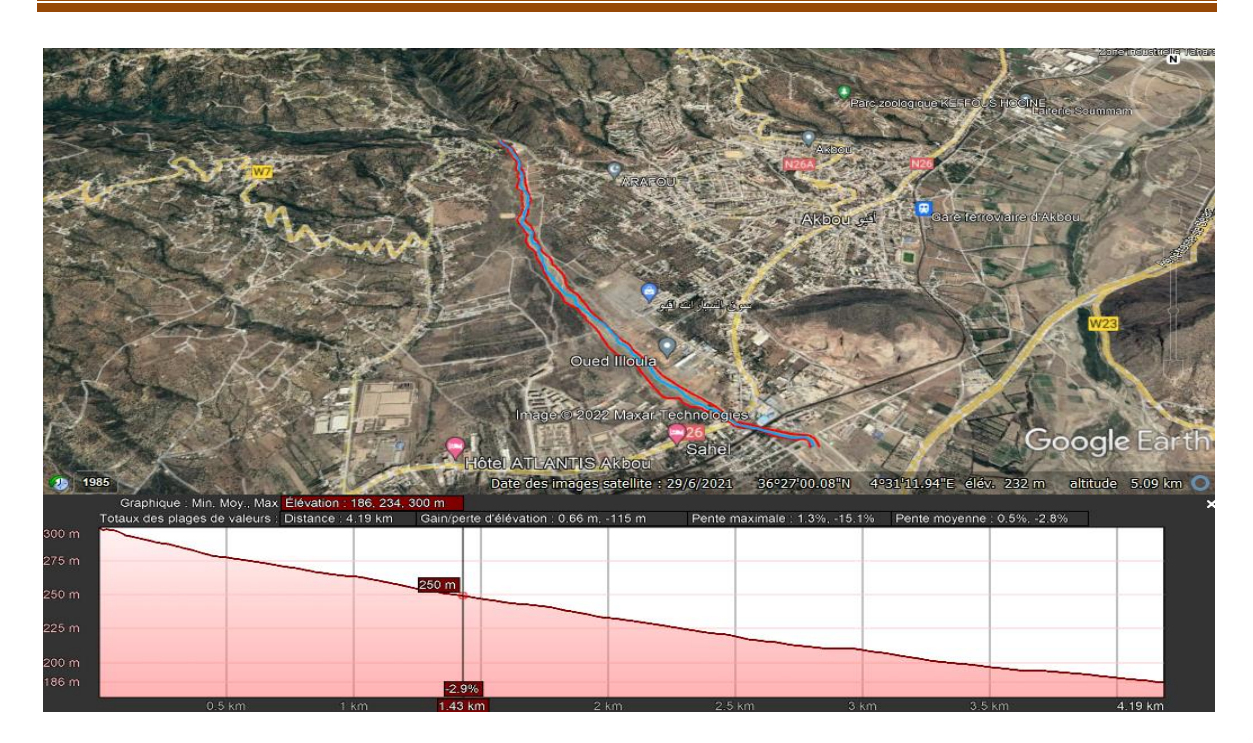

# *Figure 16: Présentation de l'oued Illoula et son profile en long*

# **IV.2.1.** Constatation

La visite des lieux a permis l'identification du problème d'inondation provoqué par l'Oued Illoula, de la traversée au niveau la RN 26 et le long de son émissaire jusqu'à son arrivée à son point final (rejet sur oued Sahel).

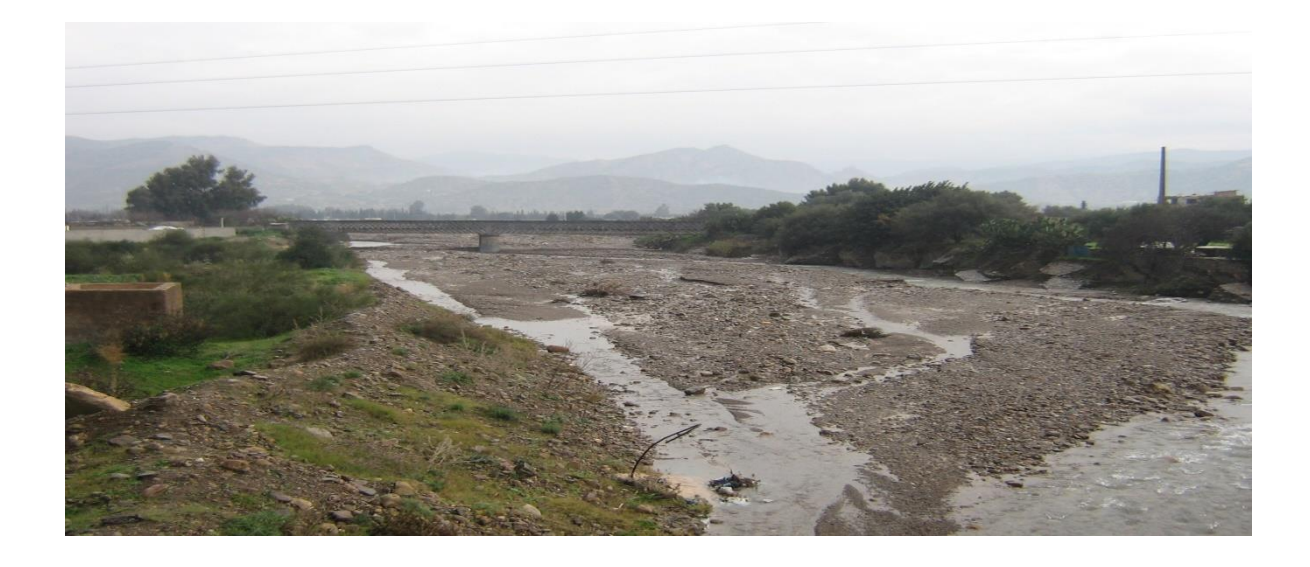

*Figure 17: Vu générale sur les dégâts causés par oued ILLOULA sur les berges à proximité du pont de la traversée du chemin fer*

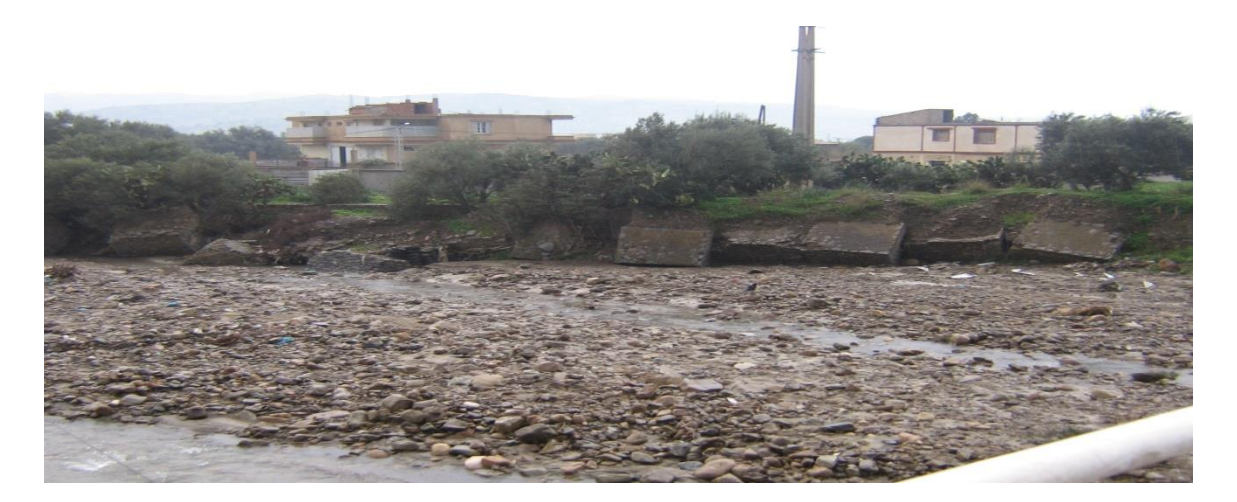

*Figure 18: Dégât et débordement d'oued ILLOULA sur l'habitation en aval du plateau ARAFOU*

# **Présentation du logiciel HEC-RAS**

 Développé et distribué gratuitement par l'Hydrologic Engineering center de l'US Army Corps of Engineers, HEC-RAS est un logiciel de simulation d'écoulements dans les cours d'eau et les canaux. Le modèle utilisé jusqu'à la version 5.0 était unidimensionnel, ce qui signifie qu'il n'existait pas de modélisation directe des variations hydrauliques dues aux changements de forme de la section transversal, à la présence de coudes 2D et 3D. Depuis la version 5.0, il est possible de réaliser des modélisations 1D ou 2D de la rivière et des plaines d'inondation.

HEC-RAS trouve ses applications en hydraulique à surface libre, maritime ou fluviale :

- Etude de l'impact de la construction d'ouvrage (ponts, seuils, épis)
- Ruptures de barrages ;
- Etude d'inondation ;
- Transport de traceurs chimiques ou de polluants.

Télécharger le logiciel HEC-RAS gratuitement à partir de son site officiel sur ce lien :

#### https://hydro-blog.com/qzng

#### -**L'environnement HEC-RAS** :

Avec HEC-RAS, un ensemble de fichiers appelé projet est nécessaire pour effectuer analyses hydrauliques d'un cours d'eau. Une terminologie spécifique est utilisée pour définir chacune de ces composantes.

Ces fichiers sont présentés comme suit :

#### **- Projet (Project) (\*.prj) :**

Le fichier de projet contient le titre et la description du projet, le système d'unités utilisé et des liens vers tous les fichiers associés. Il contient également des variables par défaut qui peuvent être définies par l'utilisateur et une référence au dernier plan utilisé.

#### **- Géométrie (Geometry) (\*.G--):**

Ce fichier contient toutes les informations géométriques sur le cours d'eau analysé (schéma, sections en travers, rugosité, ouvrage…etc.).

#### **- Débit (flow) (\*.F--)**

Contient le nombre de Profil devant être calculés, les données de débit pour chacun d'eux et les conditions limites pour chaque tronçon.

#### **- Le fichier Plan (\*.P--) :**

Chaque fichier plan contient par combinaison de données particulières, ce fichier aide l'utilisateur à simuler plusieurs scénarios avec les mêmes données.

# **- Le fichier exécution (\*.R--)**

Le fichier simulation contient toutes les données nécessaires à l'exécution d'une simulation, définie à l'intérieur d'un Plan.

#### - **Le fichier de sortie ou de résultats (output) (\*.O--)**

Tous les résultats d'une simulation sont contenus dans le fichier Output. Les fichiers de résultats possèdent l'extension. O01 à. O99 et leur numérotation est également associée à celle des fichiers Plan.

Tous les fichiers créés à l'intérieur d'un même projet comportent le même nom, soit celui définit au départ par l'usager. Seule l'extension diffère et les différentes extensions des fichiers sont automatiquement créées par HEC-RAS et ne doivent pas être modifiés **[8]**.

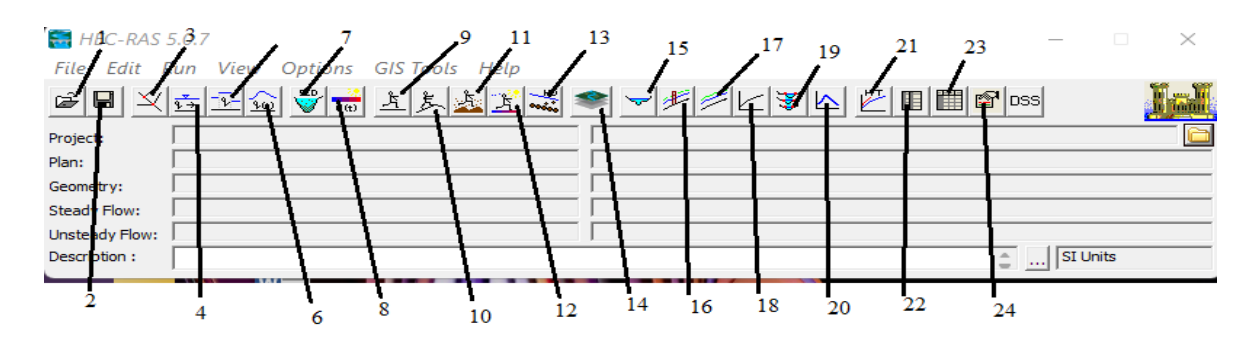

#### *Figure 19: Fenêtre principale de HEC-RAS*

- 1. Ouvrir un projet existant ;
- 2. Enregistrer un travail ;
- 3. Fenêtre de géométrie ;
- 4. Introduire les données de régime stationnaire ;
- 5. Introduire les données de régime quasi-instationnaire (version 4.0 Béta) ;
- 6. Introduire les données de régime non-stationnaire ;
- 7. Introduire les données de transport solide ;
- 8. Introduire les données de qualité d'eau ;
- 9. Lancer la simulation de régime stationnaire ;
- 10. Lancer la simulation de régime non stationnaire ;
- 11. Lancer le calcul de transport solide ;
- 12. Exécuter le calcul de la conception hydraulique ;
- 13. Détails des sections en travers ;
- 14. Affichage des caractéristiques de l'écoulement ;
- 15. Affichage générale de profile ;
- 16. Courbes d'estimation ;
- 17. Vues 3D ;
- 18. Hydrographe de crue ;
- 19. Affichage de propriétés hydrauliques ;
- 20. Affichage des résultats détaillés ;
- 21. Affichage global des résultats ;
- 22. Rapport d'erreurs ;

#### **Les équations utilisées par le logiciel**

Ligne d'eau est calculée d'une section à une autre en résolvant de l'énergie par une méthode itérative. HEC-RAS utilise les équations de saint-venant 1D (''shallow water équations''en anglais) elle est obtenue à partir de l'équation de quantité de mouvement, et représente la conservation de la charge hydraulique de Bernoulli **[17]**.

Ces équations se déduisent des équations de Navier-stockes grâce à des simplifications liées au modèle de la rivière.

$$
Z_1 + H_1 + \frac{\alpha_1 V_1^2}{2g} = Z_2 + H_2 + \frac{\alpha_2 V_2^2}{2g} + \Delta H \dots
$$
 (IV.1)

 $Z_1$ ,  $Z_2$ : Elévations du lit du canal;

H<sub>1</sub>, H<sub>2</sub> : Profondeurs d'eau au les profils ;

V₁, V₂ : Vitesses moyennes (Débit total/Section mouillée) ;

- $\alpha_1, \alpha_2$ : Coefficients de pondération de vitesses;
- ΔH : Perte de charge.

Le coefficient de perte de charge sera à l'aide de la formule suivante :

 $\Delta H = L \cdot I + C \frac{\alpha_2 V^2}{2\pi}$ 2g − ɑ₁V²₁ 2g <sup>|</sup>…………………………………………**(IV.2)**

L : longueur de la distance entre deux sections ;

I : angle de frottement représentatif entre deux sections ;

C : coefficient de perte d'expansion ou de contraction ;

La figure ci-dessous illustre l'apport de chaque terme de l'équation(IV.1)

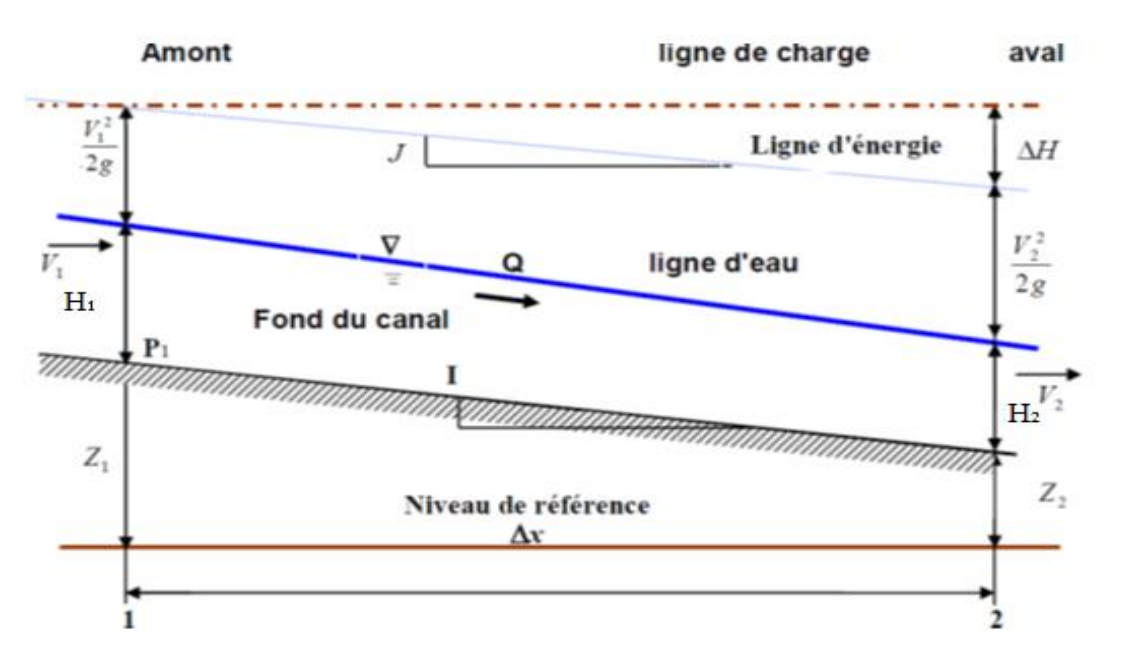

**Figure 20: Représentation des termes de l'équation d'énergie**

# **Subdivision d'une section en travers pour le calcul du débit**

La détermination du transport et du coefficient de vitesse pour une section de calcul exige que l'écoulement soit subdivisé en unités pour lesquelles la vitesse est uniformément distribuée.

L'approche utilisée dans HEC-RAS est de subdiviser l'écoulement dans les surfaces des rives en utilisant les points d'arrêt des valeurs de la rugosité n comme base de la subdivision. Comme le montre (figure (21)). Le flux est calculé dans chaque subdivision sous la forme suivante en fonction de n (équation de Manning) :

$$
Q=K * I^{\frac{1}{2}}
$$
.................(IV.3)

Avec :

 $K = \frac{1}{n} * S * R_h^2$  ……………………………………………………… **(IV.4)** 

Ou :

K : flux pour la subdivision

- n : coefficient de rugosité de Manning pour une subdivision
- S : surface d'écoulement pour une subdivision

 $R_h$ : Rayon hydraulique pour une subdivision (surface/périmètre mouillé)

Le découpage de la section pour le calcul de frottement dans HEC-RAS est comme suit :

Il découpe chaque section en plusieurs domaines verticaux et pour chaque domaine on introduit leur coefficient de frottement .le découpage se fait comme sue l'image qui suit **[18]** :

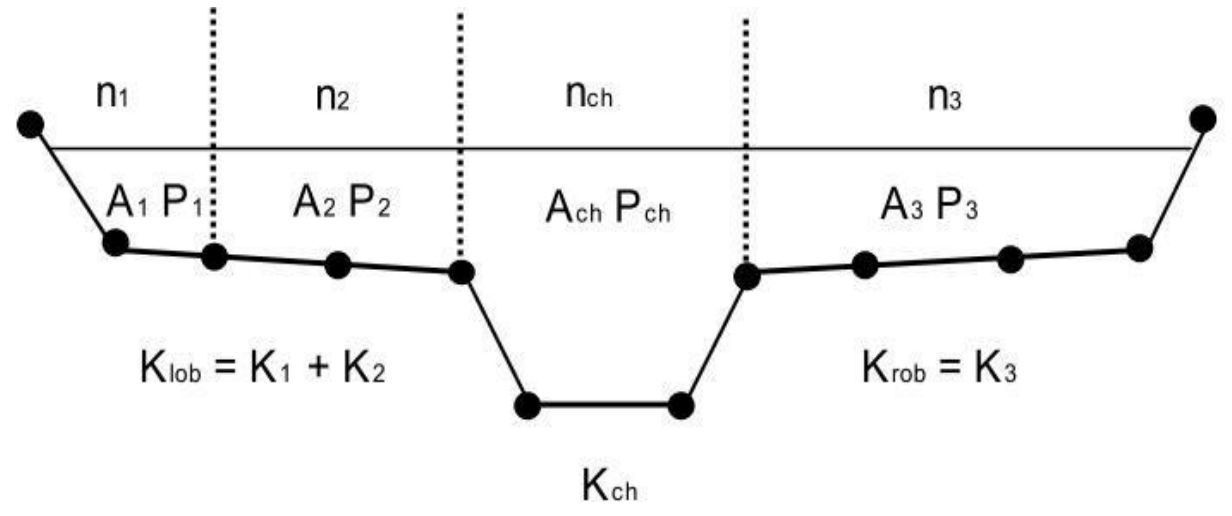

*Figure 21: Découpage de la section pour le calcul du frottement*

# **Banque de données nécessaires à l'application avec le logiciel HEC-RAS**

L'application avec le logiciel HEC-RAS nécessite une banque de données concernant le site étudié :

Les données géométriques relatives de chaque section :

 Les sections en travers : la distance entre les stations (les x) et définir des altitudes (les y) ;

 Les trois distances principales à la section suivante : rive gauche, droite et axe du lit mineur ;

Les coefficients de rugosité du lit majeur et mineur ;

Les coordonnées dans le plan (x) des limites gauche et droite de lit principal (lit mineur) ;

Les coefficients de contraction et d'expansion

Les données à savoir, le débit et les conditions aux limites.

# **La démarche de la modélisation**

# **Modélisation de la géométrie**

La réalisation de la géométrie de cour d'eau a l'état naturel consiste à crée des profils en travers Représentatifs, sur lesquels on calcule les caractéristiques de l'écoulement, elle correspond au maillage de la rivière.

Le tronçon est illustré dans la figure suivante :

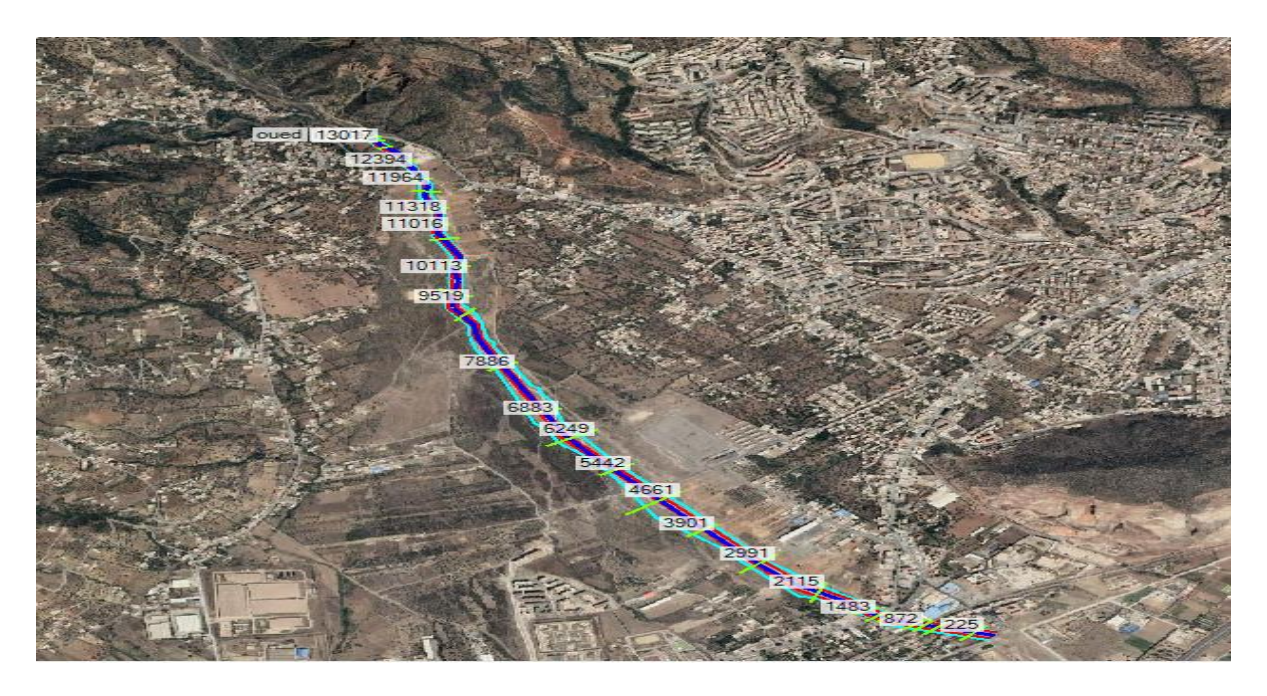

# *Figure 22: Le maillage de tronçon d'oued Illoula*

Le maillage du cours d'eau est calculé à l'aide de logiciel HEC-RAS, en utilisant les relevés topographiques à l'aide du logiciel Global Mapper.

L'ensemble des étapes de cette manipulation sont présentées ci-après:

On délimite l'axe d l'oued à l'aide de l'application web Google earth pro

 Après avoir enregistré le lieu et la délimitation sous un fichier de format \*.KMZ, on ouvre le fichier dans le logiciel Global Mapper

 On ouvre les paramètres de projections de Global Mapper et parmi les divers systèmes de projection on choisit UTM. Ensuite on choisit la zone 31(0°E.6°E NORTHEM HEMISPHERE) qui correspond à la délimitation de l'axe de l'oued.

 On récupère le Modèle Numérique des Elévations (MNE) de la zone depuis la banque de données (ASTER GDEM V3)

 On exporte le Modèle Numérique des Elévations de la zone sous format Hf2/HfZ (format raster) tout en cochant la case Générâtes Projection File pour générer un fichier \*.prj (contenant les informations sur les coordonnées, le système de projection, la zone)

 On utilise l'outil RAS-Mapper du logiciel HEC-RAS pour charger les données topographiques exportées depuis Global Mapper (fichier \*.DEM).

 On importe le fichier \*.prj avec RAS-Mapper pour charger le mode de projection, la zone et les coordonnées.

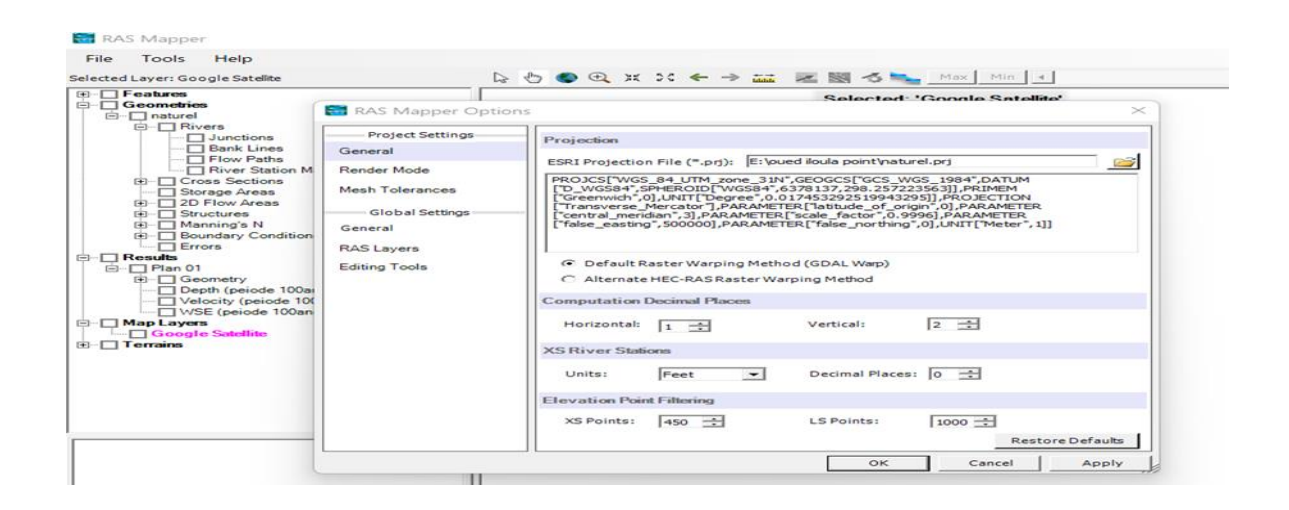

*Figure 23 : Le fichier DEM sur RAS mapper*

- On ajute image de l'oued Illoula avec map layes suit add web imagery on choisit Google satellite on obtient la figure suivante :

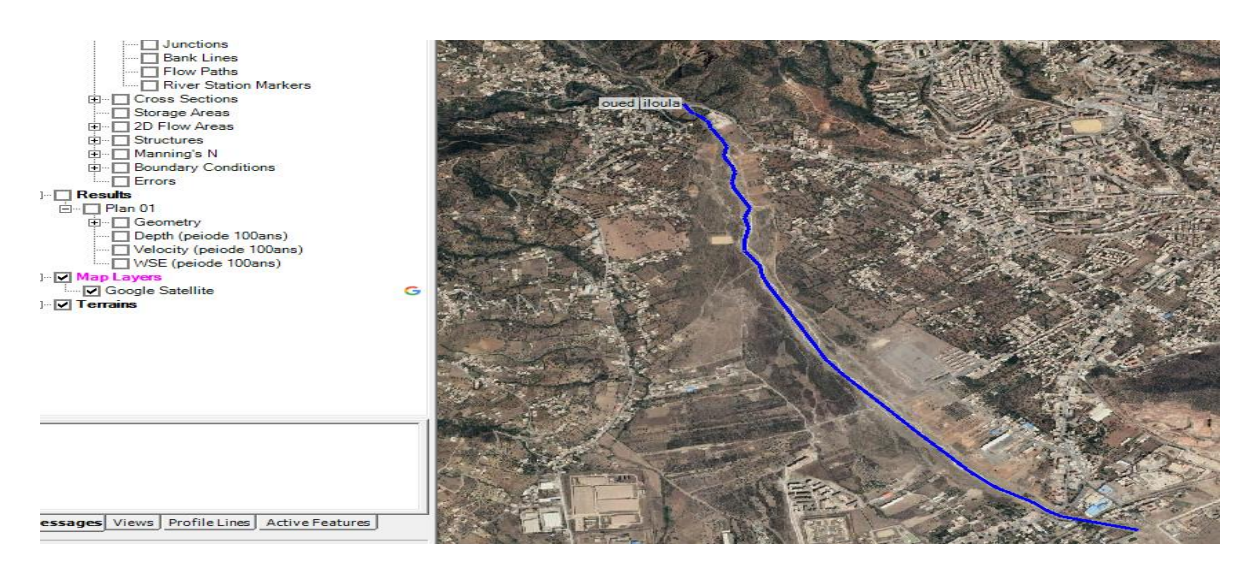

*Figure 24: Illustration d'oued Illoula avec map layers*

 On ajoute une nouvelle géométrie, on coche les cases, Rivers (Rivières) et Corss Sections (Sections en travers).

- On trace lit mineur et lit majeur aussi limitation de ravier en droite et gauche avec bank lines.
- Pour chaque type de géométrie on clique sur bouton doit pour éditer la géométrie et on clique à nouveau sur le bouton droit pour stopper l'édition.
- On trace les profils en travers aléatoire (la distance n'est pas obligée d'être régulier entre les profils) mais il faut qu'elle soit verticale sur lit mineur on enregistre (Save)

 Une fois toutes les sections ont été définies, on clique sur le bouton Edit/View geometric data (Visionner ou Editer les données géométriques)

Se ouvre dans REC-RAS Géométrie data

Le tronçon du cours d'eau est illustré dans la figure suivante :

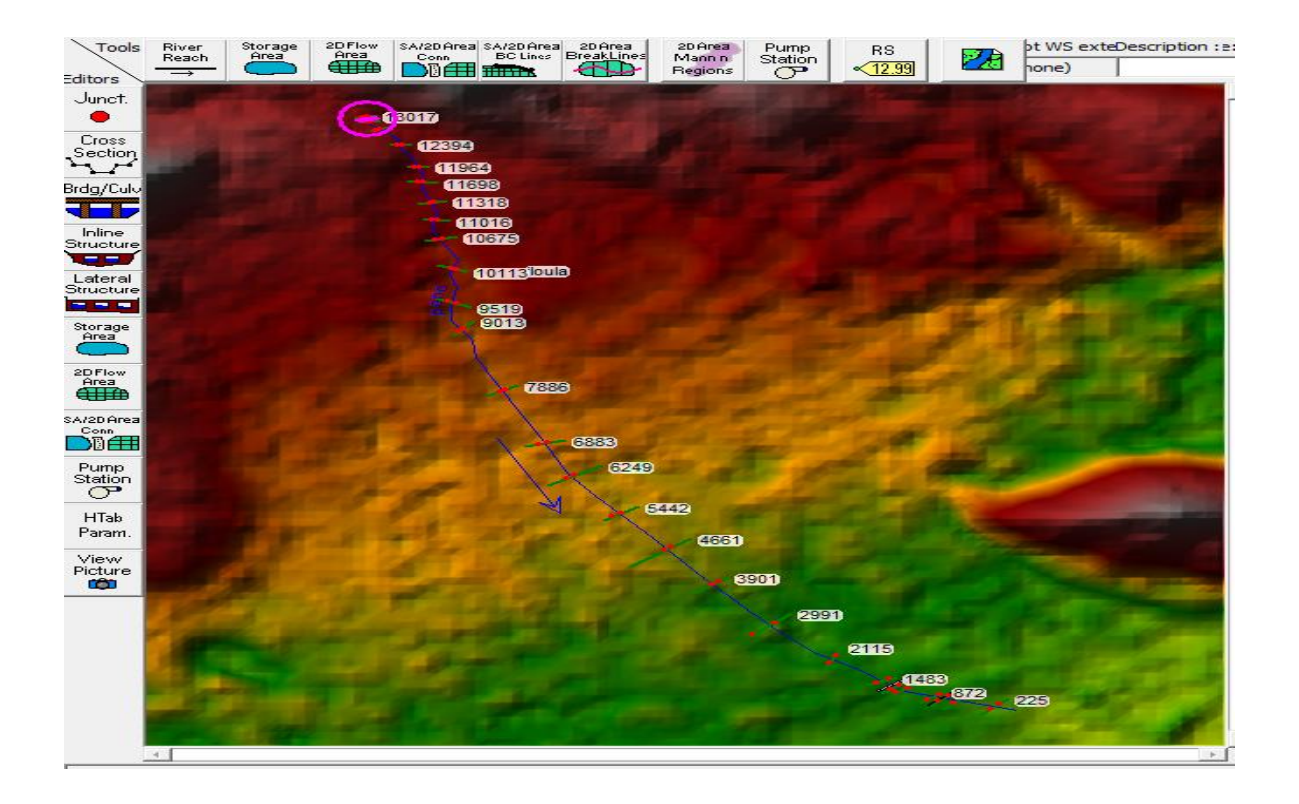

# *Figure 25: Modèle géométrique de cours d'eau*

# **Le choix des valeurs de rugosité de Manning**

Les valeurs de la rugosité ou le coefficient de Manning n ont été donnée selon la nature du canal et le matériau qui constitue les berges du cours d'eau.

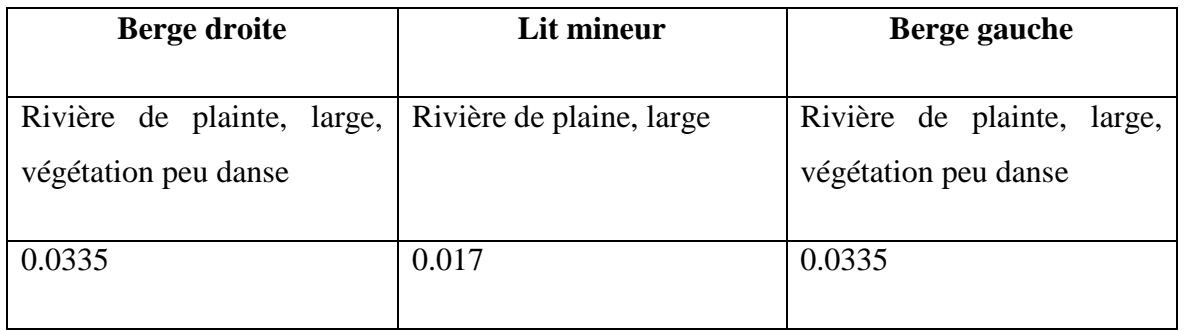

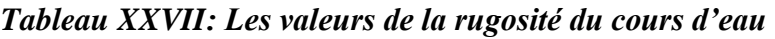

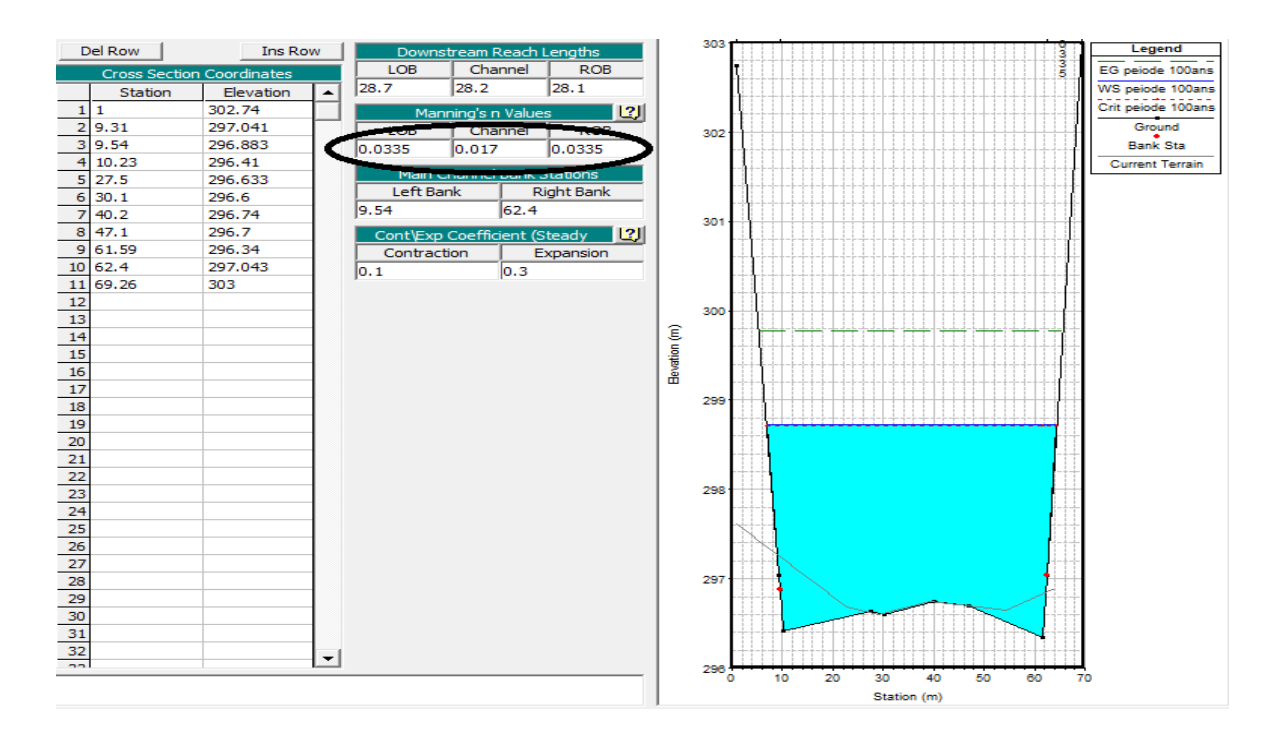

*Figure 26: Illustration d'un profil en travers (après simulation)*

# **Modélisation de l'écoulement**

 Après introduction de débit disponible pour la période de l'ordre de 100 ans  $(Qmax=519.2 \text{ m}^3/\text{s})$ , on a opté pour les conditions aux limites critiques (Critical Depth).

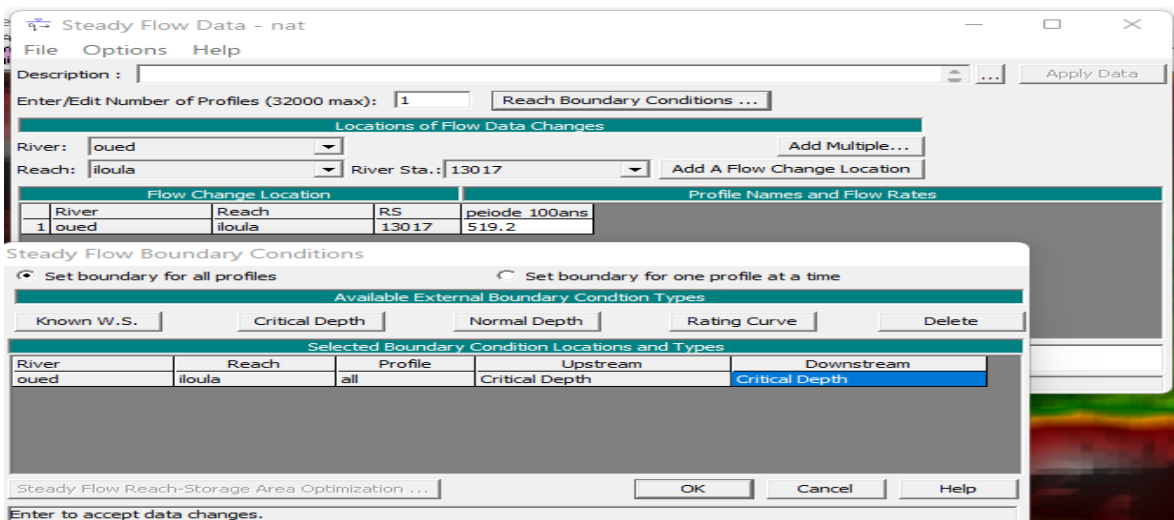

**Figure 27: Présentation des conditions aux limites**

# **Lancement de la simulation**

 Après avoir la géométrie et les conditions aux limites à la simulation après ont enregistré les fichiers, on choisit le type de régime supposé turbulent pour notre cas et on lance la simulation hydraulique**.**

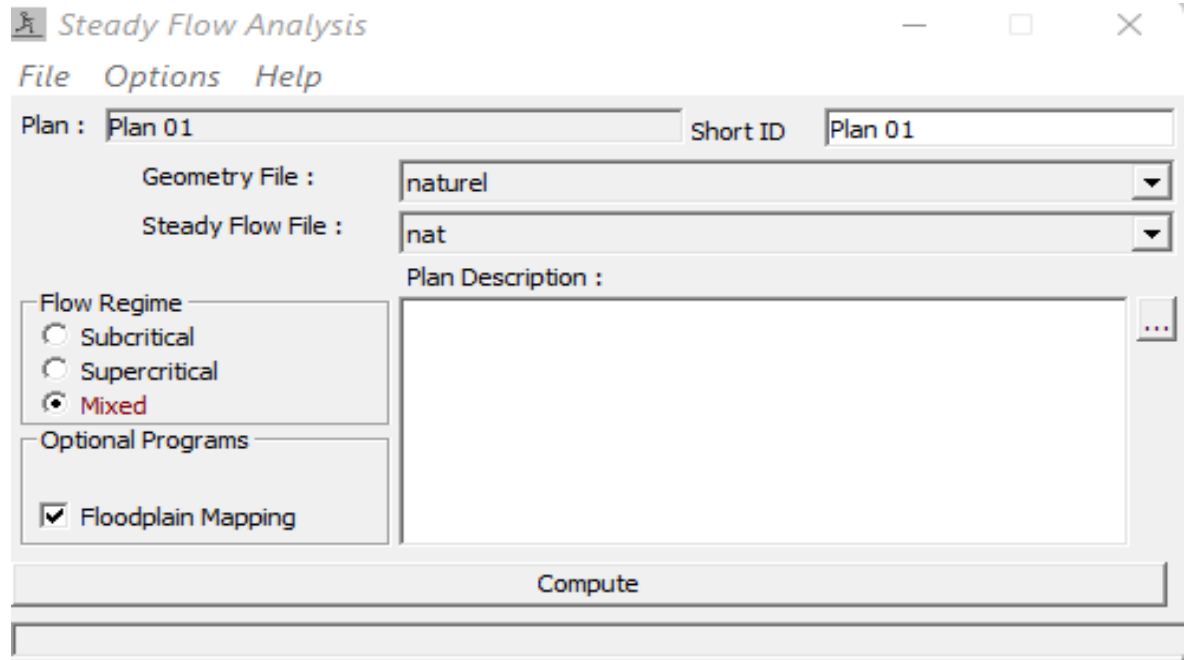

*Figure 28: Fenêtre de simulation pour le régime permanent*

# **Résultat de simulation à l'état naturel (avant l'aménagement)**

Une fois les calculs terminés avec succès, on peut voir les résultats avec plusieurs options visualisation qui sont présentées dans le tableau récapitulatif et dans le graphique qui sont présentées dans les figures suivantes :

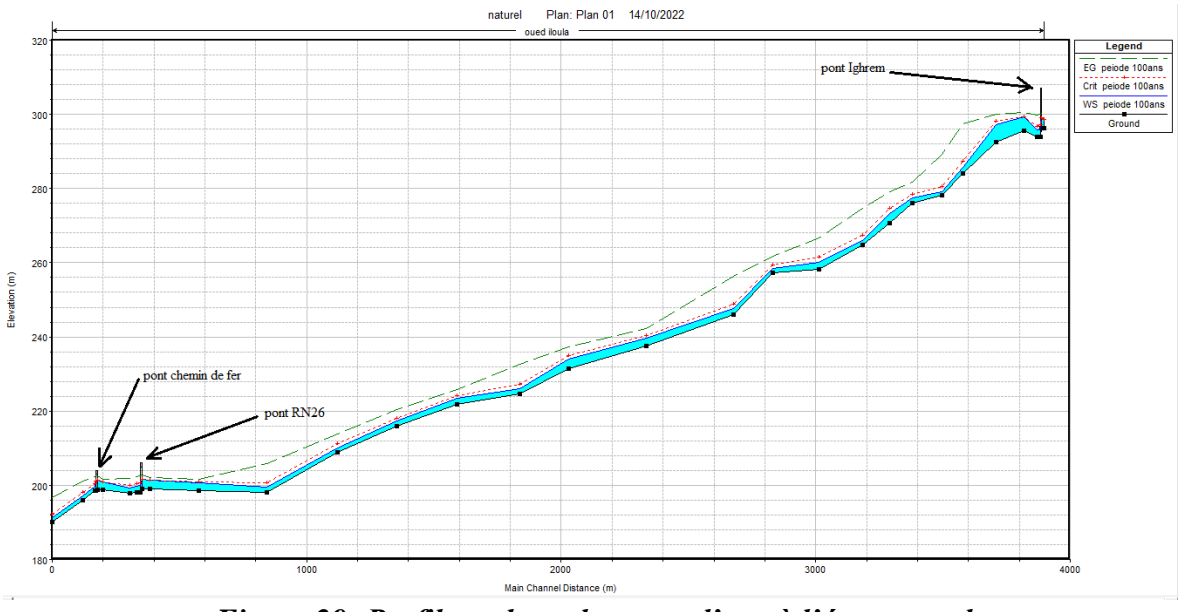

*Figure 29: Profile en long du cours d'eau à l'état naturel*

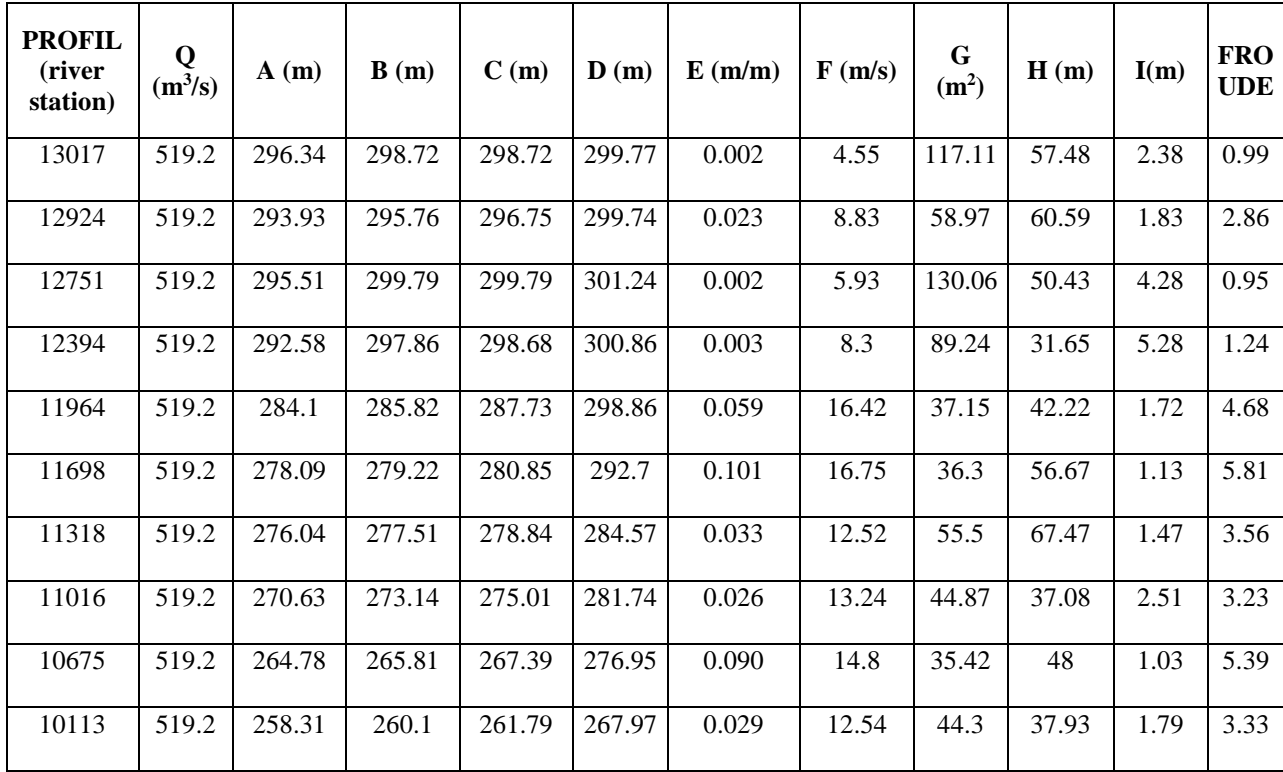

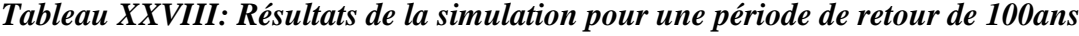

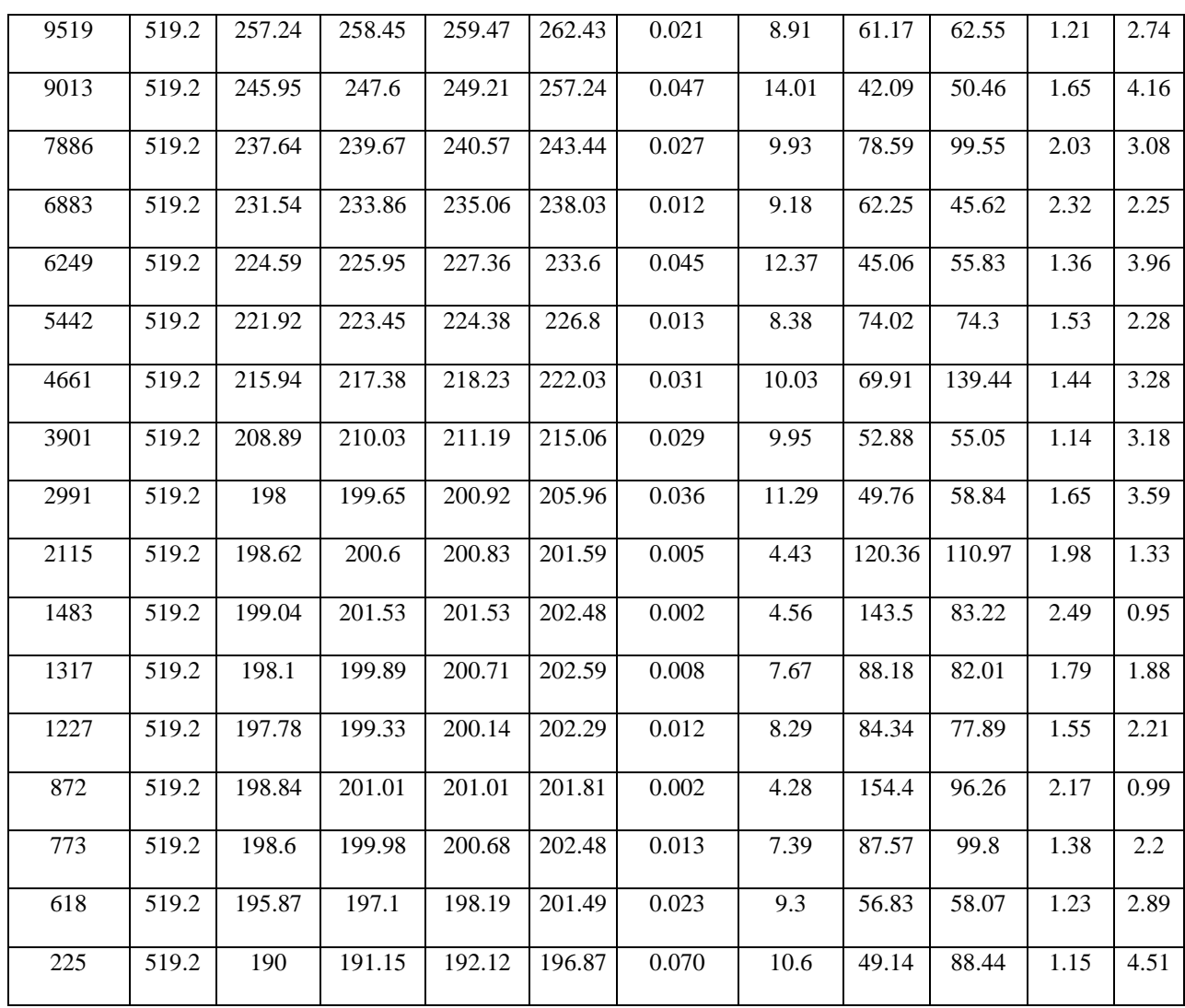

River station : Station sur la rivière

- $Q(m^3/s)$ : Débit
- **A :** Min ch. (m) : Cote minimale de la section
- **B :** W.S Elev (m) : Cote de niveau d'eau
- **C :** Crit w.s (m) : Cote de niveau d'eau pour un écoulement critique
- **D :** E.G Elev (m) : Cote d'énergie
- **E :** E.G Slope (m/m) : Pente de la ligne d'énergie
- **F :** Vel Chnl (m/s) : Vitesse de la zone centrale de la section

**G :** Flow Area (m²) : Surface hydraulique de la section (surface mouillée)

**H :** Top Width (m) : Largeur hydraulique de la section (largeur au miroir)

I : hauteur d'eau (m)

**Froude** : Nombre de Froude.

#### **Remarque :**

Pour les crues centennales, la vitesse moyenne d'écoulement dans notre oued est 9.79 m/s.

Les grandes vitesses peuvent causer une érosion du lit d'oued et les berges, la pente est non uniforme, la moyenne de la surface moyenne pour les sections en travers 72.98m<sup>2</sup>.

L'outil 'view 3D multible crosse section plot ' nous montre que lit mineur entièrement inonde. Les résultats sont illustrés dans les figures suivantes :

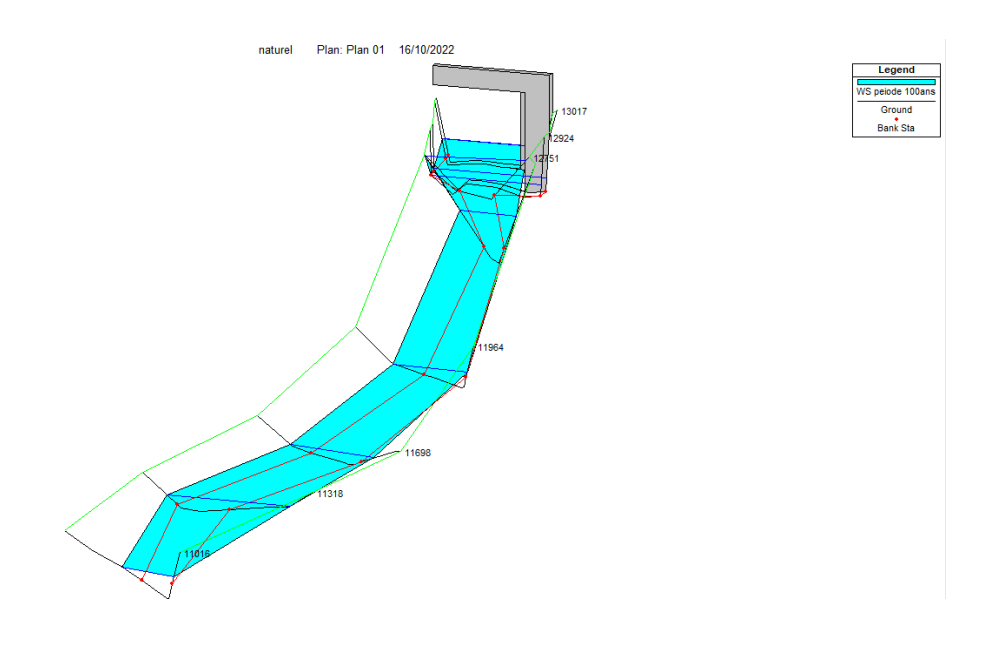

*Figure 30: Visualisation en 3D de l'Oued Illoula- tronçon (13017-11016)*

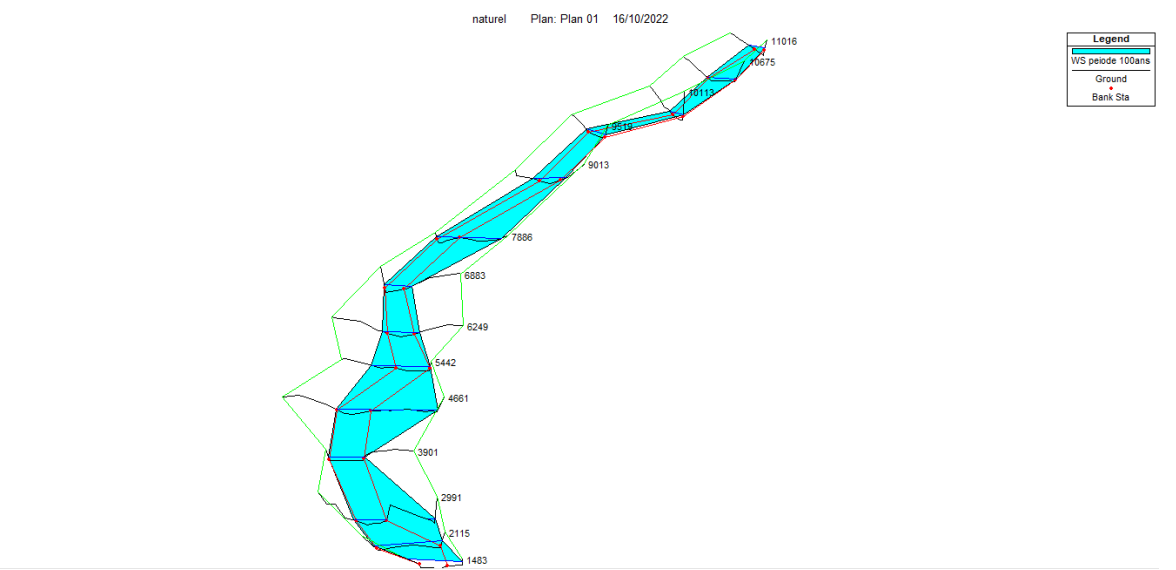

*Figure 31: Visualisation en 3D de l'Oued Illoula- tronçon (11016-1483)*

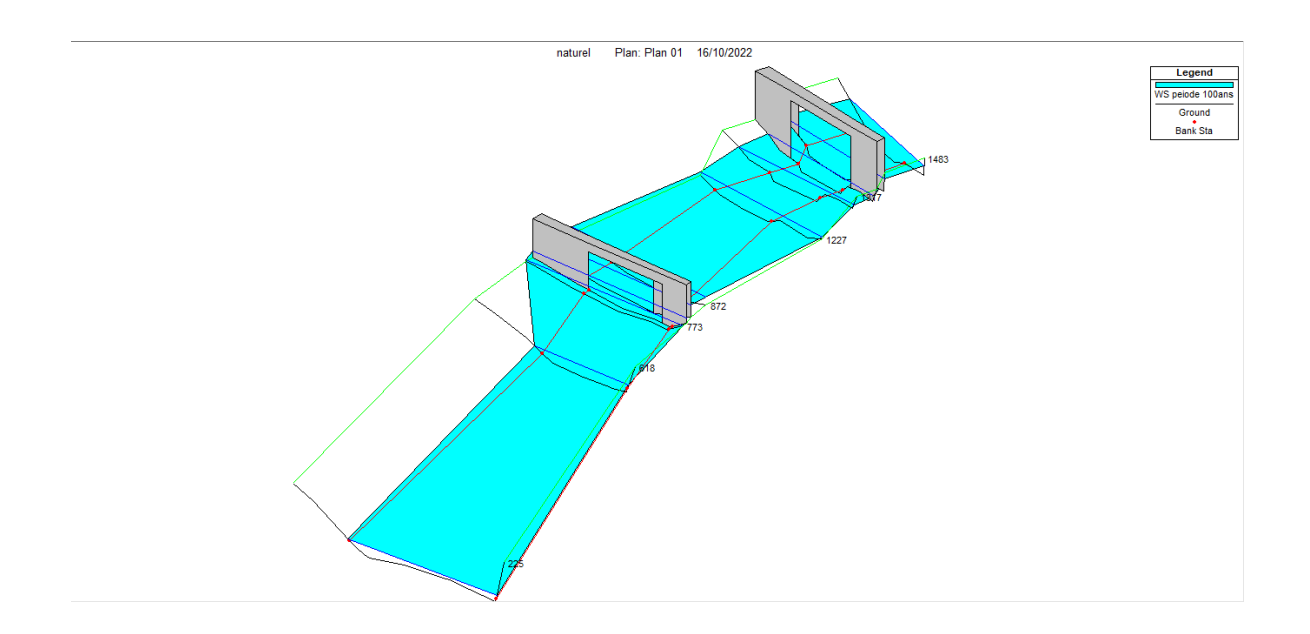

*Figure 32: Visualisation en 3D de l'Oued Illoula- tronçon (1483-225)*

# **IV.7.3. Analyse des profils en travers**

Pour la crue centennale de débit 519.2  $m^3/s$ 

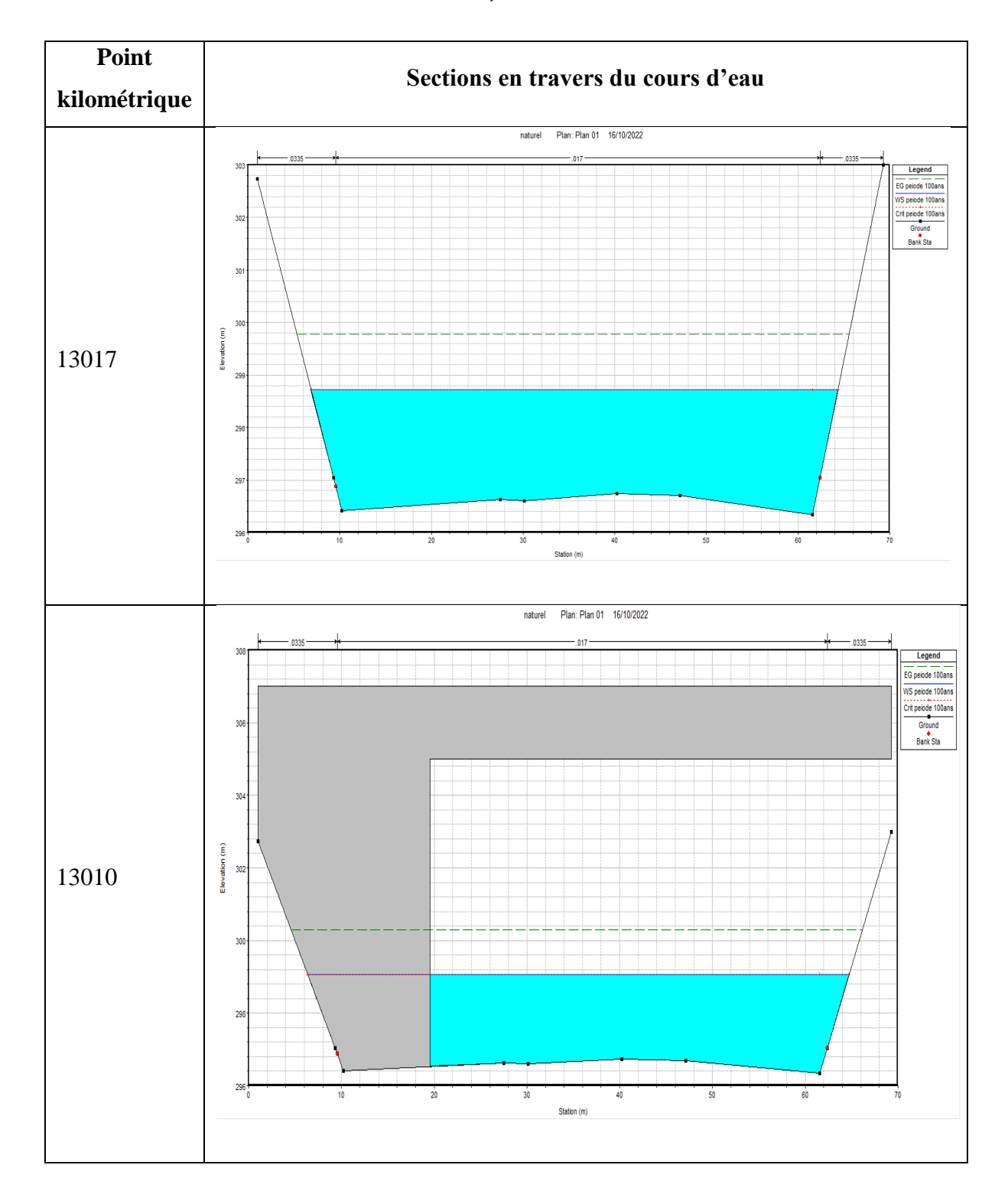

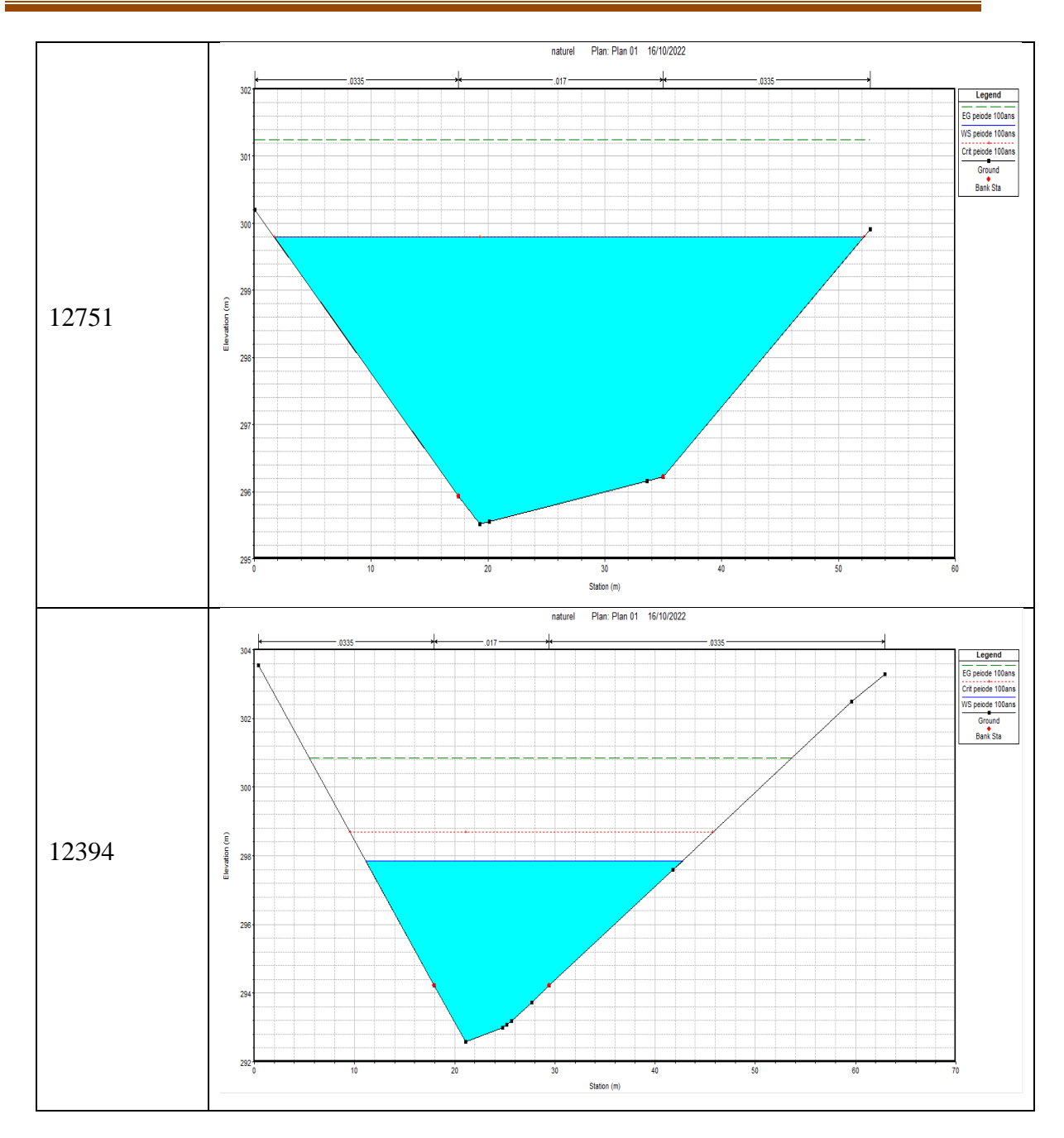

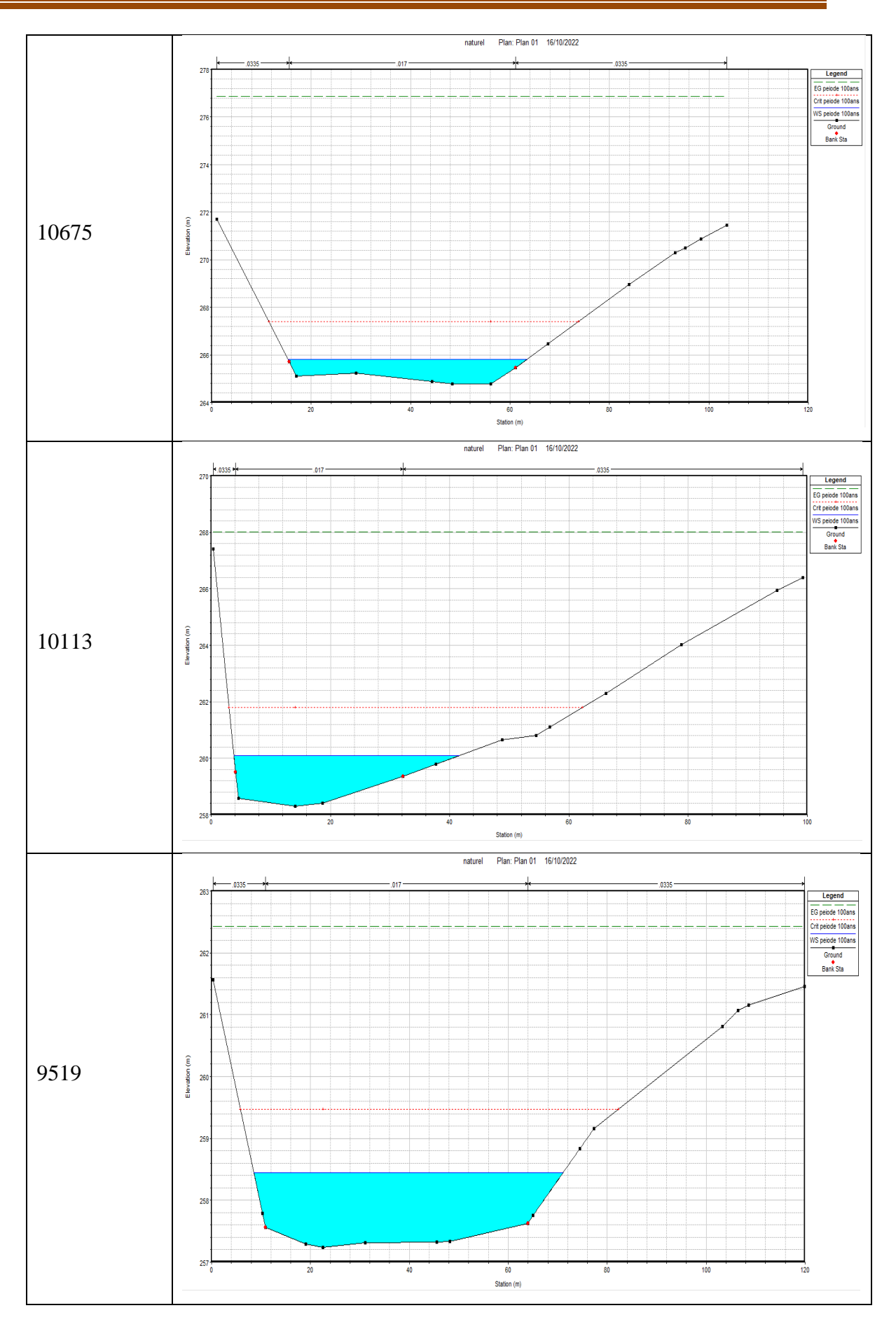

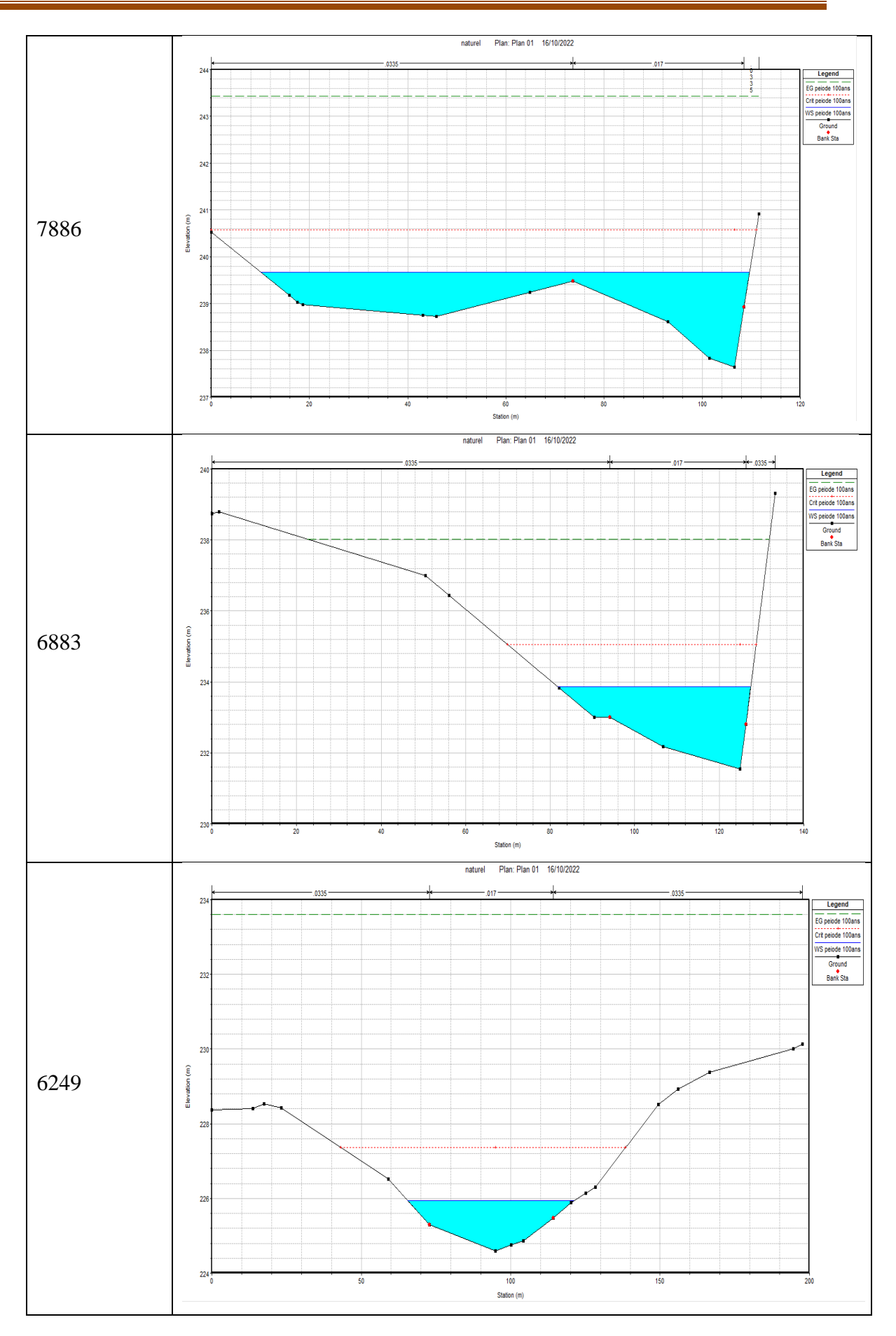

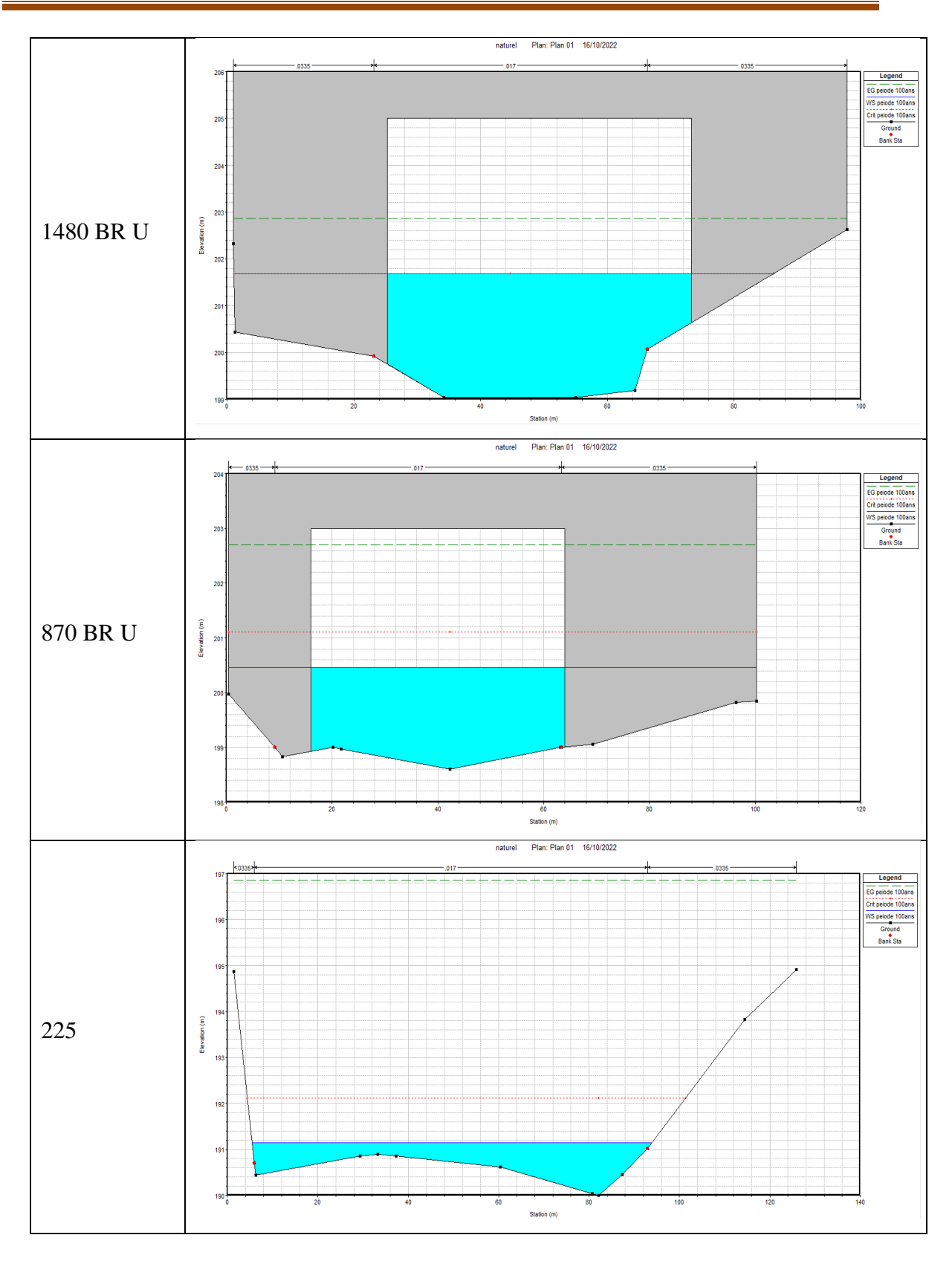

*Figure 33: Exemple d'illustration des sections transversales (après simulation pour une crue centennale sans aménagement)*

# **Délimitation des zones inondables**

Avec l'outil RAS MAPPER sur la carte Google satellite nous pouvons facilement obtenir les zones inondables. Représenté par la surface en bleu sur la figure suivante :

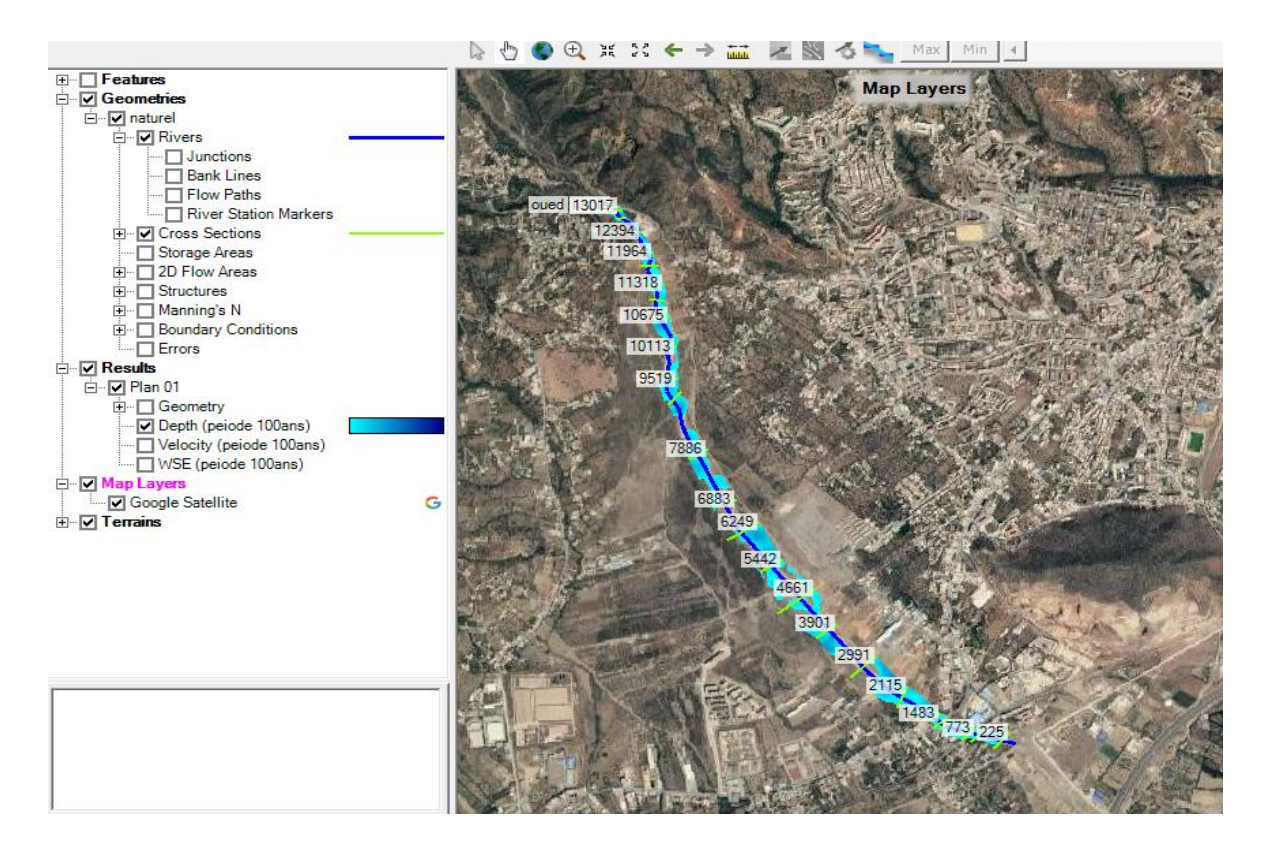

*Figure 34: Localisation des zones inondables sur une carte Google satellite avec RAS mapper*

# **IV.9. Conclusion**

Les résultants de la simulation hydraulique du cours d'eau Illoula dans l'état naturel (sans aménagement) permettent de voir les dégâts causés par les crues de l'oued dans des terres cultivables et des zones d'activités industrielles. Les inondations constatées montrent que la Berge de l'oued déborde sur toute sa longueur de l'amont jusqu'à l'aval, et que la vitesse d'écoulement est très grande et varie entre (4.28 m/s et 16.42 m/s).

# *Chapitre V Etude Hydraulique et dimensionnement des*

*canaux*

# **Introduction**

Après avoir fait la simulation de l'oued Illoula à l'état initial (sans aménagement) dans le chapitre précédent , on doit prendre en considération les conditions topographiques des lits de l'oued font que la section trapézoïdale et rectangulaire est la plus adaptée pour l'aménagement choisi avec des pentes établies de manière à réduire le volume des travaux de terrassement et pour le dimensionnement de la variante choisie, nous avons élaboré à l'aide d'Auto CAD et HEC RAS pour le dimensionnement du canal de l'oued en fonction d'une période de retour pour 100 ans de débit, on ajoute une hauteur qui correspond .

# **Objectif d'aménagement**

Les objectifs recherchés dans cette étude d'aménagement sont :

 Une exploitation rationnelle des terres avoisinantes pour l'extension de la ville d'Akbou.

- Une protection des terres agricoles sur la rive droite.
- Une protection des ouvrages existants.

 Une protection des habitations existantes en aval du pont de la RN 26, plus particulièrement la partie gauche d'Oued Illoula.

 Le dimensionnement des murs de soutènement a été effectué sur la base d'un fond topographique et un débit de crue  $519.2m^3/s$ .

# **Proposition d'aménagement**

Elle consiste à l'aménagement d'oued Illoula par la projection d'un endiguement mixte de part et d'autre de l'oued ; selon les dimensionnements suivant (voir annexe 1) :

 **Premier tronçon :** L'aménagement a débuté par la projection d'un seuil ayant pour but la protection contre les érosions du lit par réduction de la pente et anticipation de la vitesse d'eau au niveau de l'oued, cette ouvrage est relié à un mur de soutènement de forme rectangulaire en béton armé au niveau du pont Ighram afin de protéger l'ouvrage, en place contre l'affouillement.

 **Deuxième tronçon :** L'aménagement consiste à la projection d'un aménagement de forme trapézoïdale en gabionnage, allant jusqu'à l'embouchure du pont de la RN 26 Reliant Akbou – Tazmalt.

 **Troisième tronçon :** Entre les deux ponts (pont reliant Akbou – Tazmalt) et (pont du chemin de fer), l'aménagement consiste à la projection d'un mur de soutènement de forme rectangulaire en béton; ce dernier est relié au troisième tronçon.

 **Quatrième tronçon** : le dernier tronçon de l'aménagement consiste à la projection d'un mur de soutènement de forme trapézoïdale en gabionnage, allant jusqu'à le rejet.

# **Généralités sur les écoulements à surface libre**

# **Canal d'eau**

Le canal d'eau est un système d'évacuation ou l'eau s'écoule sur une surface libre et ce dernier est soumis à la pression atmosphérique **[5].**

# **Différents type de canaux**

On distingue deux types de canaux **[5].** :

# **V.3.2.1. Les canaux naturels**

Ce sont des cours d'eaux existant naturellement sur terre, tels que, les rivières et les fleuves, et dont les propriétés géométriques et hydrauliques sont généralement assez irrégulières **[5].**

# **V.3.2.2. Les canaux artificiel**

Ce sont des cours d'eaux réalisés par l'homme, tels que, les canaux de navigation et d'évacuation, et dont les propriétés géométriques et hydrauliques sont généralement assez régulières **[5].**

# **Les caractéristique géométrique des canaux**

Soit la section transversale d'un canal, donnée par la figure (34) ci-après :

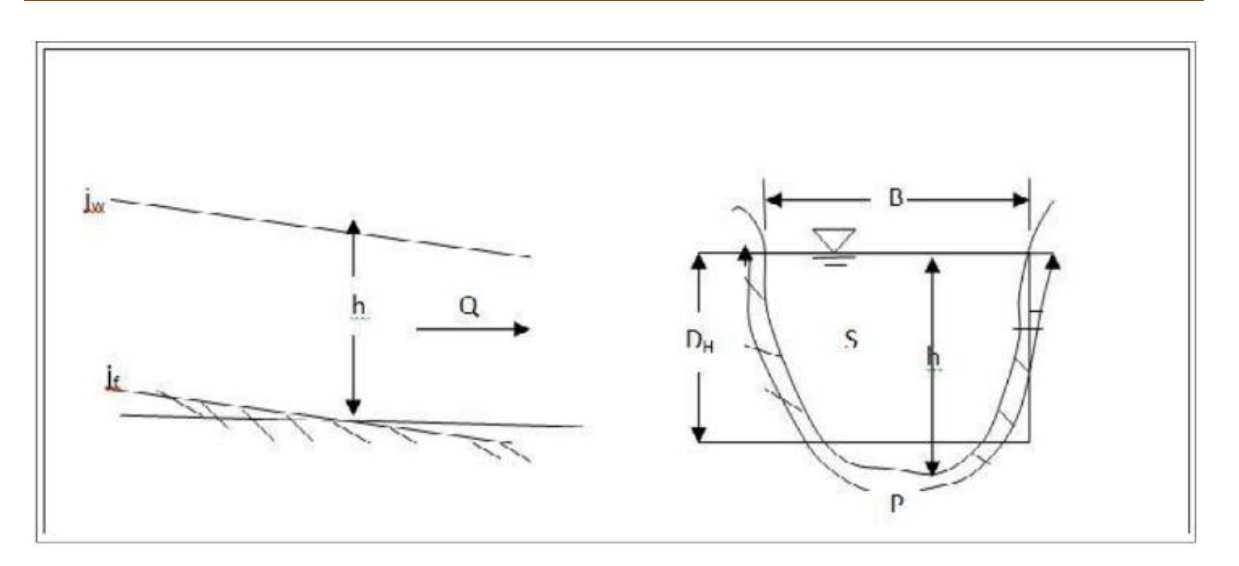

# *Figure 35 : Caractéristiques géométriques d'une section d'écoulement*

Les principales propriétés d'un canal sont :

- La section mouillée  $(S_m)$ .
- Le périmètre mouillé  $(P_m)$ .
- La largeur du canal à la surface libre (B).
- La profondeur ou la hauteur d'eau (h).
- Le rayon hydraulique  $R_h$  (le rapport de la surface mouillée au périmètre mouillé).

La profondeur hydraulique  $D_h$  (le rapport de la surface mouillée à la largeur de la surface libre).

 La pente de font du canal (Jf) elle dépend essentiellement de topographie et de la constitution de terrain.

 La pente de la ligne d'énergie (Jw) la valeur de la pente de font dépend essentiellement de la topographie et la constitution du terrain **[5].**

# **Types d'écoulement dans les canaux**

Un écoulement en surface libre peut être classé et décrit de diverses manières en fonction de la variation de la profondeur d'eau par rapport au temps et à l'espace e. Les types fondamentaux de flux traités dans l'hydraulique à surface libre sont **[5].**

# **V.3.4.1. Variabilités dans le temps**

Écoulement permanent les paramètres caractérisant l'écoulement ne changent pas au cours du temps ou sont constants pendant l'intervalle de temps considéré.

Écoulement instationnaire (ou non permanent) La profondeur de l'écoulement varie avec le temps.

#### **V.3.4.2. Variabilités dans l'espace**

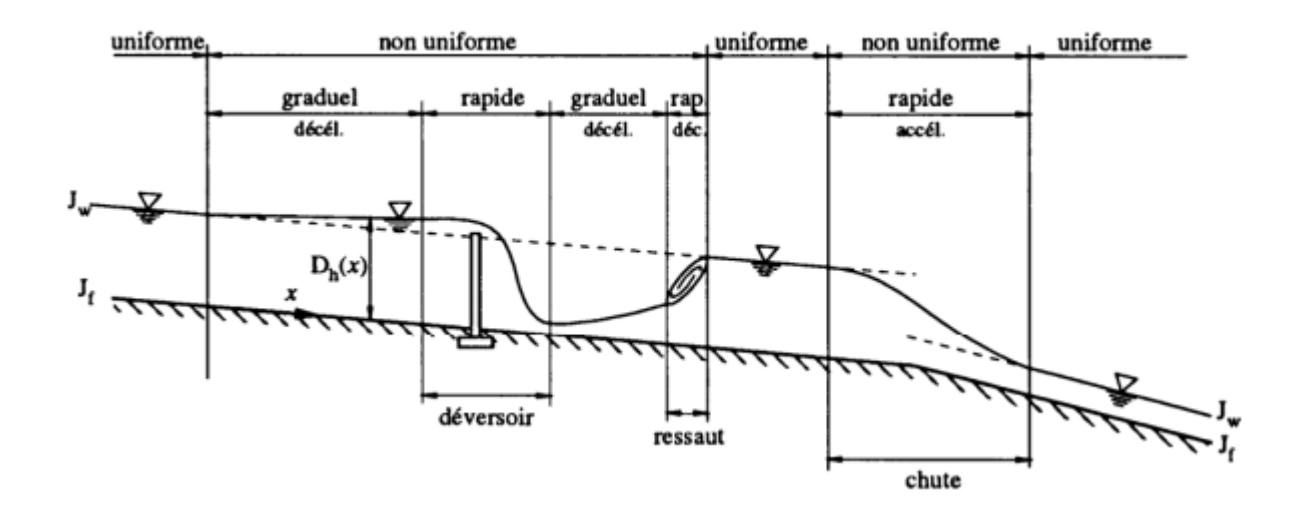

#### *Figure 36 : les différents types d'écoulements dans espace*

 Le mouvement est uniforme si les paramètres caractérisant l'écoulement restent invariables dans les diverses sections du canal. La ligne de la pente du fond est donc parallèle à la ligne de la surface libre.

 Le mouvement est non-uniforme ou varié si les paramètres caractérisant l'écoulement changent d'une section à l'autre. La pente de la surface libre diffère de celle du fond.

 Un écoulement non-uniforme peut être accéléré ou décéléré suivant que la vitesse croît ou décroît dans le sens du mouvement.

 Lorsque le mouvement est graduellement varié, la profondeur ainsi que les autres paramètres varient lentement d'une section à l'autre.

 Lorsque le mouvement est rapidement varié, les paramètres caractérisant l'écoulement changent brusquement, parfois avec des discontinuités. Cela se manifeste en général au voisinage d'une singularité, telle qu'un seuil, un rétrécissement, un ressaut hydraulique ou une chute brusque

Les types d'écoulement qu'on rencontre en hydraulique fluvial on résumés dans chemin suivant :

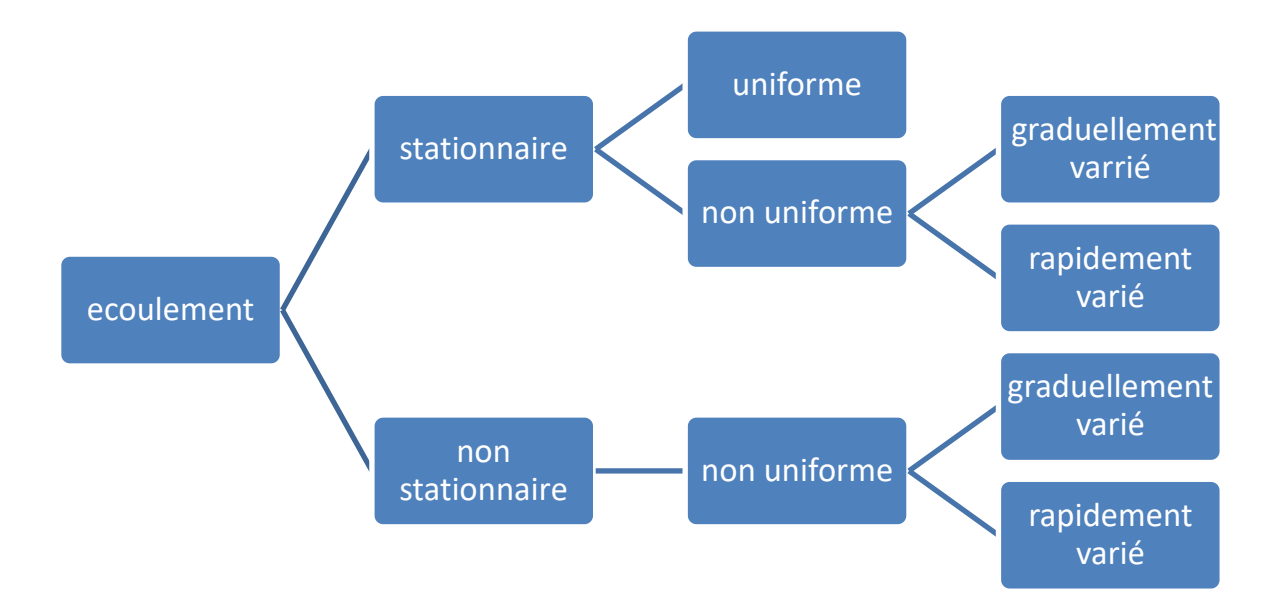

*Figure 37 : Schéma explicatif des types d'écoulement*

# **Régime d'écoulement**

Le régime d'écoulement et de frottement engendrés par l'écoulement sur le canal à la surface libre. Le régime d'écoulement dépend du débit de fluide, du diamètre de conduite et des propriétés du fluide. Il déterminé comme suit **[5].**

# **V.4.1. Nombre de Reynolds**

Le nombre de Reynolds représente le rapport entre les forces d'inertie et les forces visqueuses. Ce nombre sans dimension il permet le classement des écoulements comme suite [20]:

Re=∗∗ …………………………………………………(V.1)

Ecoulements laminaire si Re<500

Ecoulement transitoire si 500<Re<1000

Ecoulement turbulent si 1000<Re

U : vitesse moyenne ;

V : viscosité cinématique .

#### **V.4.2. Nombre de Froude**

Le nombre de Froude correspond au rapport entre la vitesse de l'écoulement et la vitesse des ondes de surface, son roll est de permettre le classement des écoulements suivant :

$$
\text{Fr}=\frac{v}{\sqrt{g*D_n}}\tag{V.2}
$$

Ecoulement fluvial Fr <1

Ecoulement critique Fr=1

Ecoulement torrentiel Fr>1

# **Dimensionnement des canaux**

L'écoulement véritable uniforme est inexistant dans les canaux naturels et du moins, assez rare dans les canaux artificiels, bien qu'il soit rare, on l'utilise souvent comme écoulement standard (théorique et expérimentale) de base pour tous les types d'écoulement **[15].**

# **Les formules principales de calcul**

Les canaux artificiels sont en général des dimensions importantes. En conséquent, le nombre de REYNOLDS et la rugosité ont des valeurs élevés. Cela implique que l'écoulement turbulent est souvent rugueux.

#### **V.5.1.1. Formule de Chézy**

Pour un écoulement turbulent et rugueux, la formule de calcul principal est la relation de Chézy **[5].**

**V=C\***√ ∗ …………………………………………………(V.3)

V (m/s) : la vitesse moyenne ;

R<sup>h</sup> (m) : rayon hydraulique ;

I (m/m) : la pente de fond du canal Chézy ;

C : coefficient de Chézy.

**V.5.1.2. Formule d'Agroskine :**

$$
C = \frac{1}{n} + 17.72 log(Rh)
$$
 (V.4)

# **V.5.1.3. Formule de MANNING-STRICKLER**

C'est la formule plus utilisés **[5];**

C= ∗ …………………………………………………………..…(V.5)

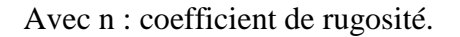

Alors la formule de Chézy redevient comme suit :

V= ∗ ∗ …………………………………………………………. (v.6)

En utilise l'équation de continuité :

Q=V\*S…………………………………………………………………..(V.7)

On obtient :

Q=<sup>1</sup> ∗ <sup>ℎ</sup> 2 3 ∗ 1 <sup>2</sup> ∗ ……………………………………………………..(V.8)

En introduisant le coefficient de STRICKLER (K<sub>s</sub>) les formules redeviennent :

 $V=ks^*R_h^3$ 2 3 ∗ 1 <sup>2</sup> …………………………………………………..………(V.9)

Q= ∗ <sup>ℎ</sup> 2 3 ∗ 1 <sup>2</sup> ∗ ……………………………………………………. (V.10)

Avec :

$$
\mathrm{K}_\mathrm{S}=\frac{1}{n}(m^{\frac{1}{3}}/s)
$$

Quelque ordre de grandeur du coefficient de Strickler de canaux et rivières sont présent dans le tableau suivant **[16]** :

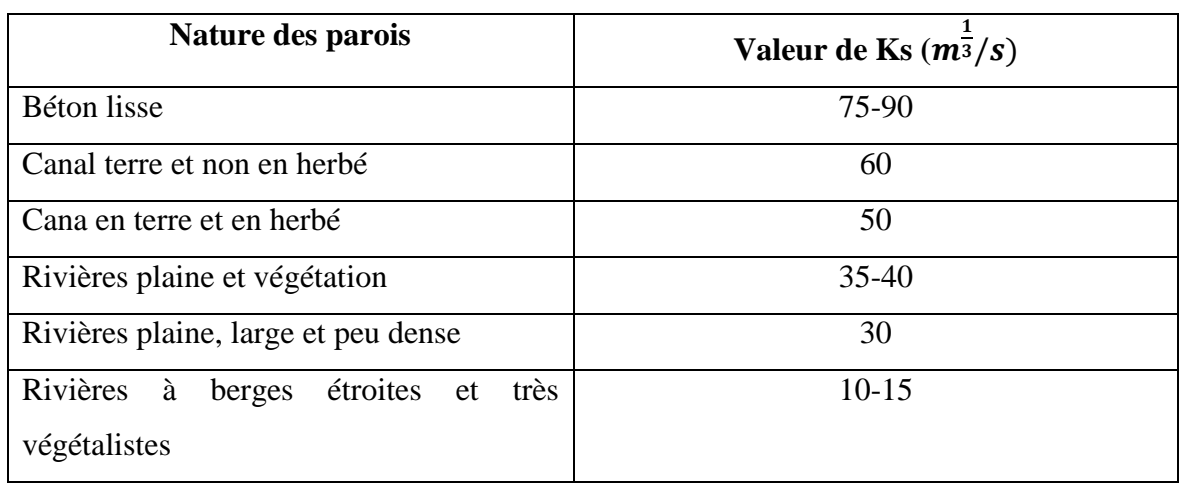

# *Tableau XXIX : Quelques ordres du coefficient de Strickler*

# **Remarque :**

Dans les le dimensionnement, on utilise la formule de MANNING-STRICKLER

# **Vitesse d'érosion**

C'est l'ensemble des phénomènes qui contribuent à modifier les formes du relief et du paysage en général. Cette modification se fait par enlèvement de matière: c'est l'érosion proprement dite, mais aussi par accumulation.

Dans les falaises se produisent des éboulements. Tous les blocs tombés constituent la clape. Un torrent qui prend naissance sous une falaise est donc un torrent à clape.

On appelle affouillement longitudinal le creusement du lit par l'action de l'eau. Il a surtout pour résultat l'écroulement ou le glissement des berges résistantes **[7].**

*Tableau XXX : Valeur de vitesse moyenne limite d'érosion pour les lits consolident*

| <b>Soutènements</b>             | Vitesse $V$ érosion $(m/s)$ |
|---------------------------------|-----------------------------|
| Revêtement en branches          | $1.2 - 2$                   |
| Pavage de pierre à une couche   | $2.5 - 4$                   |
| Pavage de pierre à deux couches | $3.5 - 5$                   |
| Gabions                         | $4.0-6$                     |
| Revêtement en béton             | $6.0 - 15$                  |

# **Calcul des paramètres géométriques**

#### **V.6.1.** La profondeur normal  $h_n$

Pour la détermination de  $h_n$  en utilise la méthode itérative, cette méthode consiste à introduire les expressions de la surface mouillée  $(S_m)$ , le rayon hydraulique  $(R_h)$  les valeurs de coefficient de STRICKLER (ks) et de la pente du fond du canal (I) dans l'équation :

Q= ∗ <sup>ℎ</sup> 2 3 ∗ 1 <sup>2</sup> ∗ ……………………………………………………………. (V.11)

Ensuite on fixe la valeur de la de largeur de fond (b), et enfin on fait varier les valeurs de h et on aura une valeur de débit très proche ou égale au Qn.la valeur de hn est obtenu quand le débit trouvé égal au débit max  $(Q=Q_{\text{max}})$  [5].

#### **L'énergie spécifique**

La ligne d'énergie (ou ligne de charge) représente l'évolution de la charge hydraulique le long d'un écoulement. La charge hydraulique *H* s'exprime traditionnellement en hauteur d'eau de la façon suivante **[14] :**

H= 2 2 + + .....................................................................................(V.12)

Avec :

- *H* : Charge hydraulique (m) ;
- *H<sub>s</sub>* : Charge spécifique (m) ;
- *V* : Vitesse (m/s) ;
- $p:$  Pression (Pa ou  $N/m^2$ )

(Note : en général, dans le cas des écoulements à surface libre, on ne tient pas compte de la pression atmosphérique et on raisonne en pression relative en considérant une pression nulle en surface) ;

 $\rho$  : masse volumique (kg/m<sup>3</sup>);

*g* : accélération de la pesanteur (m/s<sup>2</sup>) ;

*z* : altitude du radier par rapport à une référence arbitraire (m).

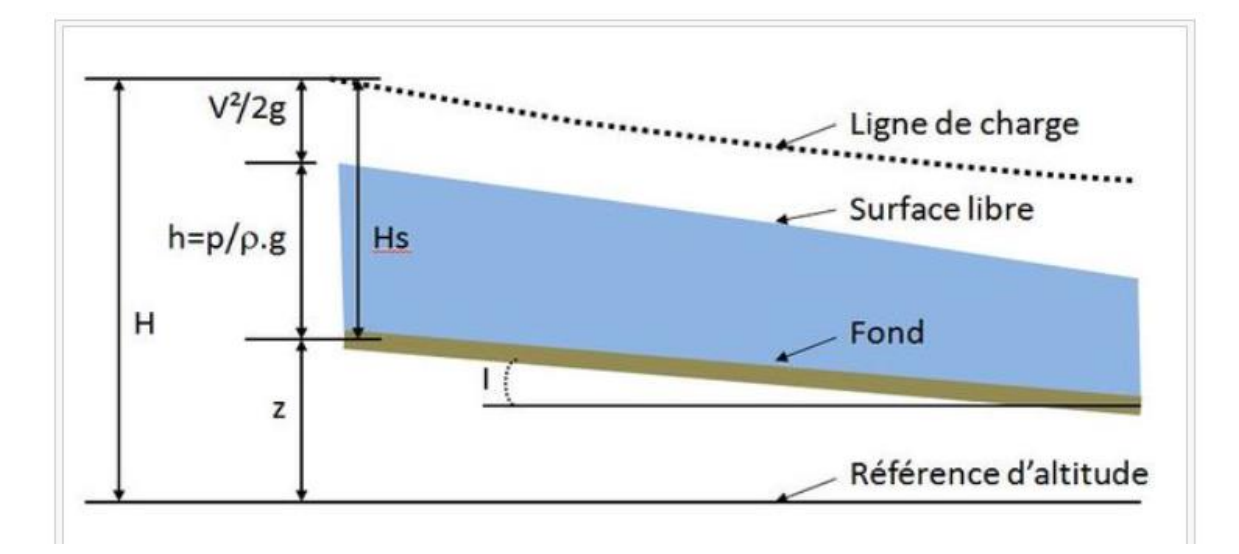

# *Figure 38 : Différentes grandeurs hydrauliques*

**Note :** Dans le cas d'un écoulement à surface libre le terme de pression *p.* est simplement égal à la hauteur d'eau *h*.

On parle de [charge spécifique](http://wikhydro.developpement-durable.gouv.fr/index.php/Charge_sp%C3%A9cifique_(HU)) :

*H<sup>s</sup>* si la charge hydraulique est exprimée par rapport au [radier](http://wikhydro.developpement-durable.gouv.fr/index.php/Radier_(HU)) de la conduite (relation (V.13))

> $H_s = \frac{v^2}{2}$  $rac{v^2}{2g} + \frac{p}{\rho g}$ + …………………………………………….. (V.13)

# **Le choix de la section de meilleure conductivité**

Le profil de meilleure conductivité est le profil qui véhicule le débit maximum, pour un canal de pente Jf et de coefficient de rugosité n, la section qui véhicule le débit maximum  $Q_{\text{max}}$  est celle Pour laquelle, le rayon hydraulique  $R_h$  est maximal et la section S est minimale(2).

La section trapézoïdale est toujours préférée dans les canaux en terre, et cela pour la stabilité des talus latéraux. Dans les sols mous, les pentes latérales plates sont plus employées tandis que dans un sol dur les talus utilisés de pentes raides.

Pour notre projet on choisit la section trapézoïdale et rectangle :
Pour trapézoïdales :

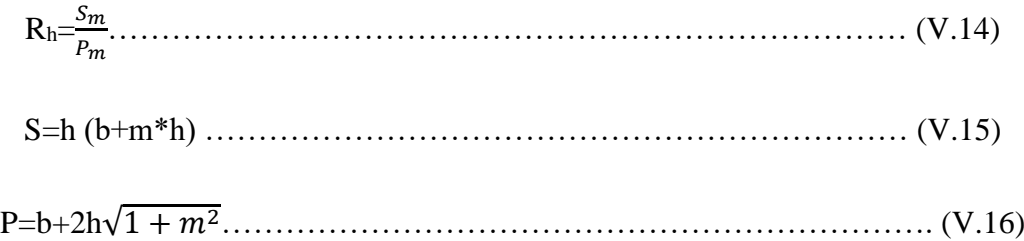

Avec :

m : Le fruit des talus, m=0, dans la section la plus avantageuse ;

h : Le tirant d'eau maximum (pour Qmax), en m ;

b : La largeur du canal, en m.

Pour rectangle :

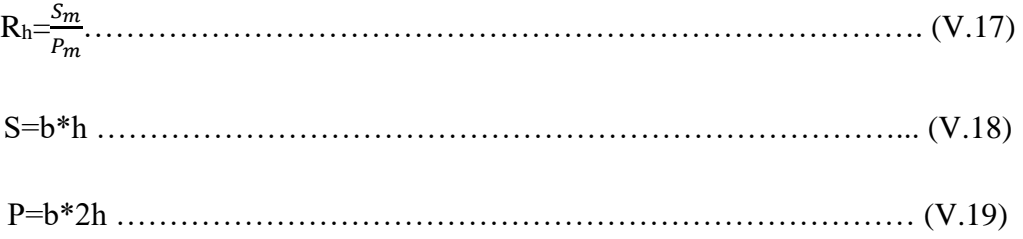

# **La profondeur critique**

Le calcule de  $h_c$  se fait aussi avec plusieurs méthode :

#### **A. Méthode de graphique**

La méthode graphique est basée sur le graphe de l'énergie en fonction de h, et puisque la valeur de h<sub>cr</sub> est la valeur qui correspond à une énergie cinétique plus énergie potentielle minimale.

Donc, on construit le graphe  $H_s = f(h)$ , sachant que  $H_s = E_p + E_c$ 

 $E_p$ : Energie potentielle égale à h;

 $E_c$ : Energie cinétique égale à  $\frac{v^2}{2a}$  $rac{\nu}{2g}$ .

## **B. La méthode d'AGROSKINE**

La méthode d'AGROSKINE utilise la formule suivante :

∗ 2 ∗ ∗ =1 .............................................................................................(V.20)

Avec :

B : largeur du plan d'eau en surface (m) ;

g : l'accélération de pesanteur prise égale (m/s<sup>2</sup>)9.81.

Pour un canal rectangulaire :

ℎ = √ ∗2 ∗2 <sup>3</sup> ………………………………………………………………… (V.21)

Pour un canal trapézoïdal :

ℎ = (1 − 3 + 0.105 ∗ 2 )………………………………

…………………(V.22)

Avec :

$$
K = \sqrt[3]{\frac{Q^2}{b^2}} \text{ et } S = \frac{mk}{b}
$$

# **La pente critique**

La pente critique correspondant à la profondeur critique

La pente critique donné par la formule suivante :

 = ∗ ………………………………………………………………………. (V.23)

- **Calcule de la ligne d'eau**
- **V.6.6.1. Equation de la surface libre de la ligne d'eau**

Baser sur deux équations de l'énergie et continuité :

**A. L'équation de l'énergie**

H=Z+ ∗………………………………………………………………. (V.24)

**B. L'équation de continuité** 

Q = V.S…………………………………………..………………… (V.25)

#### **Calcule de la surface d'eau**

Pour procéder aux calculs et à la construction des formes de la surface d'eau, on doit passer par l'intégration de l'équation de l'énergie. Et pour cela on désigne trois méthodes de calcul :

- Par approximation successive.
- Par intégration direct.
- Par intégration graphique.

# **Calcul hydraulique des canaux projetés**

#### **Premier tronçon**

Le choix de la forme du canal pour ce tronçon a été porté sur la forme rectangle en béton armée en dans la terre en metlas Reno remplis de matériaux de carrière (voir annexe 2).

#### **V.7.1.1. La pente**

Réduction de la pente et anticipation de la vitesse d'eau au niveau de l'oued pour ce tronçon, on va opter pour une valeur fixe égale I=0.01

#### **V.7.1.2. Rugosité**

La rugosité n de canal

#### *Tableau XXXI : Choix de la rugosité n du premier tronçon*

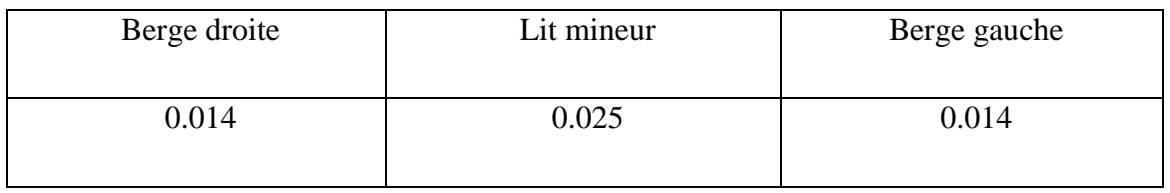

#### **V.7.1.3. Le largueur du canal**

La largeur moyenne de cour d'eau est 50 m.

# **Deuxième tronçon**

Le choix de la forme a été porté sur la forme trapézoïdale en gabionnage (voir annexe 3)

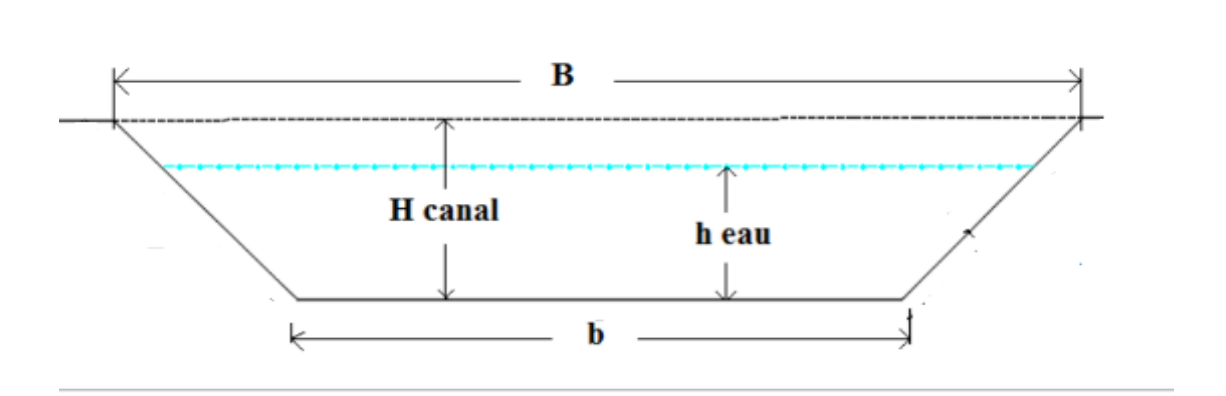

# *Figure 39: Profil en travers du canal trapézoïdal en gabion*

#### **V.7.2.1. La pente**

Pour ce tronçon, on va opter pour une valeur fixe égale I=0.03

#### **V.7.2.2. Le fruit de talus**

La valeur du fruit m a été choisie selon la nature du terrain et pour notre cas en prend m=0.67

#### **V.7.2.3. La Rugosité**

La rugosité n de canal :

#### *Tableau XXXII : Choix de la rugosité n du deuxième tronçon*

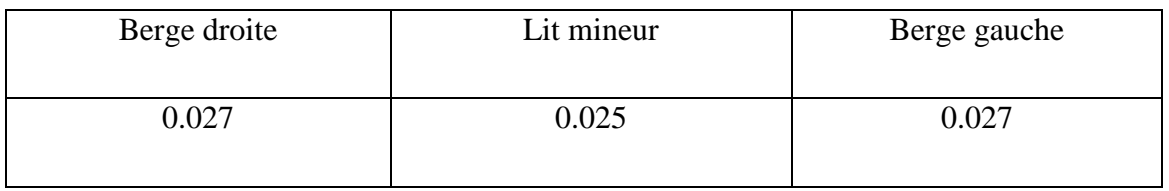

#### **V.7.2.4. La largeur du canal**

 $b = 50m$ ,

#### **Troisième tronçon**

Le choix de la forme du canal pour ce tronçon a été porté sur la forme rectangle en béton armée en dans la terre en metlas Reno remplis de matériaux de carrière.

#### **V.7.3.1. La pente**

Pour ce tronçon, on va opter pour une valeur fixe égale I=0.02

#### **V.7.3.2. La Rugosité**

La rugosité n de canal :

#### *Tableau XXXIII : Choix de la rugosité du troisième tronçon*

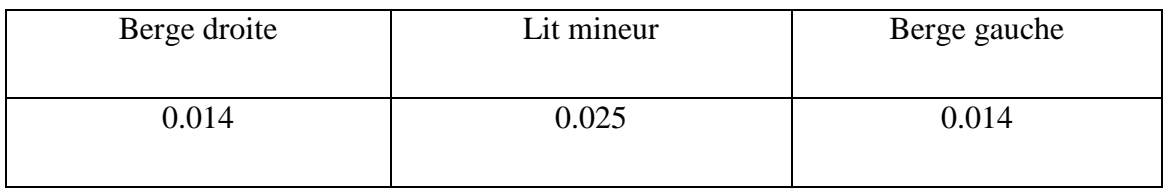

# **Quatrième tronçon**

Le choix de la forme a été porté sur la forme trapézoïdale en gabionnage.

#### **V.7.4.1. La pente**

Pour ce tronçon, on va opter pour une valeur fixe égale I=0.021

#### **V.7.4.2. Le fruit de talus**

La valeur du fruit m a été choisie selon la nature du terrain et pour notre cas en prend  $m=0.67$ 

#### **V.7.4.3. Rugosité**

La rugosité n de canal.

#### *Tableau XXXIV : Choix de la rugosité de quatrième tronçon*

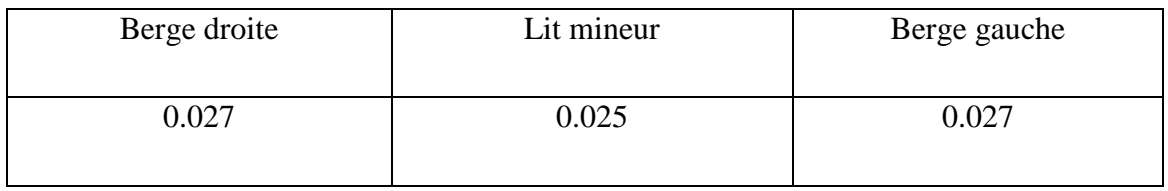

#### **V.7.4.4. La largeur de canal**

 $b = 50m$ .

# **Calcul hydraulique des paramètres de l'écoulement**

Logiciel HEC-RAS nous permet déterminer les différents paramètres hydrauliques, afin déterminer la hauteur d'eau, type du régime et la vitesse d'écoulement et la nouvelle capacité de oued aménagé et sa réponse vis-à-vis de la crues.

# **Premier tronçon**

La longueur totale de ce tronçon 1 c'est 200m

Les résultats de simulation avec le code HEC-RAS sont présentés dans le tableau (XXV) et les figure (40), (41) et (42) :

| <b>Profil</b>  | Q<br>(max)<br>$(m^3/s)$ | Cote<br>De<br>Fond<br>(m) | Cote<br>Hn<br>(m) | Cote<br>Hc<br>(m) | Cote<br>Hs<br>(m) | Pente<br>(m/m) | V<br>(m/s) | $S_m$<br>(m <sup>2</sup> ) | B<br>Ξ<br>b<br>(m) | H<br>eau<br>(m) | Fr             | H<br>canal<br>(m) | Régime     |
|----------------|-------------------------|---------------------------|-------------------|-------------------|-------------------|----------------|------------|----------------------------|--------------------|-----------------|----------------|-------------------|------------|
| 9.1            | 519.2                   | 299.36                    | 301.15            | 301.58            | 302.87            | 0.010          | 5.82       | 89.33                      | 50                 | 1.79            | 1.39           | 2.5               | Torrentiel |
| 9              | 519.2                   | 299.36                    | 301.55            | 301.58            | 302.7             | 0.005          | 4.74       | 109.7                      | 50                 | 2.19            | 1.02           | 2.5               | Torrentiel |
| 8              | 519.2                   | 299.36                    | 301.58            | 301.58            | 302.7             | 0.005          | 4.67       | 111.2                      | 50                 | 2.22            | $\mathbf{1}$   | 2.5               | Critique   |
| $\overline{7}$ | 519.2                   | 298.81                    | 300.48            | 301.03            | 302.45            | 0.012          | 6.21       | 83.67                      | 50                 | 1.67            | 1.53           | 2.5               | Torrentiel |
| 6              | 519.2                   | 298.26                    | 299.81            | 300.48            | 302.1             | 0.016          | 6.7        | 77.49                      | 50                 | 1.55            | 1.72           | 2.5               | Torrentiel |
| 5              | 519.2                   | 297.7                     | 299.18            | 299.92            | 301.69            | 0.019          | 7.02       | 73.98                      | 50                 | 1.48            | 1.84           | 2.5               | Torrentiel |
| 4              | 519.2                   | 297.15                    | 298.59            | 299.38            | 301.24            | 0.021          | 7.21       | 72.02                      | 50                 | 1.44            | 1.92           | 2.5               | Torrentiel |
| 3              | 519.2                   | 296.6                     | 298.02            | 298.82            | 300.76            | 0.022          | 7.34       | 70.78                      | 50                 | 1.42            | 1.97           | 2.5               | Torrentiel |
| 2              | 519.2                   | 296.05                    | 297.45            | 298.27            | 300.26            | 0.023          | 7.42       | 69.95                      | 50                 | 1.4             | $\overline{2}$ | 2.5               | Torrentiel |
| 1              | 519.2                   | 295.49                    | 296.88            | 297.71            | 299.74            | 0.024          | 7.5        | 69.28                      | 50                 | 1.39            | 2.03           | 2.5               | Torrentiel |

*Tableau XXXV : Les caractéristiques de l'écoulement pour canal premier tronçon*

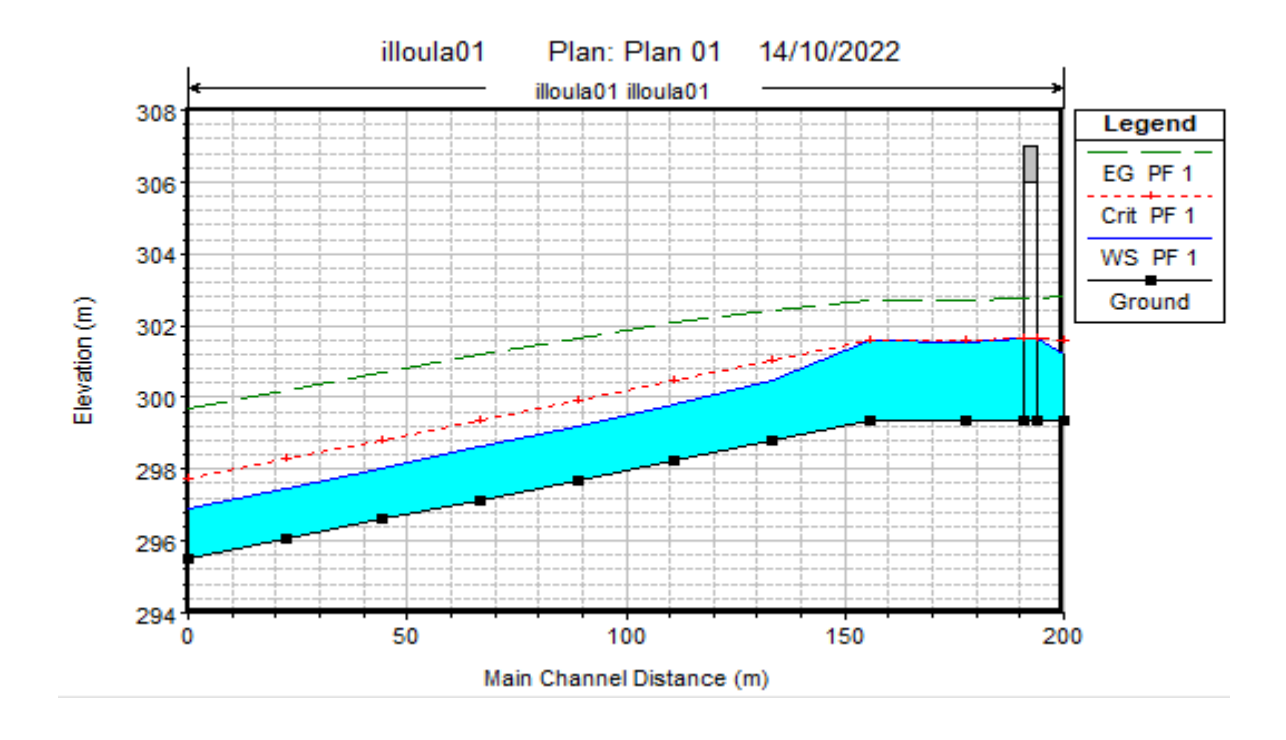

*Figure 40 : Profil en long du premier tronçon*

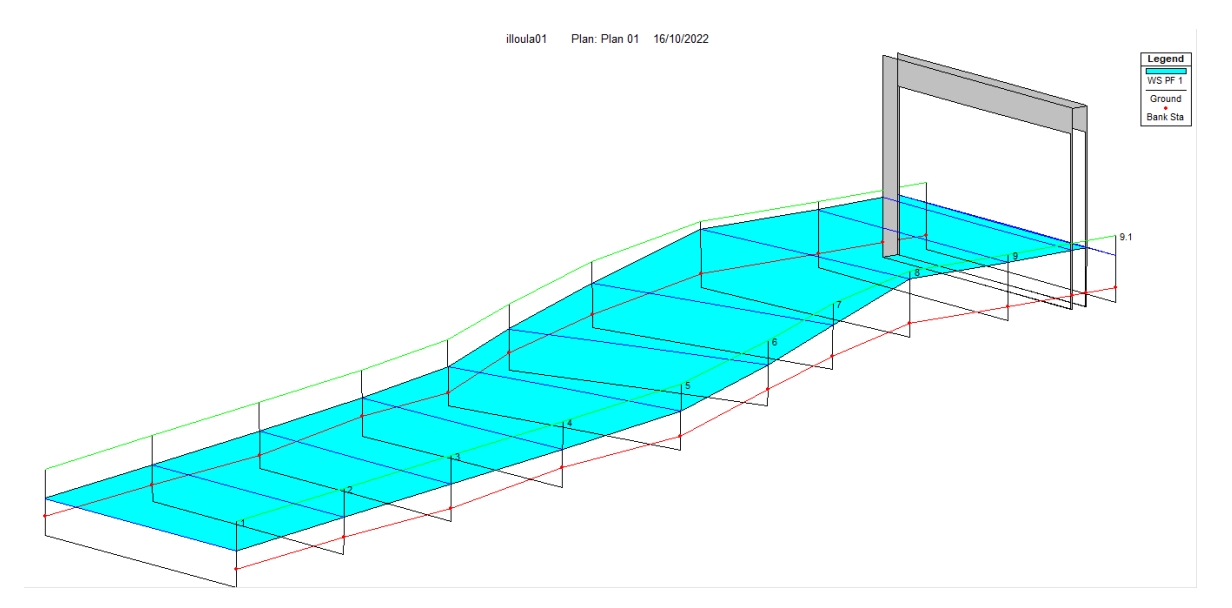

*Figure 41: Illustration de l'écoulement dans premier tronçon en 3D après aménagement avec HEC-RAS*

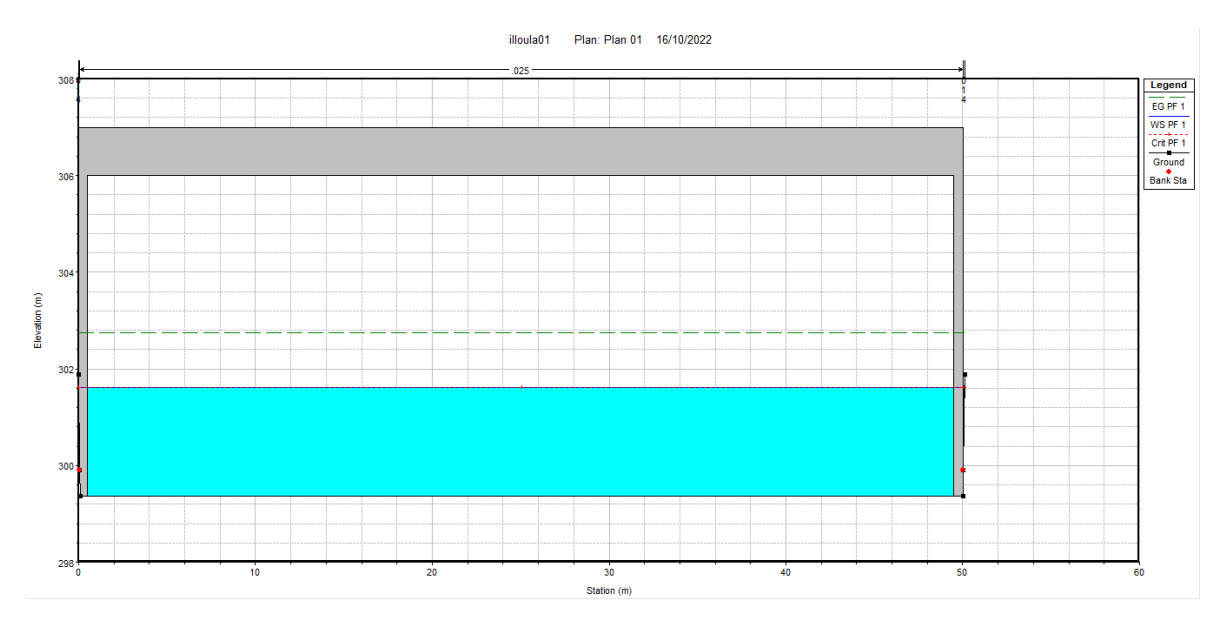

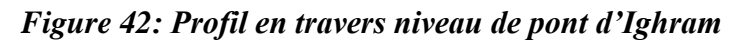

# **Deuxième tronçon**

La longueur totale de ce tronçon c'est 3300m

Les résultats de simulation avec le code HEC-RAS sont présentés dans le tableau (XXXVI) et les figures (43) et (44) :

*Tableau XXXVI: Les caractéristiques de l'écoulement pour le canal deuxième tronçon*

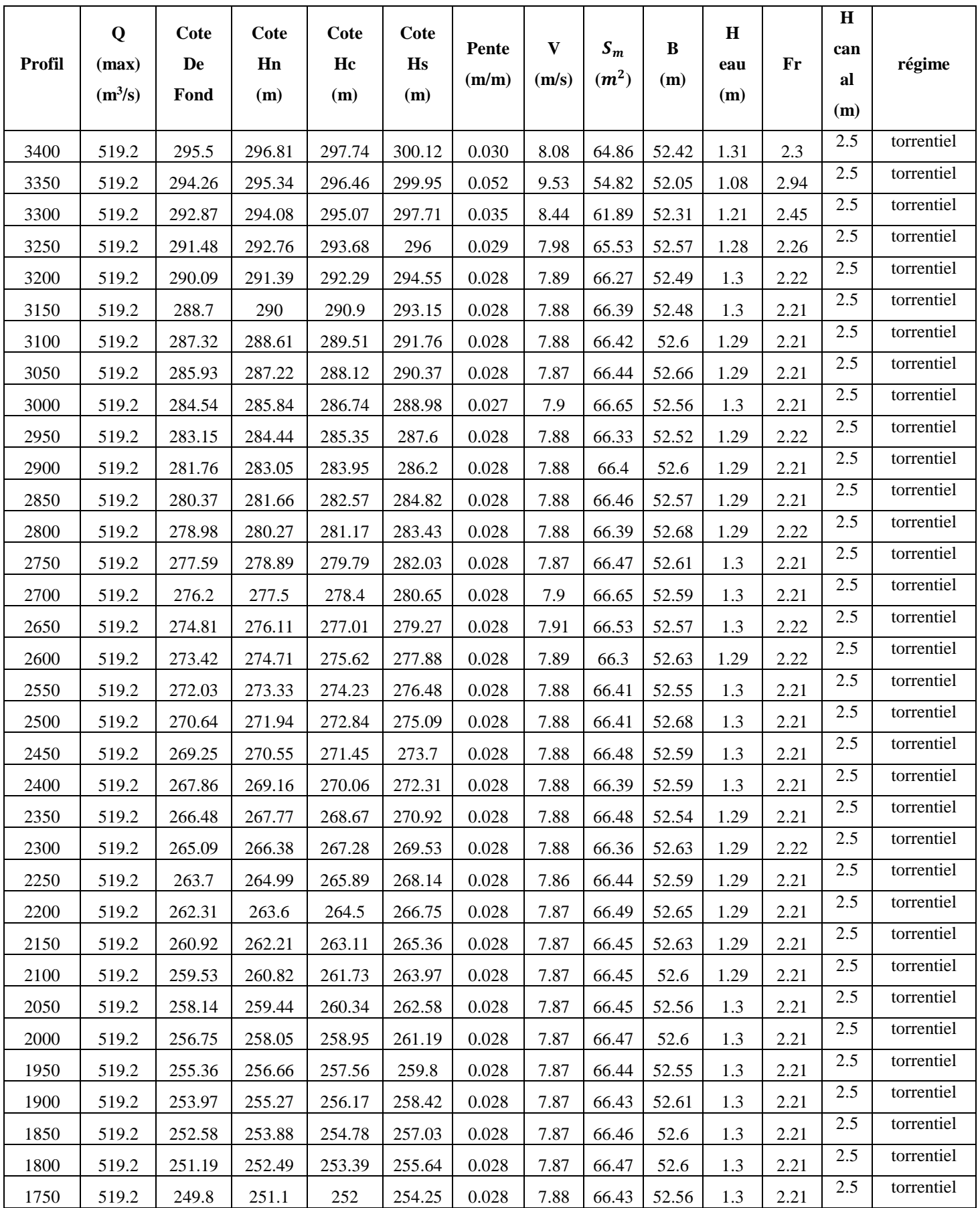

# *Chapitre V Etude Hydraulique et dimensionnement des canaux*

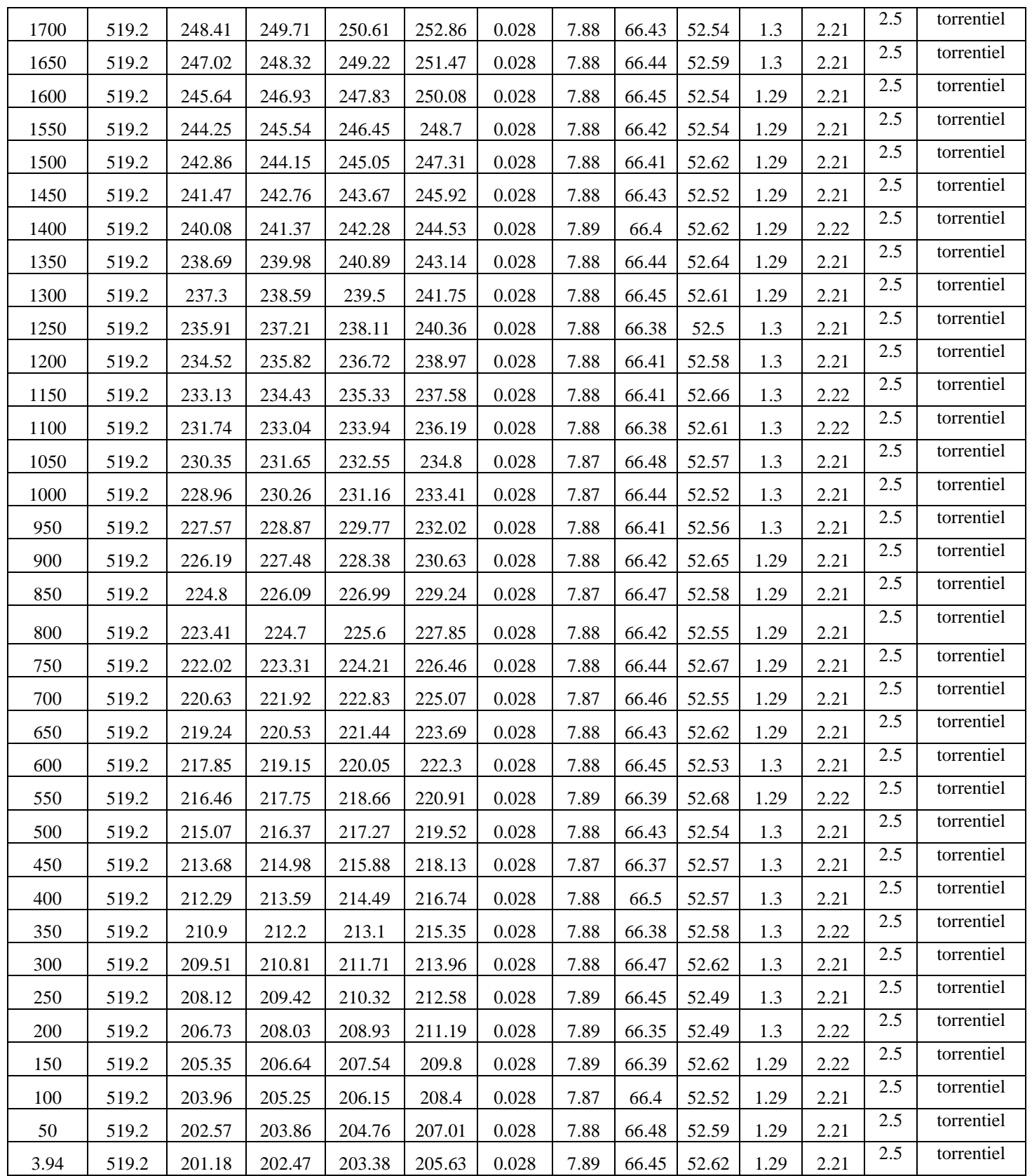

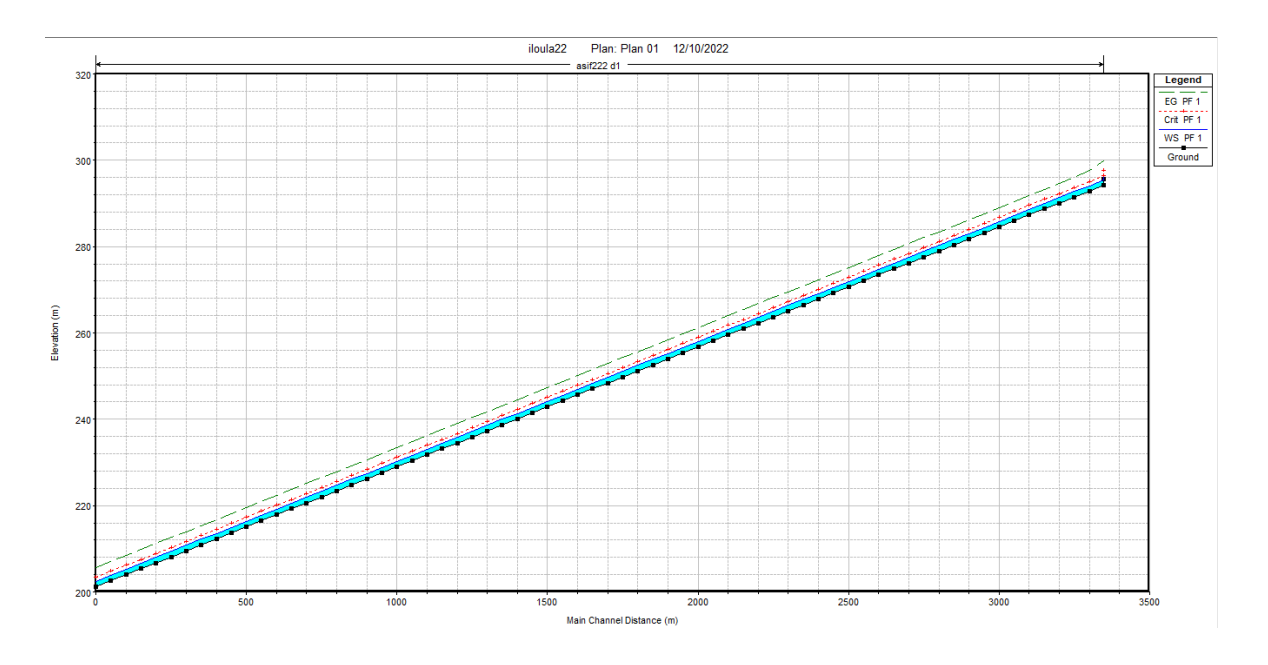

*Figure 43 : Profil en long du canal du deuxième tronçon*

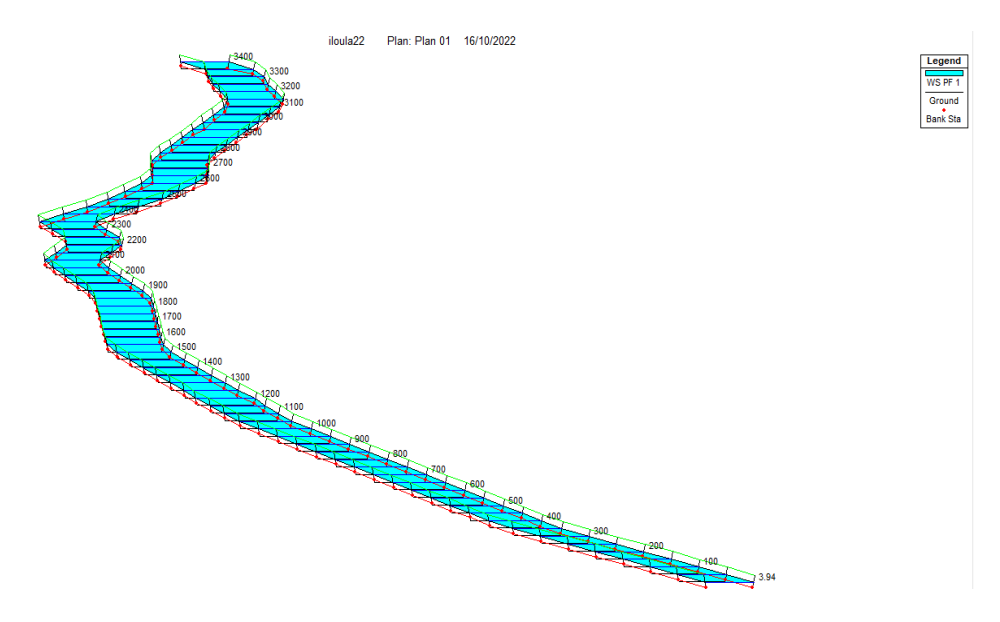

*Figure 44 : Illustration de l'écoulement dans deuxième tronçon en 3D après aménagent avec HEC-RAS.*

# **Troisième tronçon**

La longueur totale de ce tronçon c'est 180m

Les résultats de simulation avec le code HEC-RAS sont présentés dans le tableau (XXXVII) et les figures (45), (46) et (47) :

|        | Q         | Cote   | Cote   | Cote   | Cote  | Pente | V     | $S_m$   | $B=b$ | H    |      | H     |            |
|--------|-----------|--------|--------|--------|-------|-------|-------|---------|-------|------|------|-------|------------|
| profil | (max)     | De     | Hn     | Hc     | Hs    |       |       | $(m^2)$ |       | eau  | Fr   | canal | Régime     |
|        | $(m^3/s)$ | Fond   | (m)    | (m)    | (m)   | (m/m) | (m/s) |         | (m)   | (m)  |      | (m)   |            |
| 200    | 519.2     | 201.2  | 203.39 | 203.97 | 205.6 | 0.010 | 6.58  | 78.86   | 36    | 2.19 | 1.42 | 4     | torrentiel |
| 180    | 519.2     | 201.2  | 204.16 | 204.16 | 205.5 | 0.005 | 5.04  | 102.9   | 40    | 2.96 |      | 4     | Critique   |
| 160    | 519.2     | 201.1  | 204.03 | 204.03 | 205.4 | 0.005 | 5.22  | 99.56   | 36    | 3.2  |      | 4     | Critique   |
| 140    | 519.2     | 200.95 | 203.27 | 203.72 | 205.2 | 0.008 | 6.22  | 83.5    | 36    | 2.32 | 1.3  | 4     | torrentiel |
| 120    | 519.2     | 200.63 | 202.82 | 203.4  | 205.  | 0.010 | 6.59  | 78.81   | 36    | 2.19 | 1.42 | 4     | torrentiel |
| 100    | 519.2     | 200.31 | 202.42 | 203.08 | 204.8 | 0.011 | 6.85  | 75.9    | 36    | 2.11 | 1.51 | 4     | torrentiel |
| 80     | 519.2     | 199.99 | 202.04 | 202.76 | 204.6 | 0.012 | 7.03  | 73.89   | 36    | 2.05 | 1.57 | 4     | torrentiel |
| 60     | 519.2     | 199.5  | 201.44 | 202.27 | 204.3 | 0.015 | 7.45  | 69.71   | 36    | 1.94 | 1.71 | 4     | torrentiel |
| 40     | 519.2     | 198.5  | 200.21 | 201.27 | 203.8 | 0.022 | 8.42  | 61.68   | 36    | 1.71 | 2.05 | 4     | torrentiel |
| 20     | 519.2     | 198    | 199.5  | 200.57 | 203.3 | 0.028 | 8.65  | 60.07   | 40    | 1.5  | 2.25 | 4     | torrentiel |
| 0.69   | 519.2     | 196.5  | 197.93 | 199.07 | 202.2 | 0.033 | 9.11  | 57.02   | 40    | 1.43 | 2.44 | 4     | torrentiel |

*Tableau XXXVII : Les caractéristiques de l'écoulement pour le canal troisièmes tronçon*

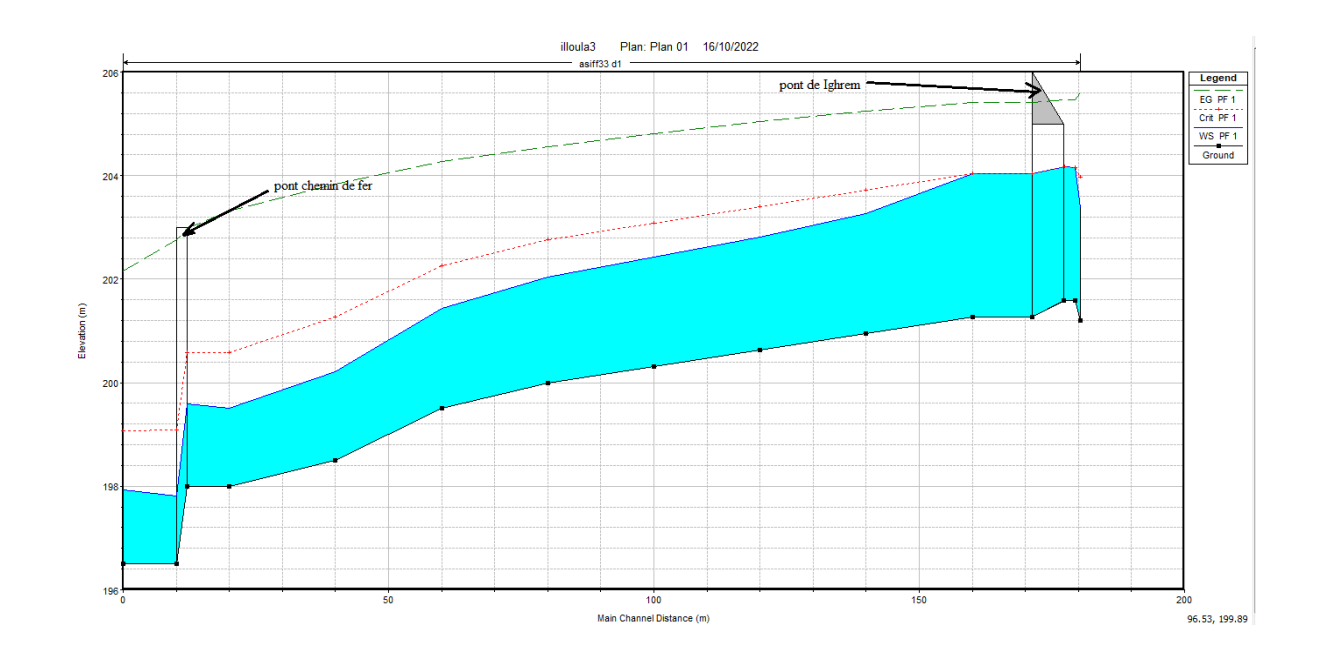

*Figure 45 : Profil en long du canal du troisième tronçon*

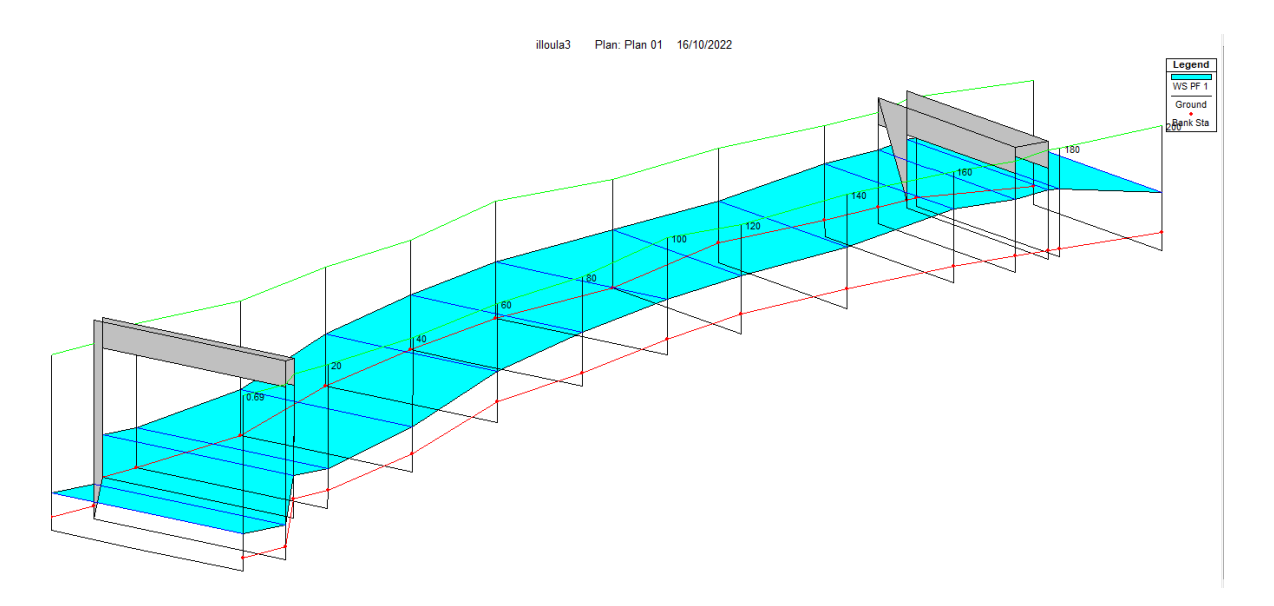

*Figure 46 : Illustration de l'écoulement dans troisième tronçon après aménagent avec HEC-RAS.*

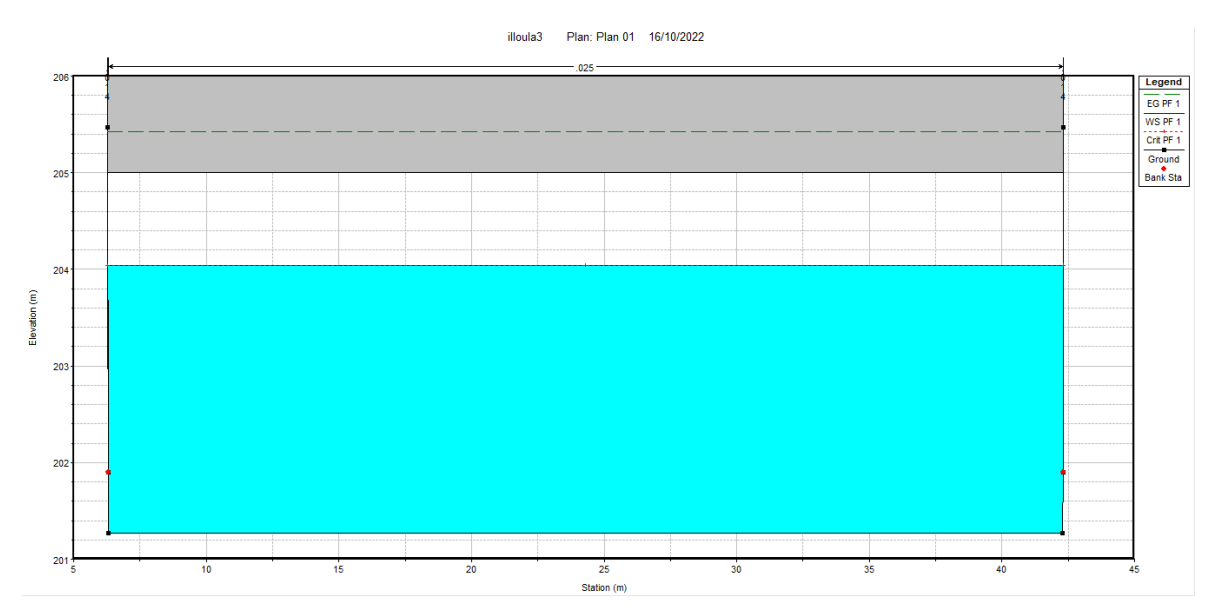

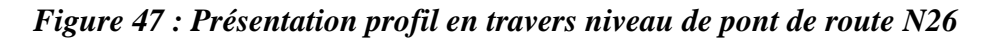

# **Quatrième tronçon**

La longueur totale de ce tronçon c'est 220m

Les résultats de simulation avec le code HEC-RAS sont présentés dans le tableau (XXXVII) et les figures (48), (49) et (50) :

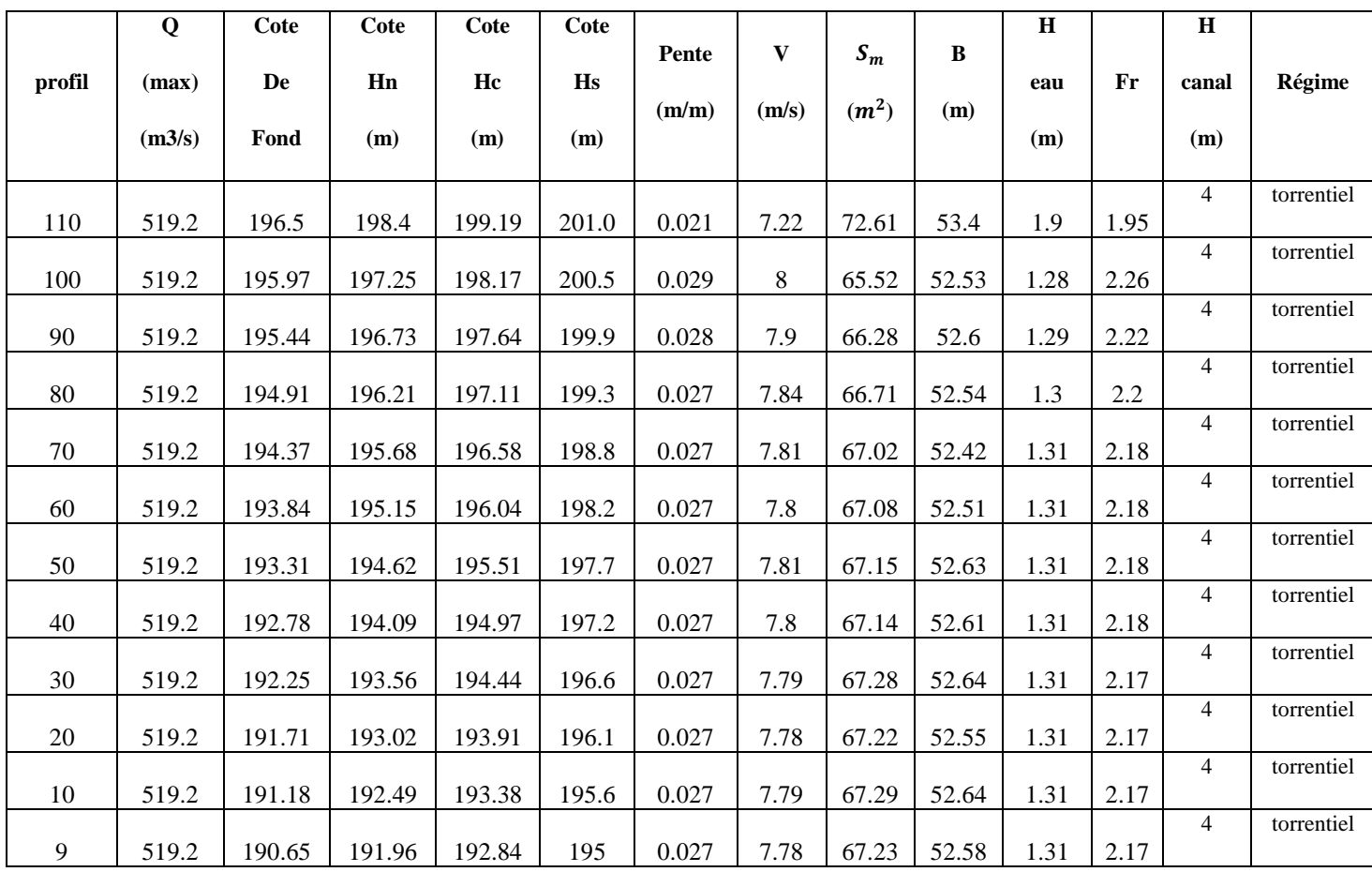

# *Tableau XXXVIII: Les caractéristiques de l'écoulement pour le canal quatrième tronçon*

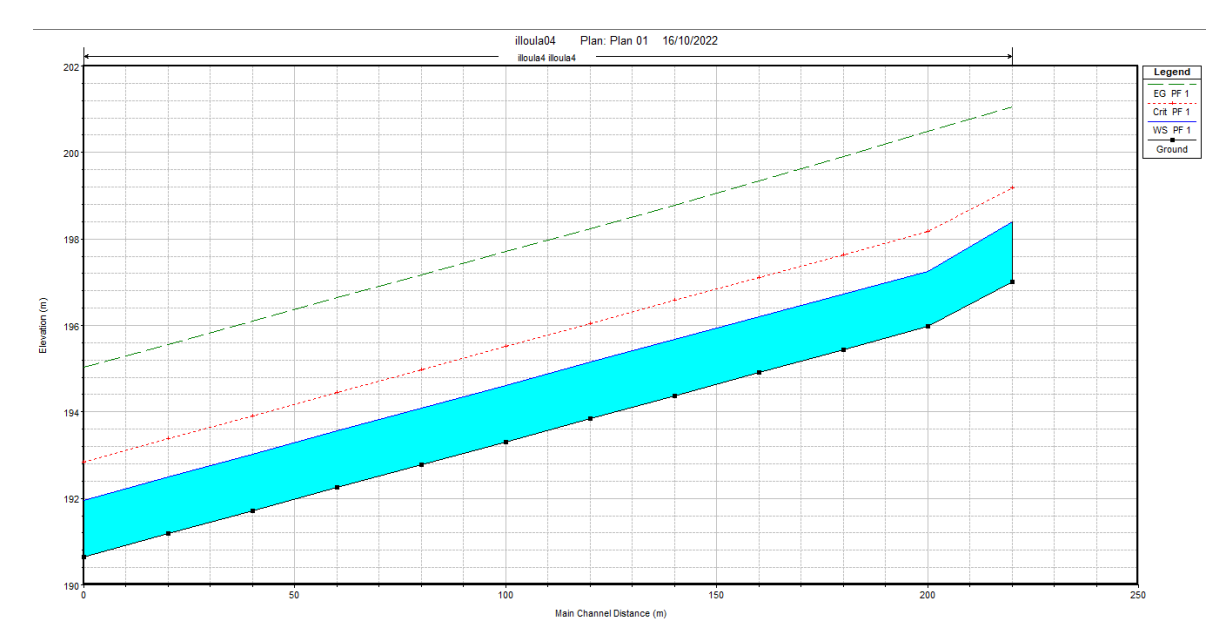

*Figure 48 : Profil en long du canal du quatrième tronçon.*

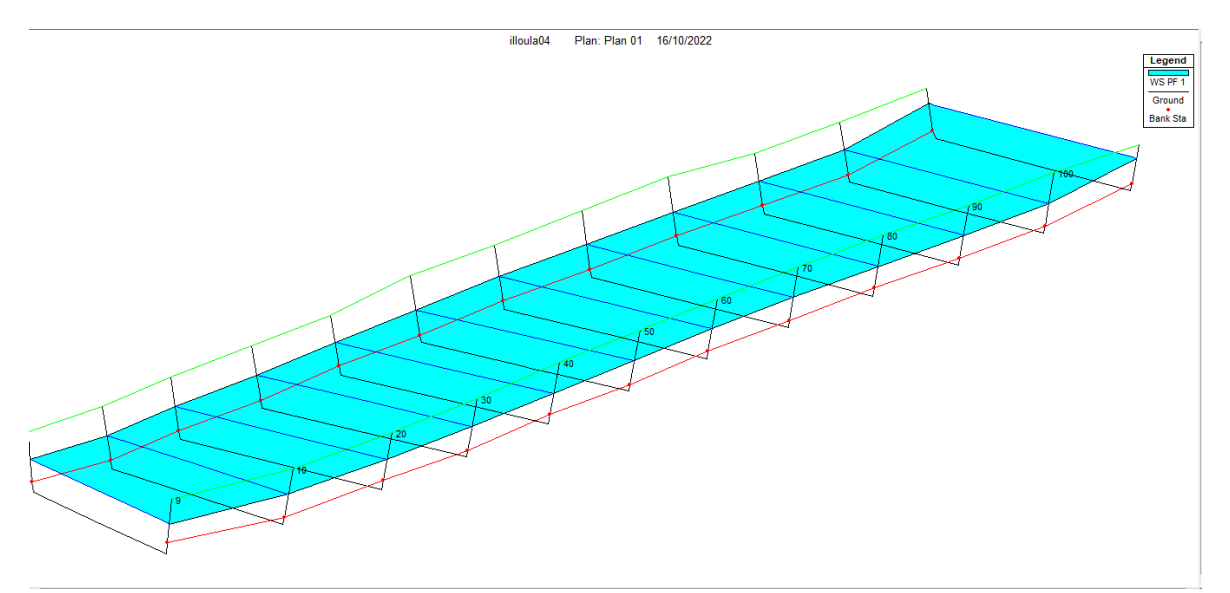

*Figure 49 : Illustration de l'écoulement dans quatrième tronçon après aménagement avec HEC-RAS*

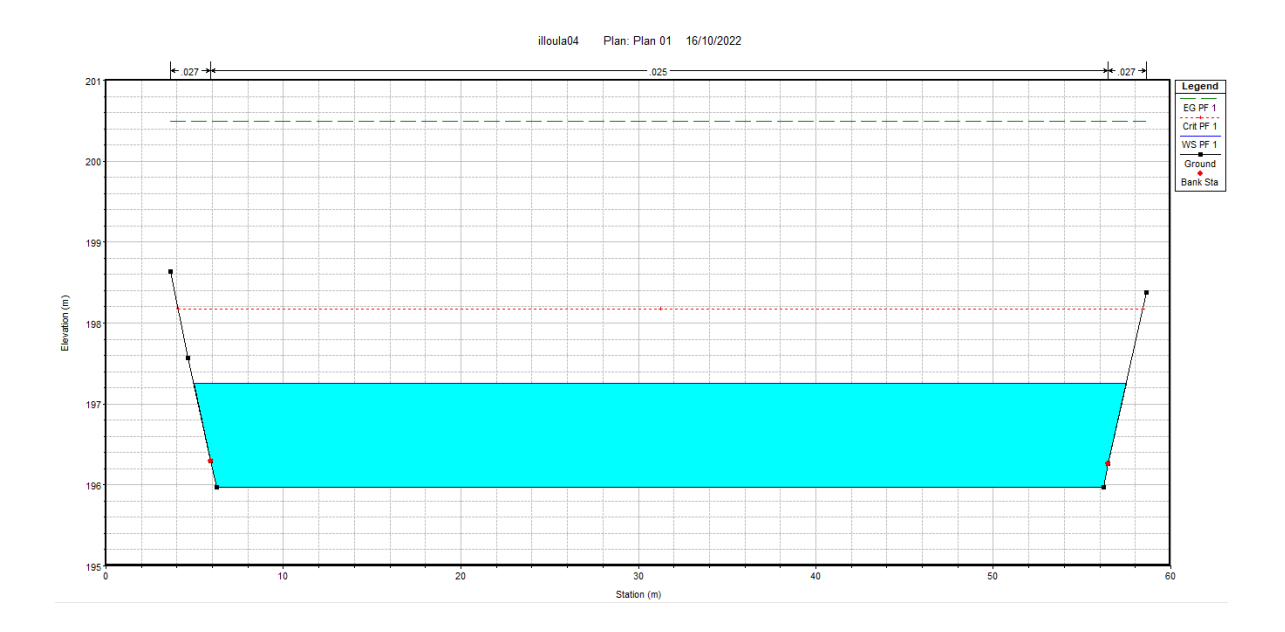

*Figure 50 : Présentation profil en travers avec aménagement*

# **Travaux de génie civil**

Notre projet a comme travaux de génie civil Des canaux différents pour les quatre tançons ; le premier un canal de 200m rectangulaire en béton armé; un deuxième de 3300m trapézoïdal en gabions; le troisième de 180m rectangulaire en béton armé; un dernier de 220m trapézoïdal en gabions.

# **Estimation de Devis des travaux**

*Tableau XXXIX: Devis des travaux pour les différents tronçons*

| <b>Travaux</b><br>d'aménagement                       | Unité          | <b>Quantité</b> | <b>Prix unitaire</b><br><b>(DA)</b> | <b>Montant (DA)</b> |  |
|-------------------------------------------------------|----------------|-----------------|-------------------------------------|---------------------|--|
| Remblai bien<br>compacté                              | m <sup>3</sup> | 265713          | 50000                               | 106 285 200.00      |  |
| <b>Déblai</b>                                         | m <sup>3</sup> | 111884          | 111884.00                           | 67 130 400.00       |  |
| <b>Béton armé</b>                                     | m <sup>3</sup> | 2000            | 65000                               | 13000000.00         |  |
| Gabion                                                | m <sup>3</sup> | 105250          | 5000                                | 5262500.00          |  |
| metlas Reno<br>remplis de<br>matériaux de<br>carrière | m <sup>3</sup> | 115250          | 350000                              | 403375000.00        |  |
|                                                       | 595053100.00   |                 |                                     |                     |  |

# **V.10. Conclusion**

Les résultats de la simulation nous ont permis de constater que le régime torrentiel est celui qui domine le long des canaux et les vitesses d'écoulement varient entre 4.67 m/s et 9.53 m/s pour le débit  $519.2 \text{m}^3/\text{s}$ .

On remarque aussi la diminution de la vitesse d'écoulement et la hauteur d'eau avec un aménagement n'aura pas des débordements des berges et même la surface occupée par l'eau diminue, la capacité des canaux sont suffisantes pour évacuer le flux des crues et plus de sécurisé contre les inondations et pour un bon paysage.

*Conclusion Générale* 

L'aménagement des cours d'eau a toujours pour objet la protection des berges contre les inondations et l'érosion, afin de protéger les vies humaines, le milieu naturel, les biens publiques et privés, désenclaver la ville à protéger, créer des nouveaux espaces pour l'urbanisme, respecter l'aspect environnemental et promouvoir le développement local.

Ce travail présente une étude profonde de l'aménagement de l'Oued dans la région d'Akbou qui est toujours touchée par les inondations. Nous avons commencés avec une description plus au moins détaillée de la zone d'étude qui a été abordée dans tous ses aspects, ensuite, nous avons détaillés une étude hydrologique qui a servi comme élément de base afin d'établir les courbes IDF et les hydrogrammes de crue pour différentes périodes de retour. En dernier lieu, une simulation a été initiée à l'aide du code HEC-RAS pour reproduire le comportement du système étudié dans son aspect structurel et fonctionnel avant et après le dimensionnement.

Notre objectif se base sur la détermination du débit maximum, d'une période de retour de 100ans avec les formules empiriques adéquates à l'Algérie, qui transite par cette ville à travers l'Oued étudié. Après, une simulation numérique avec le logiciel HEC-RAS a été faite pour estimer des inondations qui s'étendent sur une surface très importante.

En se basant sur les déférents résultats de simulations ainsi que des visites sur le terrain, nous avons proposé des canaux différents pour les tançons ; le premier un canal de 200m rectangulaire en béton armé; un deuxième de 3300m trapézoïdal en gabions, le troisième de 180m rectangulaire en béton armé; un dernier de 220m trapézoïdal en gabions. Une fois fini avec le dimensionnement des tronçons, une dernière simulation a été faite pour voir le comportement de la crue et s'assurer du bon fonctionnement de l'ouvrage proposé.

Pour conclure, la longévité et la consistance de l'ouvrage à réaliser dépendra, sans doute, de l'entretien, du contrôle et la bonne gestion de cet ouvrage.

 *Bibliographie* 

**[1]Abdelkader kesser** livre, l'impact chapitre 2 les crues page 78

**[2]Article** IRD EDITIONS lutte antiérosive**.** 

**[3]Article original** modélisation hydraulique des crues du bassin versant d'oued tamaraght, région Sousse massa (MAROC) Fatima Daide, Farah EL Hassani, Abderrahim Lahrach et Abdel-Ali Chaouni**.** 

**[4]Bulletin FAO** livre crue et apport Manuel pour l'estimation des crues

**[5]José vazquez** école nationale du génie de l'eau et de l'environnement de strasbourg **[6]Hind Bouhali** Etude d'impact des Changements Climatiques sur les ressources en eau et les risques d'inondations dans la vallée d'Arghen-Bassin de Souss-Massa préparé par Ecole hassanya des travaux publics avec Jean Payen

**[7]HAMZAOUI, M.,** Etude de l'aménagement de l'oued boureah a l'est de la ville de Rouïba, Wilaya d'Alger, Mémoire de Fin d'Etudes, Ingéniorat, Ecole National Supérieur D'hydraulique, ARBAOUI Abdallah, 118 pages, juin 2015**.** 

**[8]HEC-RAS,** guide de laboratoire, Ecole de Technologie supérieur, Université de Québec.

**[9]Le plan directeur d'aménagement et d'urbanisme (P.D.A.U)** octobre 2009 URBA-SE/direction régionale Bejaiarapport Akbou

**[10]Les précipitations :** https://echo2.epfl.ch/edrologie/chapitres/chapitre3/chapitre3.html.

**[11]M.rouche :** livre l'hydrologie de surface

**[12] Open Edition journal :** les changements climatique et leurs impacts **« alain bourque »** 

**[13]RACHIDI, S., & Tensift**, A. D. B. H. Etude hydrologique et simulation hydraulique pour la délimitation des zones inondables au niveau de la localité de talet ighoud, province d'al Youssoufia, (Maroc)**.** 

**[14]TOUAIBIA. B,** Manuel pratique d'hydrologie. Presses Madani Frères. , Blida, Algérie.

**[15]Texas département of Transportation,** hydraulique Design manual, design division.

**[16]VEN. TE. CHOW .**Open Channel hydraulics, Mcgraw-hill Book Company, 1959. **[17]Ven Te Chow,** Open-channel hydraulics, [McGraw-Hill](https://fr.wikipedia.org/wiki/McGraw-Hill)  **[18]U.S. ARMY CORPS OF ENGINEERS,** HEC-RAS river analysis system, Hydraulic Référence manuel, USA,

**[19] HYDRO PROJET OUEST (H P O),** Septembre 2011 étude d'aménagement d'oued Illoula plateau ARAFOU**,** mission c : étude hydrologique.

**[20] Schmiegel, Jürgen Barndorff-Nielsen**, Ole, Lévy-based tempo-spatial modelling: with applications to turbulence, MaPhySto, 2003

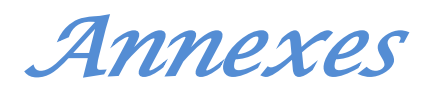

# *Annexes*

**Annexe 01 :** 

# *Annexes*

**Annexe 02**

# *Annexes*

**Annexe 03**

# *Etude de l'aménagement de l'oued Illoula commune Akbou W. Bejaïa*

# *Résume*

Les inondations en Algérie sont rarement dues à des perturbations météorologiques de grande envergure mais sont le plus souvent causées par des orages localisés.

L'étude a été débutée par la détermination des caractéristiques climatique et topographique du bassin versant, la deuxième partie est consacrée à l'étude hydrologique, la dernière partie pour l'étude hydraulique sans aménagement et avec aménagement.

L'objectif de cette étude est de protéger la ville d'Akbou et pour récupérer les terres agricoles touchées par les inondations ont causées par débordement d'oued Illoula.

**Mots clés :** étude hydrologique, étude hydraulique, Aménagement, Oued Illoula.

# *Abstract*

Floods in Algeria are rarely caused by large-scale weather disturbances but are most often caused by localized thunderstorms. The study began with the determination of the climatic and topographical characteristics of the watershed, the second part is devoted to the hydrological study, the last part for the hydraulic study without development and with development. The objective of this study is to protect the city of Akbou and to recover the agricultural land affected by the floods caused by the overflow of Oued Illoula.

**Key words**: hydrological study, hydraulic study, development, Oued Illoula.

#### **Agzul**

Maci akk Ihemmalen i yettilin deg tmurt tazzayrit ,tamentilt-nsen d abeddel n tegnawt deg waṭas n yidigan.

Tazrawt tebda tettwaxdam yef n tyara n tegnawt d ubdeg yixmujen n waman n temnadt, ma d aḥric wis sin n tezrawt yettwaxdem ɣef udexcim, ma d tazrawt taneggarut ɣer (hydrolique) asumer n udɣar n imeswi war agnay akked yes-s.

ISwi n tezrawt, d ahraz n temdint n uqbu, d tririt n wakal i yettwahazen s yihemmalen n waman s tmentilt n wasif n Yilula.

**Awelen n tsarut :** udexcim, imeswi, asumer n udvar, wasif n vilula.